Metodologías para el seguimiento del estado de conservación de los tipos de hábitat

DESARROLLO DE UN PROCEDIMIENTO ESTANDARIZADO PARA GENERAR DATOS DE LAS VARIABLES ECOLÓGICAS ESTRUCTURALES QUE PERMITAN ESTIMAR EL ESTADO DE CONSERVACIÓN DE LOS TIPOS DE BOSQUE Y MATORRAL UTILIZANDO COMO FUENTE DE DATOS LA TECNOLOGÍA LIDAR

Jordi Vayreda, Carles Batlles, Marta Lerner, Beatriz Vila, David S. Pescador, Julia Chacón-Labella, Francisco Lloret

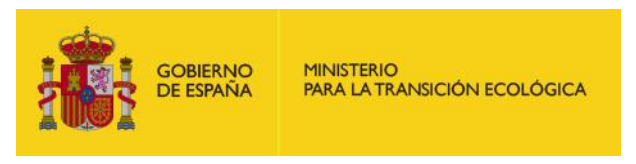

1 Madrid, 2019

Metodologías para el seguimiento del estado de conservación de los tipos de hábitat

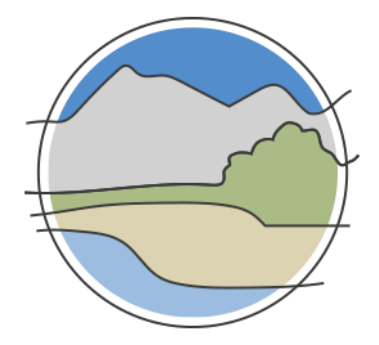

# DESARROLLO DE UN PROCEDIMIENTO ESTANDARIZADO PARA GENERAR DATOS DE LAS VARIABLES ECOLÓGICAS ESTRUCTURALES QUE PERMITAN ESTIMAR EL ESTADO DE CONSERVACIÓN DE LOS TIPOS DE BOSQUE Y MATORRAL UTILIZANDO COMO FUENTE DE DATOS LA TECNOLOGÍA LIDAR

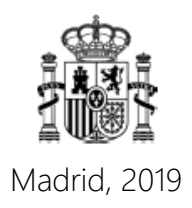

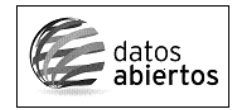

Aviso Legal: los contenidos de esta publicación podrán ser reutilizados, citando la fuente y la fecha, en su caso, de la última actualización.

El presente documento fue realizado en el marco del proyecto *Establecimiento de un sistema estatal de seguimiento del Estado de Conservación de los Tipos de Hábitat en España*, promovido y financiado por la Dirección General de Calidad y Evaluación Ambiental y Medio Natural del Ministerio de Agricultura, Alimentación y Medio Ambiente, desarrollado entre 2015 y 2017.

#### **Dirección técnica del proyecto**

Rafael Hidalgo Martín<sup>1</sup>

#### **Realización y producción**

Tragsatec

**Coordinación general** Elena Bermejo Bermejo<sup>2</sup> y Juan Carlos Simón Zarzoso<sup>2</sup>

#### **Coordinación científica**

Jordi Vayreda Duran<sup>3</sup>

#### **Autores**

Jordi Vayreda Duran<sup>3</sup> Carles Batlles Climent<sup>3</sup> Marta Lerner Cuzzi<sup>2</sup> Beatriz Vila Molina<sup>2</sup> David Sánchez Pescador<sup>2,4</sup> Julia Chacón Labella<sup>4</sup> Francisco Lloret Maya<sup>3</sup>

#### **Coordinación y revisión editorial**

Jara Andreu Ureta<sup>2</sup> Íñigo Vázquez-Dodero Estevan<sup>2</sup>

- <sup>1</sup> Dirección General de Biodiversidad y Calidad Ambiental. Ministerio para la Transición Ecológica
- <sup>2</sup> Tragsatec. Grupo Tragsa
- <sup>3</sup> Centre de Recerca Ecològica i Aplicacions Forestals (CREAF)
- <sup>4</sup> Asociación Española de Ecología Terrestre (AEET)

#### **A efectos bibliográficos la obra debe citarse como sigue:**

Vayreda J, Batlles C, Lerner M, Vila B, Pescador D S, Chacón-Labella J & Lloret F. 2019. Desarrollo de un procedimiento estandarizado para generar datos de las variables ecológicas estructurales que permitan estimar el estado de conservación de los tipos de bosque y matorral utilizando como fuente de datos la tecnología LiDAR. Serie "Metodologías para el seguimiento del estado de conservación de los tipos de hábitat". Ministerio para la Transición Ecológica. Madrid. 78 pp.

Las opiniones que se expresan en esta obra no representan necesariamente la posición del Ministerio para la Transición Ecológica. La información y documentación aportadas para la elaboración de esta monografía son responsabilidad exclusiva de los autores.

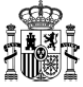

MINISTERIO PARA LA TRANSICIÓN ECOLÓGICA

**Edita:** © Ministerio para la Transición Ecológica Secretaría General Técnica Centro de Publicaciones

Catálogo de Publicaciones de la Administración General del Estado: <https://cpage.mpr.gob.es>

NIPO: 638-19-088-X

# **ÍNDICE**

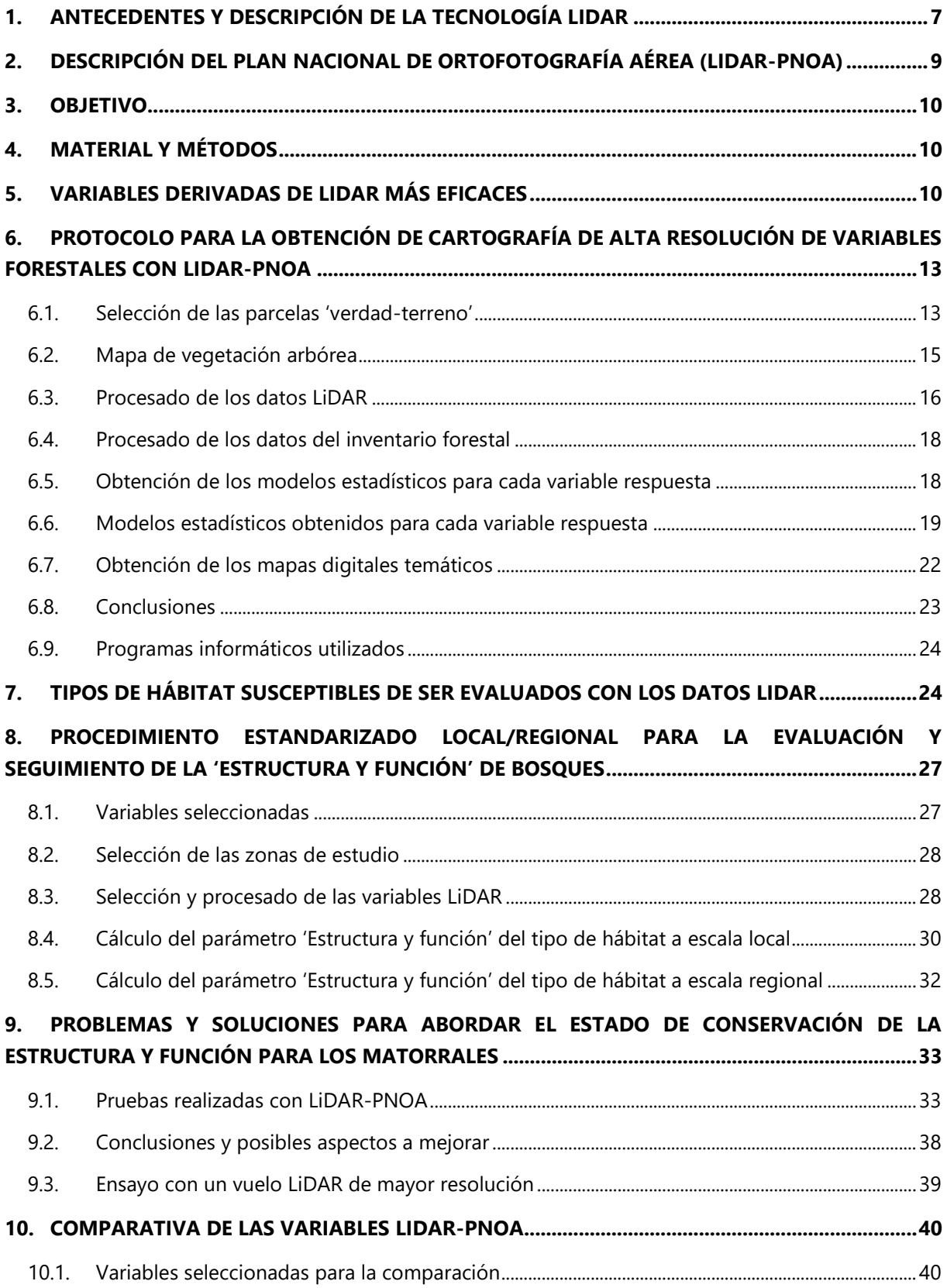

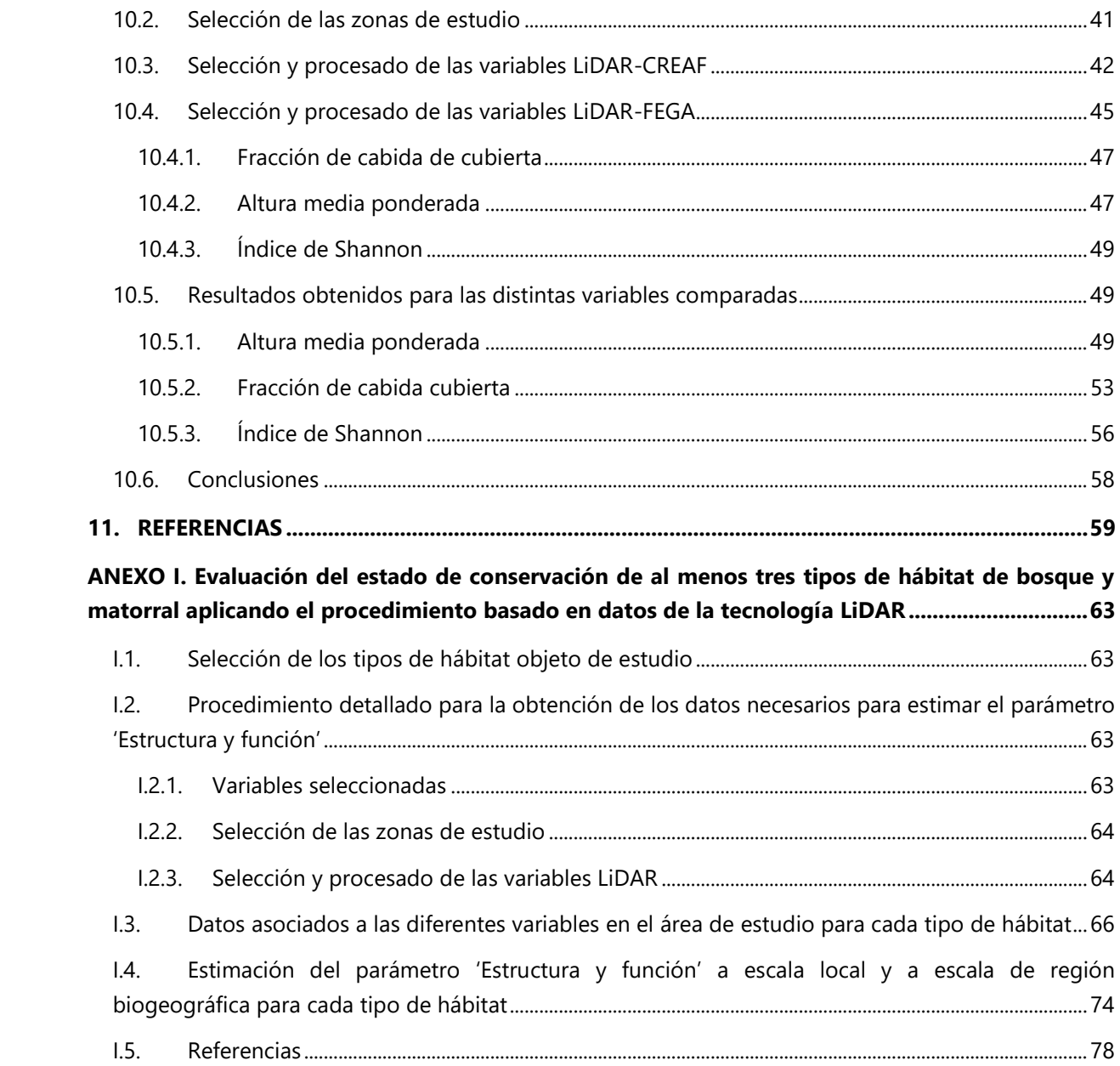

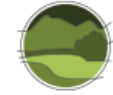

# <span id="page-6-0"></span>**1. ANTECEDENTES Y DESCRIPCIÓN DE LA TECNOLOGÍA LIDAR**

El LiDAR (también escrito LIDAR o Lidar), conocido como altimetría láser, es el acrónimo correspondiente a *Light Detection And Ranging* o *Laser Imaging, Detection and Ranging* y representa una tecnología de teledetección que mide la distancia a un objeto iluminando el mismo con luz ultravioleta, visible o del infrarrojo cercano. Entre los materiales susceptibles de ser iluminados se encuentran objetos no metálicos, rocas, gotas de lluvia y vegetación. Aunque considerado por algunos como un acrónimo de *Light Detection And Ranging*, el término LiDAR fue creado en realidad como un acrónimo de 'luz' y 'radar'. LiDAR se originó en la década de 1960, poco después de la invención del láser para calcular distancias midiendo el tiempo que tarda la señal emitida en volver al emisor.

El tiempo transcurrido entre la emisión del pulso y su detección se traduce en la distancia de ida y vuelta entre el sensor y el objetivo, y la distribución vertical de la superficie se graba de manera discreta punto por punto (sistema de retorno discreto, en el caso del LiDAR-PNOA o mediante el registro de los datos en continuo (sistema de onda continua). Los primeros pueden dividirse en sistemas de rendimiento individual, si por cada pulso emitido el dispositivo registra un solo retorno (primero y último), o sistemas de múltiples retornos (generalmente cinco o menos, en el caso del LiDAR-PNOA). El primer retorno registra la altura del primer objeto en la trayectoria del pulso láser, mientras que el último retorno registra la altura del último objeto iluminado por el pulso láser. En los sistemas de múltiples retornos el pulso emitido no queda completamente anulado cuando intercepta el primer objeto, de modo que una parte continúa hasta interceptar otro objeto situado por debajo (Reutebuch *et al.* 2005). Por otra parte, los sistemas de onda continua registran toda la energía reflejada desde cada retorno de láser, proporcionando la información del perfil de distribución de la altura de las superficies iluminadas por el pulso láser (Harding *et al.* 2001; Montaghi *et al.* 2013).

El LiDAR se ha utilizado ampliamente como la tecnología para hacer mapas de alta resolución, en aplicaciones en geomática, agricultura, arqueología, geografía, geología, geomorfología, sismología, silvicultura, biología de la conservación, etc. En el campo de la silvicultura y la biología de la conservación la tecnología LiDAR es capaz de describir la estructura 3D de la superficie del terreno, árboles, copas y otros atributos de la vegetación con una resolución espacial muy elevada y para grandes extensiones de terreno.

El Modelo Digital del Terreno (MDT) es el producto más importante que se puede derivar de datos de un sensor LiDAR aerotransportado. Ahora bien, la dificultad para obtener un MDT preciso aumenta cuanto más densa y baja es la vegetación, como son las zonas típicamente cubiertas por matorral. De la dificultad de obtener un MDT preciso se deriva que, automáticamente, no se pueda obtener una estima razonable de la altura de la vegetación que tiene por encima. Hay dos factores que pueden contribuir a esta dificultad. Por un lado, los pocos retornos que pueden penetrar la cubierta de una vegetación espesa para reflejar realmente el suelo y, por el otro, las pequeñas diferencias de altura (normalmente de 2 m o menos) entre el suelo y los arbustos que hace muy difícil separarlos utilizando únicamente algoritmos de clasificación de los puntos basados únicamente en el criterio de umbrales de altura o pendiente (Huang *et al.* 2011).

El LiDAR no solo tiene la capacidad de generar MDT de alta resolución, sino que también proporciona información precisa y tridimensional de lo que hay por encima, es decir, la estructura de la vegetación (sobre todo la arbórea) para áreas extensas porque se trata de un sensor activo que recupera la respuesta que proviene de cualquier objeto con el que impacta (Andersen *et al.* 2005). El uso de datos de los

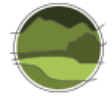

sensores LiDAR está siendo ampliamente utilizado y su uso es cada vez más habitual en el mundo forestal hasta el punto de que se está convirtiendo en la tecnología de teledetección para aplicaciones forestales más ampliamente utilizada (McRoberts *et al.* 2010). Así, por ejemplo, la tecnología LiDAR es muy precisa en la predicción de la altura dominante para una amplia gama de especies de árboles forestales, en la altura media de los árboles, en el recubrimiento de copas y en las condiciones de crecimiento.

La tecnología LiDAR de retorno discreto y de huella pequeña, de entre 0,1-2 m al llegar a tierra, es la más ampliamente empleada en investigación, silvicultura y en inventarios forestales. Estos sistemas suelen registrar típicamente entre 2 y 5 ecos o retornos discretos para cada pulso emitido, a menudo con uno o más ecos reflejados por las copas de la vegetación y un último eco reemitido desde el suelo. La primera tarea con los datos LiDAR es determinar la superficie del terreno y por diferencia estimar la altura relativa de los ecos de las copas que son reflexiones que retornan verticales desde el interior y desde la parte superficial de la cubierta vegetal. La agrupación de la información de las alturas del conjunto de ecos agregados a escala de una parcela o de un rodal se parece a la distribución de material biológico de las diferentes capas de vegetación. Esta información habitualmente se combina con las observaciones de campo para la construcción de modelos estadísticos para predecir la altura, el volumen de madera, la biomasa total y otros parámetros biofísicos (Nelson *et al.* 1988; Næsset 1997a, 1997b). Este tipo de aproximación por área permite hacer consideraciones muy razonables cuando la densidad de pulsos es de entre 0,5 y 2 p/m<sup>2</sup> (Gobakken & Næsset 2008; Holmgren *et al.* 2003; Holmgren 2004; Magnussen *et al.* 2010). Los métodos no paramétricos tales como la técnica KNN (*K-Nearest-Neighbor*) se ha utilizado de manera satisfactoria a nivel de árbol (Maltamo *et al.* 2009) y para aplicaciones de superficie (Maltamo *et al.* 2006; Packalén & Maltamo 2007).

Aunque los datos obtenidos con tecnología LiDAR permiten obtener información de atributos de la vegetación que los sensores remotos convencionales (ópticos) no pueden proveer, a menudo se combinan ambas informaciones para mejorar el ajuste en la predicción de la variable respuesta continua (Gobakken & Næsset 2005; Montaghi *et al.* 2013).

Hay un cierto consenso en la bibliografía que estas técnicas permiten obtener estimas muy fiables de parámetros biofísicos de vegetación arbórea siempre que se trate de bosques regulares y monoespecíficos, muy habituales en países nórdicos, pero en cambio hay que avanzar y hacer investigación relativa a bosques mixtos y de estructura irregular como los mediterráneos. Ahora bien, dado que algunos de los pulsos láser penetran bajo la capa arbórea dominante, también es posible analizar los bosques con varios estratos de vegetación (Maltamo *et al.* 2005). También hay un consenso muy amplio que en un futuro muy próximo el uso de esta tecnología permitirá reducir claramente los costes globales de los inventarios forestales (McRoberts *et al.* 2010; Montaghi *et al.* 2013; Nord-Larsen *&* Riis-Nielsen 2010; Næsset *et al.* 2005; Næsset 2007).

A continuación, se enumeran algunas de las aplicaciones más novedosas que pueden llevarse a cabo mediante el uso de la tecnología LiDAR:

- Caracterización del sotobosque (Hill & Broughton 2009; Wing *et al.* 2012), caracterización de los árboles bajo cubierta arbolada (Korpela *et al.* 2012) y de combustibles de escala (Kramer *et al.* 2014).
- Estimación del éxito del regenerado natural a través de métricas LiDAR en bosques no gestionados (Bolland[sås](https://www.researchgate.net/scientific-contributions/72567385_Ole_Martin_Bollandsas) *et al.* 2008).

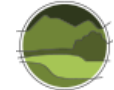

- Estudios del comportamiento del fuego, con el propósito de modelizarlo con métricas derivadas de LiDAR para describir características estructurales de las copas como su altura, el recubrimiento de copas, grosor de copas, densidad aparente de las copas, volumen de copas, biomasa foliar (Andersen *et al.* 2005; Jakubowksi *et al.* 2013; Morsdorf *et al.* 2004; Mutlu *et al.* 2008a, 2008b; Riaño *et al.* 2003).
- Estudios que permiten estimar la biodiversidad y la estabilidad ecológica por medio de métricas LiDAR que describen la estructura y complejidad del bosque (Alberti *et al.* 2013; Dees *et al.* 2012; Palminteri *et al.* 2012) o de la idoneidad de un tipo de hábitat para determinadas especies animales (Martinuzzi *et al.* 2009; Smart *et al.* 2012).
- Estudios sobre la estructura espacial en bosques tropicales en relación a la red hidrológica asociada con la topografía (Detto *et al.* 2013).
- Métricas LiDAR para caracterizar *gaps* verticales bajo las copas y claros para identificar talas selectivas en bosques tropicales (Jung *et al.* 2013).
- Estudios para caracterizar bosques con elevada heterogeneidad vertical (Jaskierniak *et al.* 2011; Maltamo *et al.* 2005; Muss *et al.* 2011; Palminteri *et al.* 2012).
- Estudios sobre la dinámica de los *stocks* de carbono de los bosques (Srinivasan *et al.* 2014; Stark *et al.* 2012; Véga & St-Onge 2008).

# <span id="page-8-0"></span>**2. DESCRIPCIÓN DEL PLAN NACIONAL DE ORTOFOTOGRAFÍA AÉREA (LIDAR-PNOA)**

El proyecto LiDAR-PNOA cubre todo el territorio de España mediante nubes de puntos con coordenadas X, Y, Z obtenidas mediante sensores LiDAR aerotransportados, con una densidad de 0,5 puntos/m<sup>2</sup>. La precisión altimétrica (Z) obtenida es inferior a 20 cm.

Estas coberturas se han realizado mediante colaboración y cofinanciación entre el Ministerio de Fomento, por medio del Instituto Geográfico Nacional (IGN) y el Centro Nacional de Información Geográfica (CNIG), el Ministerio de Agricultura, Alimentación y Medio Ambiente, por medio de la Dirección General del Agua (DGA), las Confederaciones Hidrográficas y del Fondo Español de Garantía Agraria (FEGA)<sup>1</sup>, y el Ministerio de Hacienda y Administraciones Públicas, por medio de la Dirección General del Catastro, además de las comunidades autónomas.

Los datos se distribuyen a través del Centro de Descarga del CNIG<sup>2</sup> en ficheros digitales de 2x2 km de extensión. El formato de descarga es LAZ (formato de compresión de ficheros LAS). En la información auxiliar se ofrece una herramienta de descompresión y visualización de ficheros LAZ y LAS. Las nubes de puntos han sido capturadas mediante sensores LiDAR y posteriormente clasificadas de forma automática y coloreada en RGB (del inglés *Red, Green, Blue*) a partir de las ortofotos del Plan Nacional de Ortofotografía Aérea (PNOA) con tamaño de pixel de 25 o 50 cm. El sistema geodésico de referencia es ETRS89 en la Península, islas Baleares y Ceuta y Melilla, y REGCAN95 en las islas Canarias (ambos sistemas compatibles con WGS84) y proyección UTM en el huso correspondiente a cada fichero. Las coordenadas Z son altitudes ortométricas.

l

<sup>1</sup> <https://www.fega.es/>

<sup>2</sup> <http://centrodedescargas.cnig.es/CentroDescargas/catalogo.do?Serie=LIDAR>

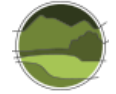

### <span id="page-9-0"></span>**3. OBJETIVO**

Este trabajo tiene como objeto establecer los datos LiDAR como una fuente de información complementaria a la que proporciona el Inventario Forestal Nacional (IFN) para generar datos de determinadas variables ecológicas estructurales que permitan complementar o mejorar el seguimiento del parámetro 'Estructura y función' para la evaluación del estado de conservación de los ecosistemas de bosques y matorrales.

#### <span id="page-9-1"></span>**4. MATERIAL Y MÉTODOS**

Como ya se ha comentado, la tecnología LiDAR es una herramienta que posibilita la descripción de estructuras de vegetación, lo cual representa una técnica básica para el diagnóstico del parámetro 'Estructura y función' según la Matriz General de Evaluación del estado de conservación de los tipos de hábitat de interés comunitario (THIC; European Commission 2011<sup>3</sup>; DG Environment 2017<sup>4</sup>). Considerando este potencial, uno de los pasos previos al desarrollo del procedimiento estandarizado fue realizar una descripción detallada de las variables estructurales de los tipos de hábitat de bosque y matorral que se podrían obtener con la tecnología LiDAR, así como una identificación de las eventuales limitaciones (diferencias entre datos observados, entendido como 'verdad-terreno', y datos LiDAR) en función de la información disponible.

Teniendo en cuenta las limitaciones detectadas, se procedió a realizar una propuesta de los tipos de hábitat de bosque y matorral objeto de ser evaluados satisfactoriamente mediante los datos LiDAR, ya fuera para la totalidad del área de distribución de cada tipo de hábitat o para la mayor parte de la misma. El procedimiento estandarizado para cada tipo de hábitat idóneo debe evaluar el parámetro 'Estructura y función' a escala local y permitir establecer tres posibles categorías o estados de conservación: favorable (estado de referencia), desfavorable-inadecuado y desfavorable-malo, según la tipología de estados establecida en la matriz general de evaluación. En la medida de lo posible, se ha propuesto un sistema de evaluación a escala local y a escala de región biogeográfica.

### <span id="page-9-2"></span>**5. VARIABLES DERIVADAS DE LIDAR MÁS EFICACES**

En una primera fase, previa al diagnóstico del estado de conservación de los tipos de hábitat de bosque basada en LiDAR-PNOA, se hizo una actualización bibliográfica exhaustiva sobre las aplicaciones más novedosas de la tecnología LiDAR, que se resume en el primer apartado de este trabajo. Esta actualización bibliográfica permitió constatar que existen en la literatura científica artículos que abordan indicadores obtenidos con LiDAR sobre el estado de conservación y de madurez de tipos de hábitat de bosque.

l

<sup>3</sup> [https://www.eionet.europa.eu/etcs/etc-bd/activities/reporting/article-17/reference-material-for-reporting](https://www.eionet.europa.eu/etcs/etc-bd/activities/reporting/article-17/reference-material-for-reporting-period-2007-2012-art-17)[period-2007-2012-art-17](https://www.eionet.europa.eu/etcs/etc-bd/activities/reporting/article-17/reference-material-for-reporting-period-2007-2012-art-17)

<sup>4</sup> [http://cdr.eionet.europa.eu/help/habitats\\_art17](http://cdr.eionet.europa.eu/help/habitats_art17)

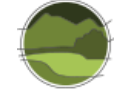

En una primera aproximación, y dadas las características de información LiDAR disponibles en el proyecto PNOA, en la Tabla 1 se muestran cuáles de las variables de seguimiento seleccionadas para los tipos de hábitat de bosque (ver Tabla 4 en Pescador *et al.* 2019) podrían ser abordadas con LiDAR (columna LiDAR en la Tabla 1) por fiabilidad y poder de diagnóstico y algún comentario si procede. Los cuadrados negros o blancos hacen referencia a un diagnóstico preliminar sobre la capacidad de la información LiDAR para responder a la variable: dos cuadrados negros indican los casos donde LiDAR puede responder con precisión y eficacia, un cuadrado negro indica los casos donde podría responder con menor precisión o con algún matiz. Además, en la misma tabla se muestran las variables que podrían ser abordadas con los datos del Inventario Forestal Nacional (columna IFN en la Tabla 1).

**Tabla 1** Variables de seguimiento seleccionadas para los tipos de hábitat de bosque susceptibles de ser abordadas con el IFN y LiDAR. Fuente: elaboración propia.

**Nota: ●●●** (existe un atributo en el IFN que puede dar respuesta a la variable considerada directamente), ●●○ (no existe un atributo directo en el IFN que pueda dar respuesta a la variable considerada, aunque sí se puede obtener una variable análoga o aproximada basándose en varios atributos),  $\bullet$  OO (no existe un atributo directo/indirecto en el IFN que pueda dar respuesta a la variable considerada, aunque sí podría obtenerse mediante fuentes de información alternativas), OOO (no existe un atributo directo/indirecto en el IFN ni otras fuentes alternativas que puedan dar respuesta a la variable considerada de manera que su estimación precisa muestreos concretos),  $\bullet \bullet \bullet^*$  (existe un atributo directo/indirecto en el IFN que puede dar respuesta a la variable considerada pero este no tiene una buena valoración por parte del CREAF).  $\cdot \cdot$  (variable abordable directamente mediante la tecnología LiDAR),  $\blacksquare$  (variable no abordable mediante la tecnología LiDAR directamente, aunque puede ser obtenida indirectamente u/o parcialmente),  $\square \square$  (variable no abordable directa o indirectamente mediante la tecnología LiDAR).

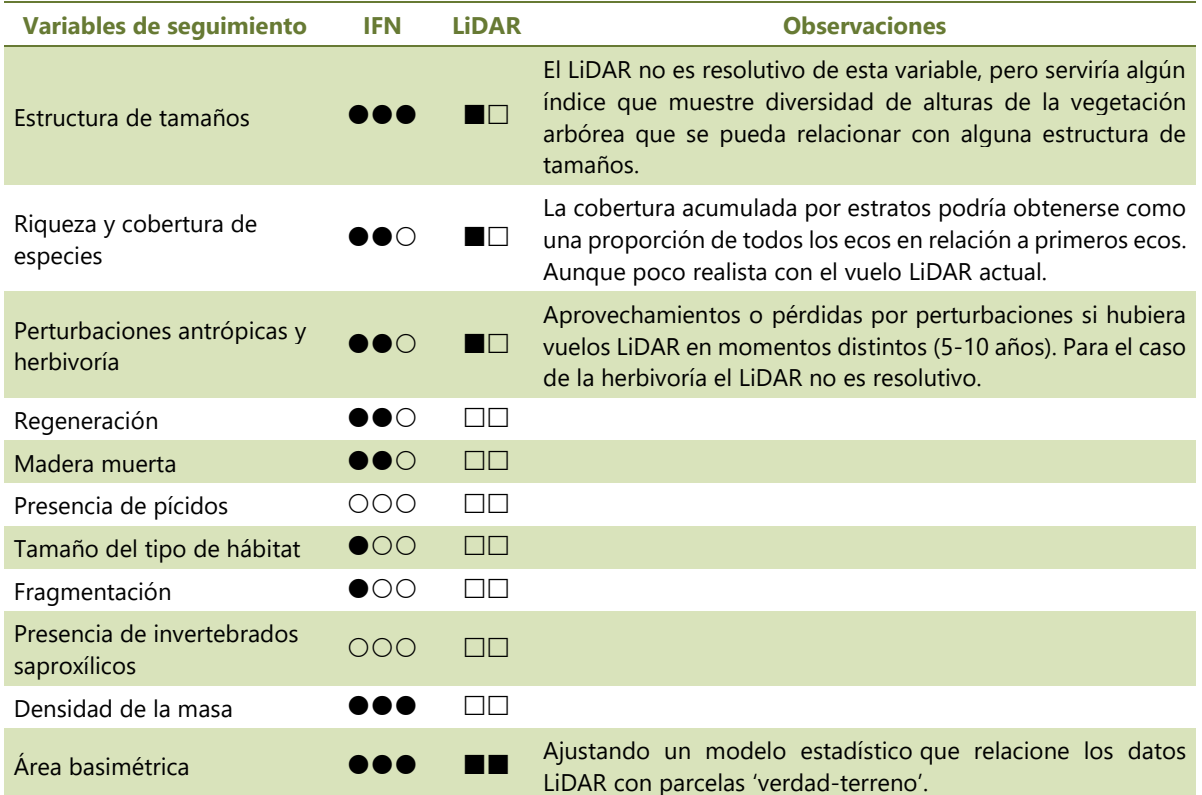

Continúa en la siguiente página ►

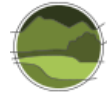

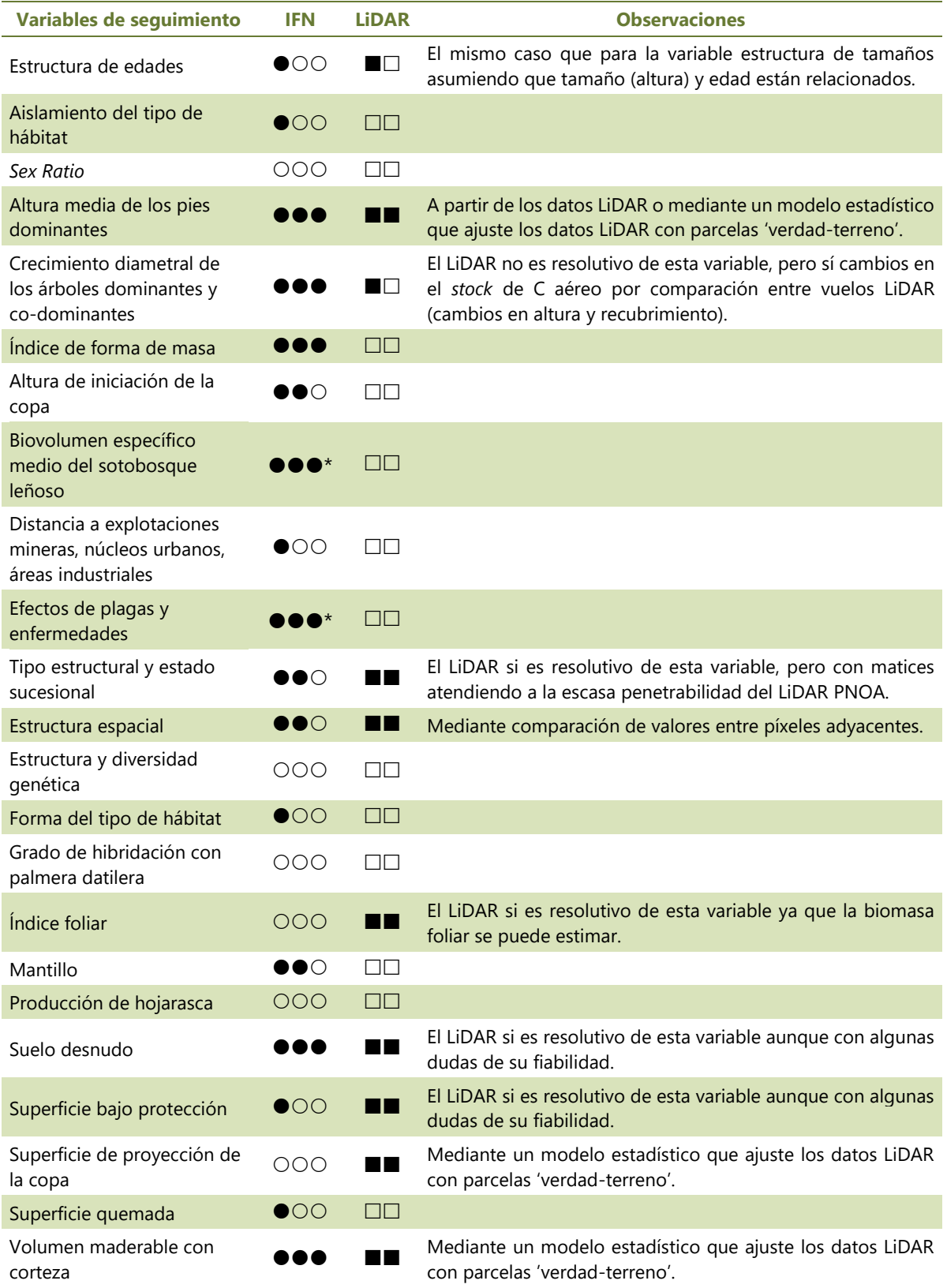

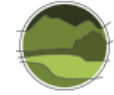

# <span id="page-12-0"></span>**6. PROTOCOLO PARA LA OBTENCIÓN DE CARTOGRAFÍA DE ALTA RESOLUCIÓN DE VARIABLES FORESTALES CON LIDAR-PNOA**

En este apartado se describe paso a paso la metodología que se utilizó para la obtención de la cartografía de variables forestales en Cataluña en el marco del proyecto CARBOSTOCK (2012-2014). Esta tarea se hizo en colaboración con el Institut Cartogràfic i Geològic de Catalunya (ICGC), que procesó los datos LiDAR y confeccionó la cartografía<sup>5</sup>. Esta metodología es susceptible de poder ser aplicada en cualquier otro ámbito geográfico a escala regional (p. ej. comunidad autónoma) donde se tenga información de LiDAR-PNOA o información LiDAR más reciente, un mapa de vegetación (p. ej. el Mapa Forestal de España a escala 1:50.000) y se cuente con datos de inventarios forestales que cubran sistemáticamente toda el área geográfica (p. ej. el Tercer Inventario Forestal Nacional o IFN3). La situación ideal es que todas las fuentes utilizadas se hayan obtenido en el mismo momento o con pocos años de diferencia entre ellos (idealmente menos de 3 años).

Este protocolo es previo al que se describe en el apartado 8 de este documento, donde se detalla el protocolo para establecer el estado de conservación del parámetro 'Estructura y función' de los tipos de hábitat de bosque con datos LiDAR-PNOA.

# <span id="page-12-1"></span>**6.1. Selección de las parcelas 'verdad-terreno'**

Una de las primeras dificultades que se tuvieron al confeccionar esta cartografía es que los datos de las distintas fuentes no fueron obtenidos en el mismo momento, en muchos casos había varios años de diferencia entre las distintas fuentes (hasta 8 años). En particular, la mayoría de las parcelas utilizadas eran anteriores al vuelo LiDAR y la precisión geográfica, en la mayor parte de los casos, era desconocida. Es por ello que se llevó a cabo una selección de parcelas (Tabla 2 y Figura 1) para reducir al mínimo estas incertidumbres. Se hizo una fotointerpretación exhaustiva comparando los ortofotomapas del momento del muestreo con los contemporáneos al vuelo LiDAR atendiendo a los siguientes criterios:

- **1.** Garantizar una localización geográfica precisa y pocos cambios de la estructura forestal:
	- Se aseguró que la accesibilidad fuera fácil constatando que había presencia de pistas forestales y/o carreteras cercanas.
	- Se aseguró una fácil ubicación mediante la existencia de elementos geográficos cercanos que permitían situar fácilmente la parcela sin cometer errores de posicionamiento pero que no interferían con la parcela.
	- Se aseguró que no había cambios visibles de estructura y composición arbolada desde el momento del muestreo hasta la fecha del vuelo LiDAR.
- **2.** Garantizar la máxima variabilidad de bosques en cuanto a distribución espacial, especies dominantes, estructura, composición y topografía:
	- Parcelas situadas en distintas pendientes y orientaciones.

l

 Parcelas con diferentes proporciones de la especie dominante, desde bosques monoespecíficos a bosques mixtos de la especie con otras especies acompañantes.

<sup>&</sup>lt;sup>5</sup> Los mapas de variables forestales del bosque se pueden descargar en:<http://www.icc.cat/appdownloads/>

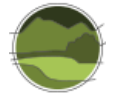

- Parcelas con diferente abundancia de sotobosque (matorral y regeneración) tanto en altura como en recubrimiento.
- **Parcelas con diferente cobertura arbolada, desde bosques muy abiertos a bosques** completamente cerrados.
- **Parcelas con diversidad de estructuras verticales.**
- Parcelas repartidas por todo el territorio.

El resultado de esta selección se muestra en la Tabla 2. En total se seleccionaron 437 parcelas siendo las especies dominantes algunas de las más abundantes en Cataluña según el Mapa de Cubiertas del Suelo de Cataluña (MCSC) del año 2009. Estas 10 especies cubren casi el 93% de la superficie de Cataluña. Se observa que hay un número de parcelas razonablemente alto para cada tipo de hábitat forestal.

**Tabla 2** Superficie ocupada según el MCSC (2009) y parcelas seleccionadas según las 10 tipologías de bosque más abundantes en Cataluña. Fuente: elaboración propia.

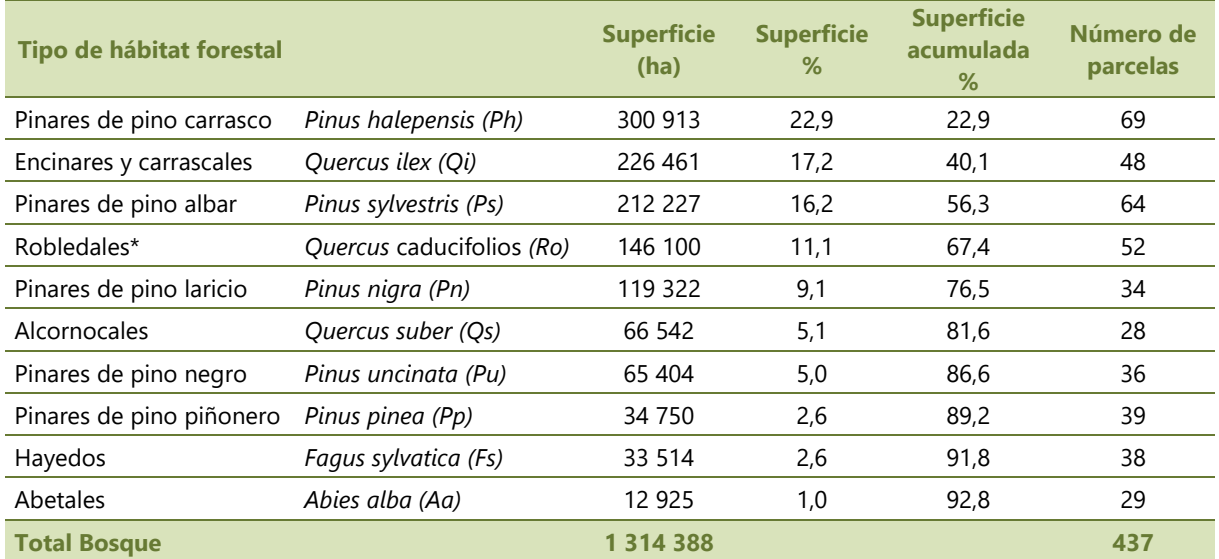

\* Robledales: incluye a *Quercus faginea*, *Q. cerrioides*, *Q. humilis*, *Q. petrea* y *Q. robur*.

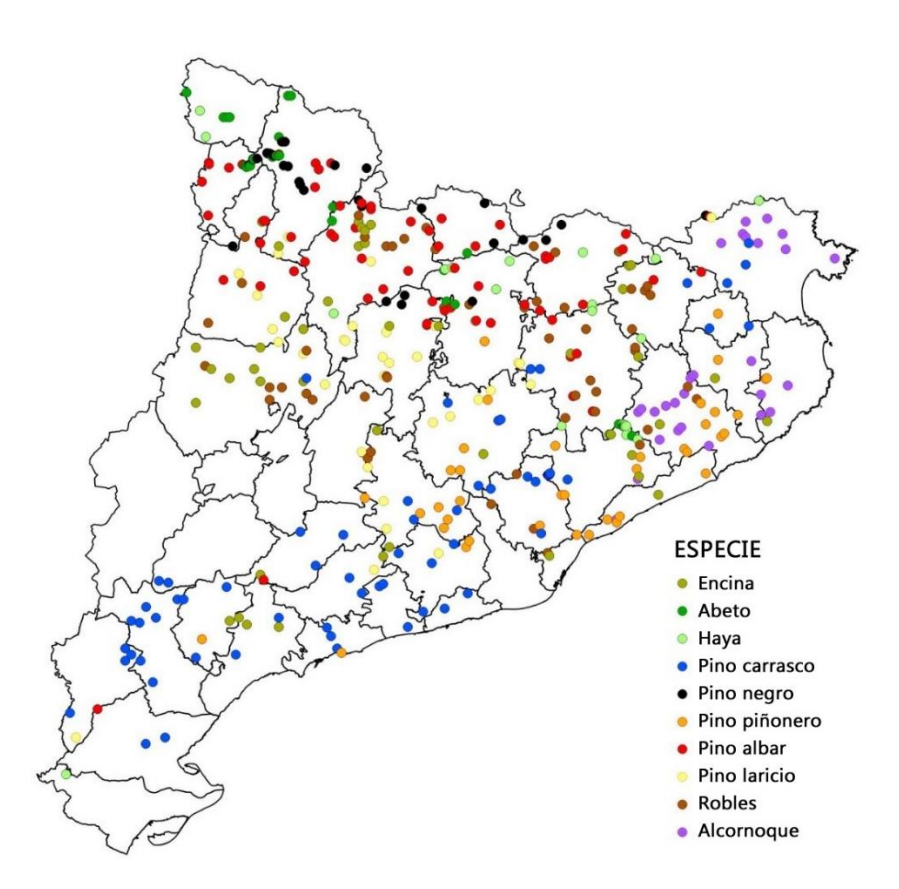

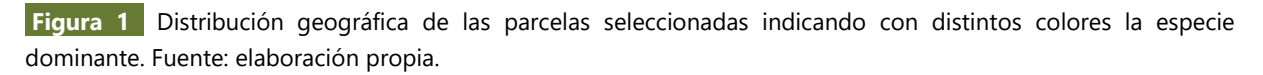

#### <span id="page-14-0"></span>**6.2. Mapa de vegetación arbórea**

En este caso el mapa de vegetación utilizado fue el Mapa de Cubiertas del Suelo de Cataluña (MCSC4) 6 , que es una cartografía temática de alta resolución de los principales tipos de cubiertas del suelo de Cataluña (bosques, cultivos, zonas urbanizadas, etc.) realizada por el Centre de Recerca Ecològica i Aplicacions Forestals (CREAF) y que actualmente cuenta con cuatro ediciones (Figura 2). Las diferentes superficies se delimitaron por fotointerpretación y digitalización de ortofotomapas realizados por el ICGC. Concretamente, la versión 4 se hizo a partir de ortofotomapas color e infrarrojo de una resolución de 25 cm y trabajando en pantalla de ordenador a una escala 1:1.000. La información vectorial obtenida se clasificó en 241 categorías con 5 niveles jerárquicos de leyenda.

El mapa obtenido se convirtió a formato ráster con una resolución planimétrica de 2 m de píxel haciéndola coincidir con la malla de 2x2 km de las áreas del LiDAR. Se reclasificó el mapa asignando a '*nodata*' todos los valores correspondientes a categorías no arboladas (i.e. forestal no arbolado como matorrales y prados, todas las categorías agrícolas y todas las urbanas). Se generalizó a 20 m de lado de píxel y finalmente la categoría asignada al píxel de 20x20 m fue la correspondiente a la moda incluyendo la posibilidad de que la moda pudiera ser '*nodata*'.

l

<sup>6</sup> <http://www.creaf.uab.es/mcsc/>

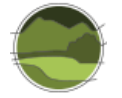

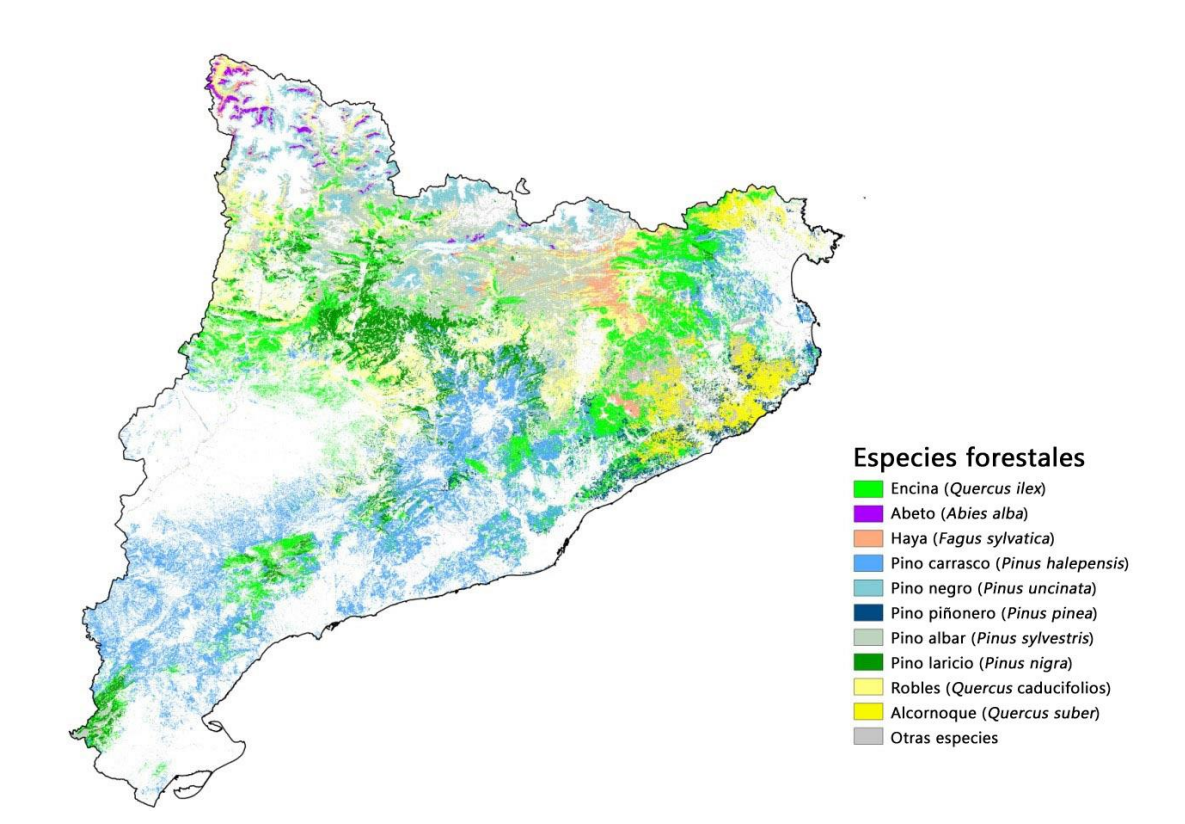

**Figura 2** Mapa resultante de las masas forestales clasificadas por especie dominante del MCSC4. Fuente: elaboración propia.

#### <span id="page-15-0"></span>**6.3. Procesado de los datos LiDAR**

El ICGC procesó los datos LiDAR para la obtención de las métricas correspondientes (estadísticos basados en la nube de puntos de un área geográfica determinada; Tabla 3) para proceder al ajuste de un modelo estadístico de las diferentes variables forestales. Este proceso se realizó para cada una de las 437 parcelas elegidas en la fase 1 y para el área de muestreo correspondiente a cada parcela de superficie circular.

Los pasos realizados fueron:

- **1.** Selección de los bloques LiDAR de 2x2 km donde están incluidas las parcelas del muestreo.
- **2.** Edición manual de la nube de puntos LiDAR de los bloques 2x2 km seleccionados para discriminar los puntos LiDAR atípicos (p. ej. torres y líneas eléctricas) para que no se confundieran con la vegetación alterando las métricas LiDAR.
- **3.** Normalización de las alturas de la nube de puntos restando a cada uno de los puntos LiDAR la altura del terreno que se obtiene del modelo digital del terreno generado a partir de los puntos clasificados como suelo.
- **4.** Filtraje de los puntos de vegetación con una altura inferior a 3 m, ya que se considera que los ecos recibidos por debajo de esta altura pertenecen a vegetación arbustiva o árboles en regeneración y de los que no hay información de campo precisa.

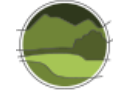

**5.** Cálculo de las métricas LiDAR a partir de la nube de puntos LiDAR editado, normalizado y considerando únicamente los puntos con alturas superiores a 3 m para el ámbito de cada parcela del muestreo.

Las métricas LiDAR calculadas y utilizadas para generar los modelos estadísticos se realizaron con el *software FUSION* v3.2 del Servicio Forestal de los Estados Unidos (*USDA Forest Service*) y se describen en la Tabla 3.

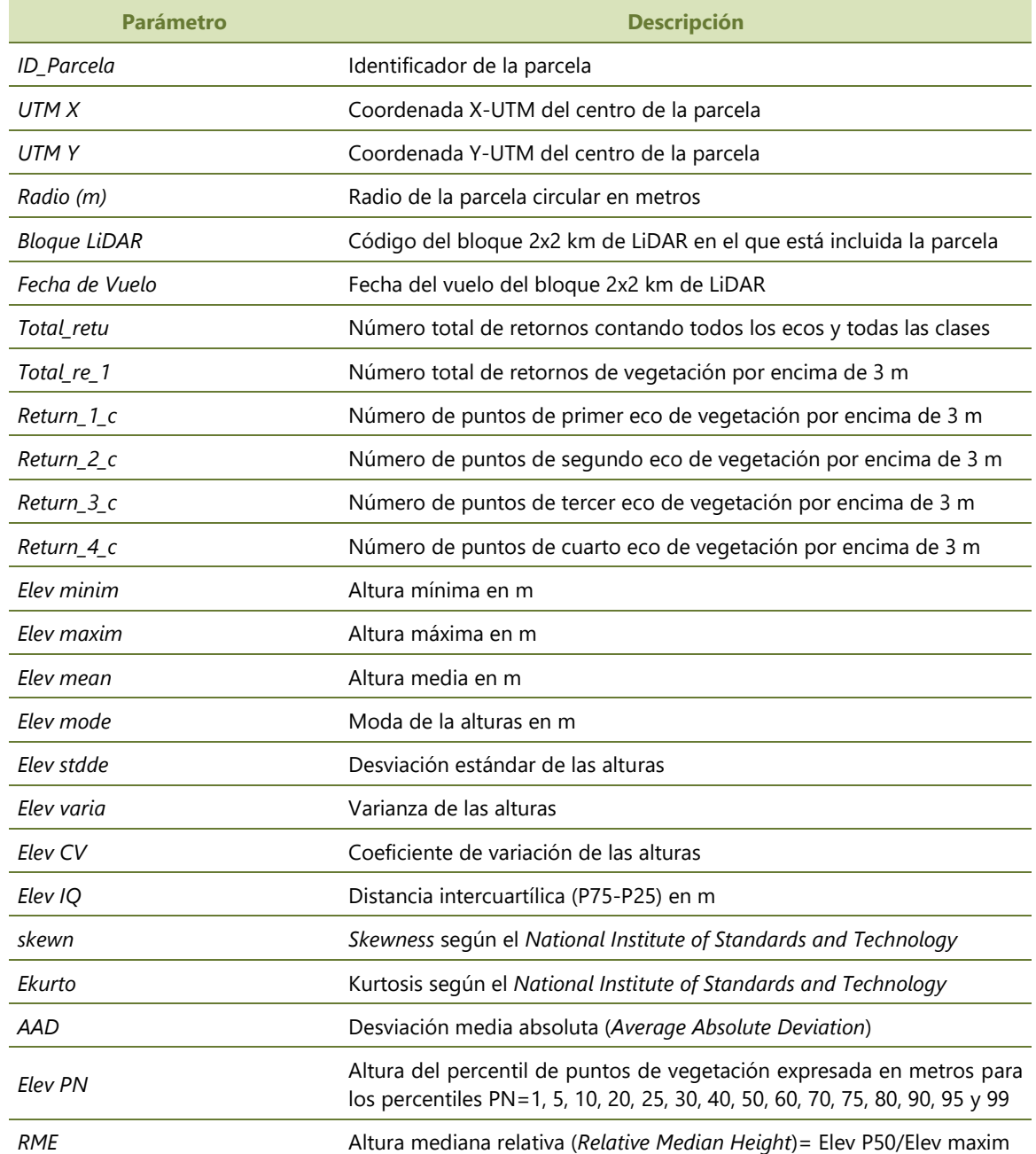

**Tabla 3** Métricas LiDAR e información básica de la parcela de muestreo. Fuente: elaboración propia.

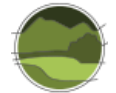

### <span id="page-17-0"></span>**6.4. Procesado de los datos del inventario forestal**

A partir de los datos de campo del diámetro normal y de la altura de los pies medidos (pies mayores a 7,5 cm de Diámetro normal medio o DBH en cada parcela de muestreo y utilizando las ecuaciones de cubicación, de biomasa a nivel de pie por especie, que se obtuvieron en el Inventario Ecológico y Forestal de Cataluña (IEFC) y que fueron actualizadas en el Tercer Inventario Forestal Nacional (IFN3), se estimaron las siguientes variables forestales:

- BAT Biomasa Aérea Total (t/ha)
- CAT Carbono Aéreo Total (t/ha)
- $\blacksquare$  VCC Volumen Con Corteza (m<sup>3</sup>/ha)
- BF Biomasa Foliar (t/ha)
- $\blacksquare$  AB Área Basal (m<sup>2</sup>/ha)
- Rec Recubrimiento arbóreo (%), es la suma de las áreas correspondiente al diámetro de copa de todos los árboles. Este valor puede ser superior al 100% ya que puede haber solapamiento de copas.
- Densidad de pies por hectárea (pies/ha)
- **DBH** Diámetro normal medio (cm)
- $\blacksquare$  Hm Altura media ponderada (m)

Estas variables forestales constituyen los datos 'verdad-terreno' y, en consecuencia, son las variables respuesta del modelo estadístico a obtener, la metodología del cual que se describe en el siguiente apartado.

#### <span id="page-17-1"></span>**6.5. Obtención de los modelos estadísticos para cada variable respuesta**

Previamente se comprobó que para cada variable respuesta:

- La altura de la vegetación de más de 3 m determinada con los datos LiDAR es independiente del grado de recubrimiento arbustivo.
- La altura de la vegetación de más de 3 m no está afectada por la pendiente del terreno.
- El porcentaje de presencia de la especie (o grado de dominancia) no tiene ningún efecto sobre la variable respuesta. Si tuviera efecto significaría que el modelo obtenido depende de la proporción que pueda haber de otras especies en la parcela y que por lo tanto habría que hacer modelos distintos para bosques mixtos. Esta comprobación asegura que cualquiera que sea el grado de dominancia de la especie determinada por MCSC, esta no afecta de manera significativa el valor para la variable respuesta a obtener. Sin embargo, es probable que esta variable introduzca ruido en el modelo con lo que el modelo estadístico es menos preciso.

Todas estas comprobaciones fueron satisfactorias ya que en ningún caso la variable respuesta se vio afectada significativamente por ninguna de las variables explicativas descritas.

A continuación, para establecer cuáles eran las variables explicativas más significativas de los modelos estadísticos para obtener unas estimaciones de las variables forestales se utilizó el método de regresión paso a paso (*stepwise regression*) donde la elección de las variables predictivas o explicativas se llevaba a cabo por medio de un procedimiento automático. Este procedimiento consistió en incluir al inicio todas las variables explicativas (especie dominante, métricas LiDAR derivadas de la nube de puntos LiDAR por cada parcela de muestreo). Adicionalmente, dado que en muchos casos las parcelas de muestreo se obtuvieron con años de diferencia con respecto a los datos LiDAR en todos los modelos se incluyó también como variable explicativa la diferencia en años (*Dif\_Año*) entre el muestreo y la fecha de obtención de los datos LiDAR. De este modo, si esta variable resultaba significativa, se podía aplicar el efecto de esta variable explicativa y corregir el sesgo producido por el desfase entre fechas de muestreo. De la misma manera, el valor de cada variable respuesta se pudo reescalar a una misma fecha. A cada paso el procedimiento eliminaba la variable que menos aportaba en la explicación de la variable respuesta. Este proceso de eliminación se repetía hasta que no hubiera ninguna significativa. El criterio para decidir en qué momento se acaba el proceso para descartar variables fue el de *Bayesian Information Criterion* (BIC) que es una medida de la calidad relativa de modelo estadístico para un conjunto de datos dado. El BIC juega con el compromiso entre la bondad del ajuste del modelo y su complejidad de manera que elige el modelo más parsimonioso ya que también penaliza sobre el número de variables explicativas. En definitiva, el modelo resultante utiliza el mínimo de variables posible. El valor de BIC entre dos modelos para una misma variable respuesta y un mismo conjunto de posibles variables explicativas permitía compararlos para decidir cuál era el mejor. Un valor de BIC más bajo indicaba que el modelo era mejor y se elegía ante otros de BIC más elevado.

Alternativamente, para aplicar el modelo en las zonas donde no había ninguna de las 10 especies consideradas, se ajustó un modelo general sin tener en cuenta la especie y utilizando a la vez las 437 parcelas de muestreo.

Para determinar la bondad del modelo estadístico obtenido en cuanto a precisión y fiabilidad se llevaron a cabo las siguientes comprobaciones adicionales:

- Se comprobó si hacía falta transformar alguna de las variables explicativas o respuesta para que la relación fuese lineal. En la mayor parte de los casos se tuvo que hacer transformaciones de la variable respuesta usando logaritmos con la excepción de la altura media ponderada (Hm) que no hizo falta.
- Se comprobó que los modelos estadísticos obtenidos no presentaran ningún sesgo relevante examinando la distribución de los residuos en las colas de los diagramas *Quantile-Quantile plots* (*Q-Q plot*) y, comprobando que los residuos del modelo no tuvieran tendencia en relación a los valores esperados. También se comprobó que el histograma de distribución de los residuos del modelo no difiriera de una distribución normal.
- Se comprobó la fiabilidad y robustez del modelo haciendo una validación cruzada determinando el modelo a partir del 70% de los datos (datos test) y validándolo con el 30% restante. La validación se repitió 10 veces y se comprobó la validez del modelo comparando el coeficiente de determinación ( $r^2$ ) entre el modelo test y el modelo que sirvió para validar.

#### <span id="page-18-0"></span>**6.6. Modelos estadísticos obtenidos para cada variable respuesta**

En la Tabla 4 se muestran las variables explicativas que intervienen en cada modelo y su efecto (positivo o negativo, en caso de variables cuantitativas, sobre la variable respuesta). En la Tabla 5 se muestran los resultados equivalentes para el modelo general, es decir, sin tener en cuenta el efecto de la especie. Para

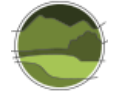

todas las variables respuesta se observa que la variable *Dif\_Año* es significativa y que la especie es un factor determinante, excepto en el caso de la variable *Rec*.

**Tabla 4** Relación entre las variables explicativas y las variables respuesta, incluyendo el efecto de la especie dominante. Fuente: elaboración propia.

**Nota:** *Elev P80*= altura de los puntos de vegetación expresada en metros para el percentil 80; *Ln(FCC)*= *Ln*(*Return\_1\_c* x 100/(*Total\_retu* - *Return\_2\_c* - *Return\_3\_c* - *Return\_4\_c*)), donde FCC= Fracción de cabida cubierta; *Elev P99-P75*= diferencia de alturas de los puntos de vegetación expresada en metros entre el percentil 99 y el percentil 75; *Elev 99*= altura de los puntos de vegetación expresada en metros para el percentil 99; *%\_3r\_eco*= *Return\_3\_c* y *Total\_re\_1*. Para ver la definición del resto de variables explicativas ver Tabla 3. '+'= efecto positivo; '- '= efecto negativo.

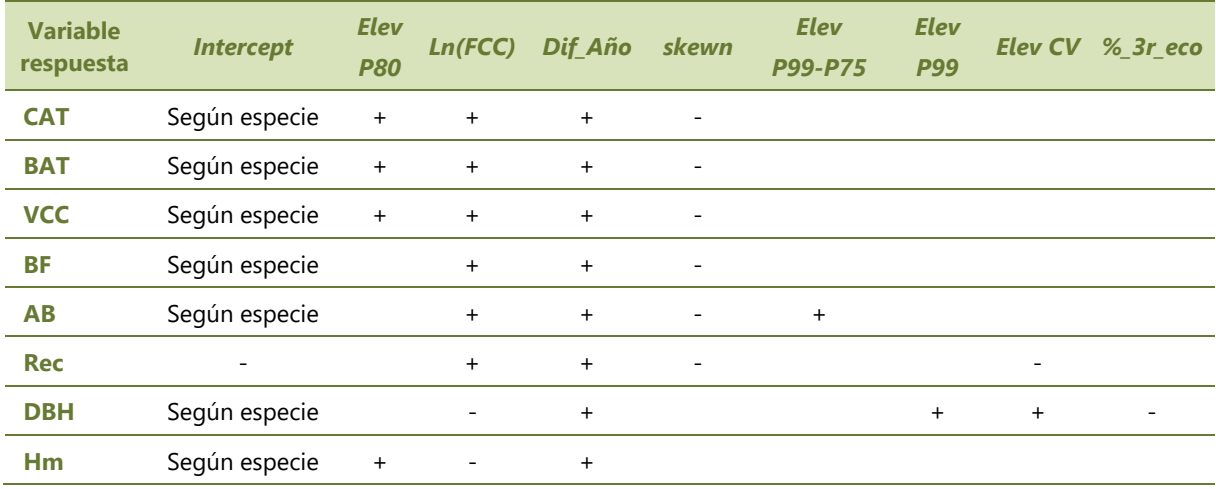

**Tabla 5** Relación entre las variables explicativas y las variables respuesta en el modelo general (sin tener en cuenta la especie como factor). Fuente: elaboración propia.

**Nota:** *Elev skewn*= skewness del conjunto de alturas; *Elev P75-P50*= diferencia de alturas de los puntos de vegetación expresada en metros entre el percentil 75 y el percentil 50; *%\_1r\_eco*= *Return\_1\_c* y *Total\_re\_1; Elev 01*= altura de los puntos de vegetación expresada en metros para el percentil 01. Para ver la definición del resto de variables explicativas ver Tabla 3 y Tabla 4. '+'= efecto positivo; '-'= efecto negativo.

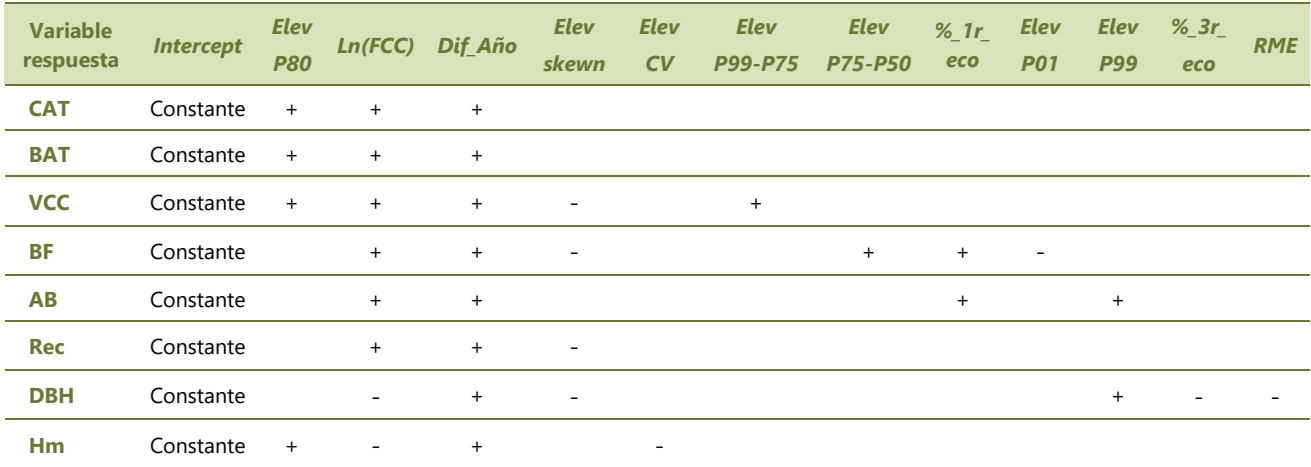

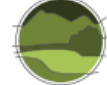

En la Tabla 6 se muestra un resumen de los principales estadísticos para determinar la bondad y fiabilidad de los modelos obtenidos: el coeficiente de determinación ( $r^2$ ); el valor de BIC y el resultado de la validación cruzada con los valores de r<sup>2</sup> del modelo test (r<sup>2</sup>-test) y el que sirvió para validar (r<sup>2</sup>-val). En todos los casos, dado que se iteró 10 veces, los valores de r<sup>2</sup> que se muestran son los valores medios. Todos los modelos obtenidos fueron fiables y no sesgados. La precisión dependió de la variable respuesta, siendo muy alta para el Hm, VCC, BAT y CAT y algo menor para el resto de variables respuesta. Como era de esperar la precisión más baja se obtuvo para Rec y el DBH.

**Tabla 6** Principales e*s*tadísticos de los modelos obtenidos para cada variable respuesta. Fuente: elaboración propia. **Nota:** BIC= *Bayesian Information Criterion;* Df*=* Grados de libertad.

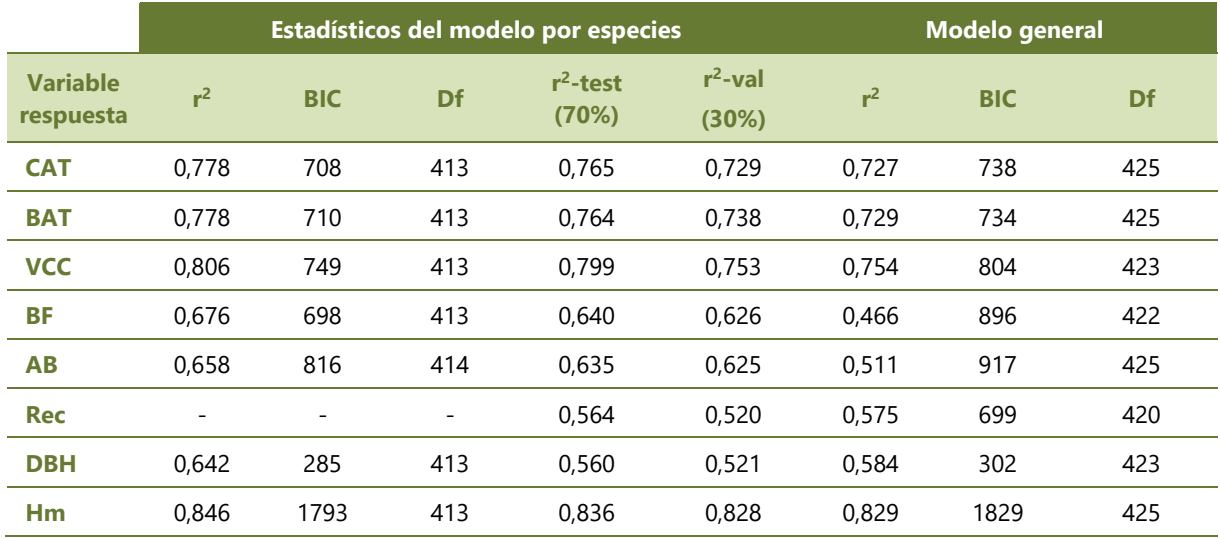

En la Tabla 7 y Tabla 8 se detallan las ecuaciones resultantes de los modelos estadísticos por especies para cada variable respuesta.

**Tabla 7** Ecuación obtenida de los modelos estadísticos por especies de cada variable respuesta. Fuente: elaboración propia.

**Nota:** para ver la definición de las variables explicativas de los modelos ver Tabla 3 y Tabla 4.

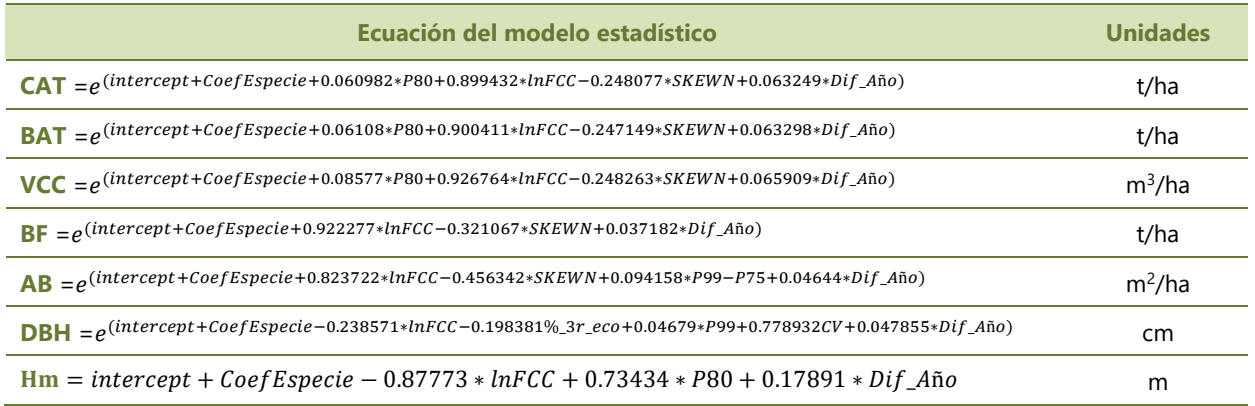

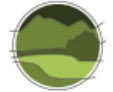

En la Tabla 8 se muestran los valores del coeficiente correspondiente a cada especie para cada variable respuesta.

**Tabla 8** *Intercept* (para *Abies alba*) y coeficientes de los modelos obtenidos por especies (*CoefEspecie* de la Tabla 7) para cada variable respuesta. Fuente: elaboración propia.

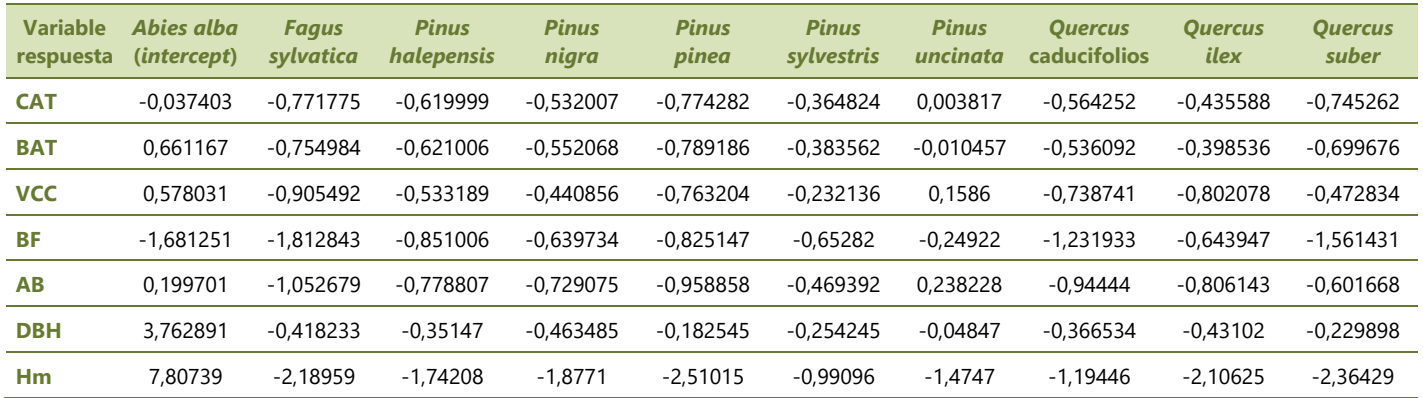

En la Tabla 9 se muestra la ecuación del modelo estadístico general correspondiente a cada variable respuesta.

**Tabla 9** Ecuación de los modelos estadísticos generales para cada variable respuesta. Fuente: elaboración propia. **Nota:** para ver la definición de las variables explicativas de los modelos ver Tabla 3 y Tabla 4.

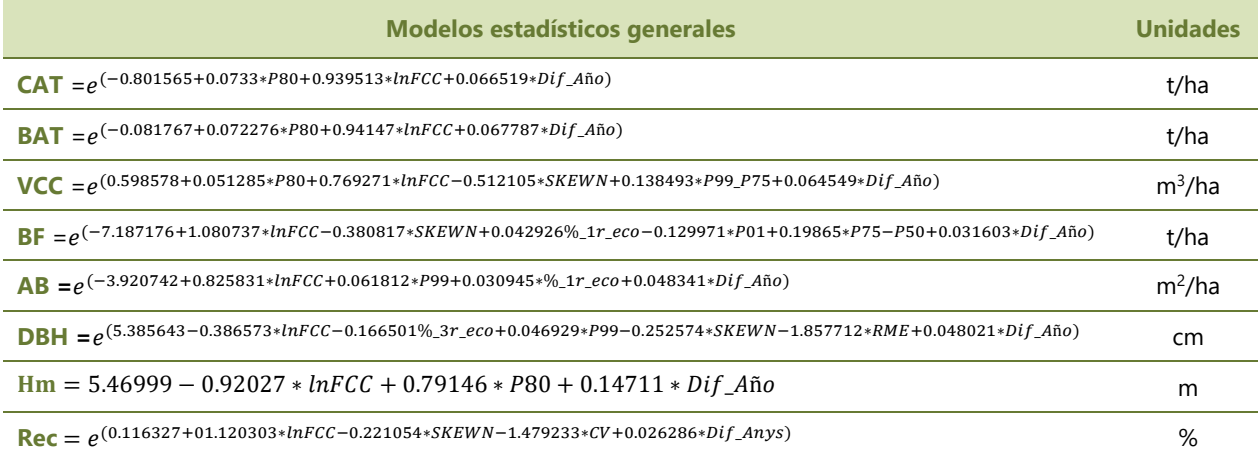

#### <span id="page-21-0"></span>**6.7. Obtención de los mapas digitales temáticos**

A partir de los datos LiDAR se calcularon las métricas LiDAR del conjunto de alturas capturadas correspondientes a los píxeles de 20x20 m donde el MCSC se clasificó como zona arbolada. Posteriormente, para cada uno de estos píxeles se calculó el valor de las diferentes variables forestales aplicando las ecuaciones según los modelos estadísticos usando los coeficientes correspondientes a cada métrica LiDAR (Tabla 7) y corrigiendo el valor del *intercept* + *CoefEspecie* (Tabla 8) según la especie

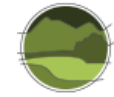

asignada por el MCSC. Para los píxeles correspondientes a otras especies se aplicó el modelo general (Tabla 9). El resultado fueron las cartografías de variables forestales a 20x20 m para cada una de las variables forestales<sup>7</sup>.

# <span id="page-22-0"></span>**6.8. Conclusiones**

Las principales conclusiones de la metodología puesta a punto para la realización de cartografía temática de variables forestales en Cataluña a partir de datos LiDAR son:

- Se ha demostrado que la metodología aplicada sirve para confeccionar cartografía temática de variables forestales continuas al menos para CAT, BAT, VCC, BF, AB, Rec, Hm y DBH siempre que se trate de bosques cuya categoría de desarrollo sea al menos de monte bravo. No serviría para bosques en estado de regenerado, es decir, para bosques que tengan alturas medias por debajo de 3 m.
- **Los datos de partida necesarios para obtener cartografía temática precisa de variables forestales** de los bosques son: datos LiDAR de cobertura a 0,5 puntos/ $m<sup>2</sup>$ , un conjunto representativo para cada especie de parcelas georreferenciadas (a ser posible con precisión submétrica) con información de inventario forestal y un mapa de vegetación que distinga los distintos tipos de hábitat forestales. En la medida de lo posible esta información de base debería coincidir en el tiempo (2-3 años de diferencia entre las distintas fuentes).
- **Los datos LiDAR recogidos en el proyecto PNOA-LiDAR a la resolución mínima de 0,5 puntos/m<sup>2</sup>** son aptos para la determinación de las variables forestales estudiadas para una resolución de 20 m, pero hay que realizar edición manual para clasificar correctamente torres y cables eléctricos para que no se confundan con la vegetación.
- En esta metodología se ha adoptado una clasificación del bosque en base a las 10 especies más abundantes, cubriendo de Cataluña una superficie que representa el 93% del bosque (ver Tabla 2) y sin tener en cuenta el grado de abundancia de la especie principal. Para el resto se ha optado por un modelo general que no tiene en cuenta la especie. Si se tuviera una cartografía forestal que distinguiera los bosques mixtos se podría haber optado por ajustar modelos estadísticos específicos para estos tipos de hábitat y, probablemente, se hubiera mejorado la precisión de los modelos estadísticos.
- Todos los modelos estadísticos que se han ajustado dependen de la especie arbórea, excepto para el recubrimiento arbóreo (*Rec*). Los modelos estadísticos obtenidos son robustos, fiables, no sesgados y razonablemente precisos como para poder generar cartografía a resolución 20x20 m y para las variables respuesta CAT, BAT, VCC, BF, AB, FCC, Hm y DBH. Se ha considerado que el modelo estadístico para la densidad de pies/ha no era suficientemente preciso como para generar la correspondiente cartografía.
- Los modelos obtenidos tendrían una validez temporal de entre 5 y 10 años. En las zonas del sur y de la Cataluña interior, más secas, y de las partes más altas de los Pirineos, más frías, podrían tener una validez de hasta 10 años ya que se trata de bosques que crecen más lentamente. La validez temporal se reduce en los Prepirineos y, en general en las zonas más húmedas donde

l

<sup>&</sup>lt;sup>7</sup> Esta cartografía se pueden descargar d[e http://www.icc.cat/appdownloads/.](http://www.icc.cat/appdownloads/)

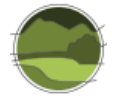

los bosques son más productivos. Naturalmente, para cualquier zona afectada por una perturbación, ya sean un incendio forestal, viento, etc., la cartografía obtenida ya no tendría validez pero, en cambio, se podría utilizar para evaluar de manera muy precisa y de manera prácticamente instantánea y precisa las pérdidas ocasionadas por perturbaciones.

- Dado que en este caso se tuvieron que utilizar datos 'verdad-terreno' de distintos años y que resultó significativo, la cartografía resultante se ajustó a un año intermedio (año 2005) entre los datos 'verdad-terreno' más alejados en el tiempo (años 2000-2001) y los más recientes (2011).
- Para poder actualizar esta cartografía debería obtenerse nueva información LiDAR, procesarla adecuadamente (ajuste, edición y extracción de las métricas LiDAR) y actualizar los modelos estadísticos con información de campo actualizada (IFN4).

### <span id="page-23-0"></span>**6.9. Programas informáticos utilizados**

Los programas informáticos utilizados en las distintas fases se especifican en la Tabla 10.

**Tabla 10** Programas informáticos usados. Fuente: elaboración propia.

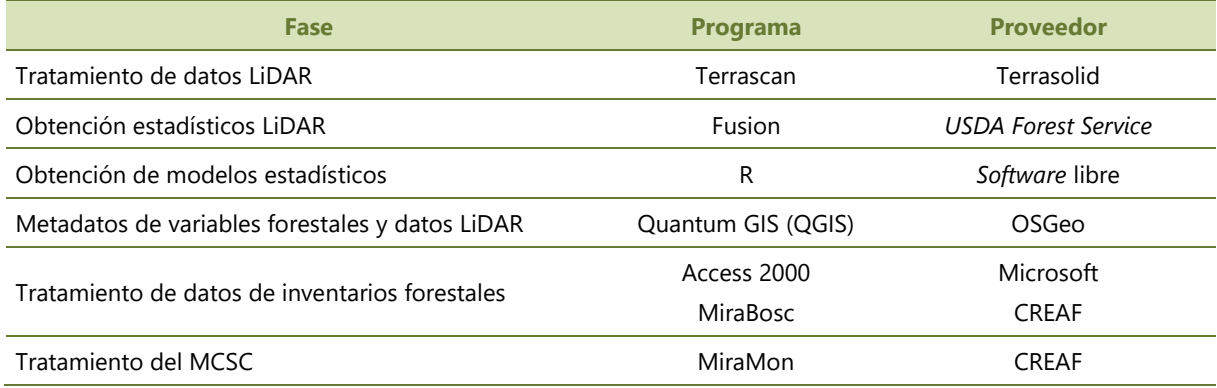

# <span id="page-23-1"></span>**7. TIPOS DE HÁBITAT SUSCEPTIBLES DE SER EVALUADOS CON LOS DATOS LIDAR**

Una de las grandes ventajas que supone el uso de datos LiDAR es que permite evaluar cualquier tipo de hábitat forestal arbóreo sea cual sea su extensión territorial. Por su elevada resolución espacial puede resultar especialmente útil para aquellos tipos de hábitat forestales que por su escasa superficie no pueden ser evaluados con los datos de los IFN al contar con muy pocas parcelas. Desafortunadamente, el vuelo LiDAR disponible en aquel momento dentro del proyecto PNOA (Plan Nacional de Ortofotografía Aérea)<sup>8</sup> no estaba disponible para todo el territorio (Figura 3). Esta cuestión se ha tenido en cuenta en la elección de los tres tipos de hábitat que se han evaluado en el Anexo I. Tampoco se pueden evaluar los tipos de hábitat de matorral debido a que la tecnología LiDAR utilizada no discrimina con suficiente precisión la vegetación baja. En el apartado 9 se explican las experiencias llevadas a cabo

l

<sup>8</sup> <https://pnoa.ign.es/>

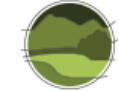

en Cataluña que ilustran las razones por las que no se puede utilizar el LiDAR-PNOA para estos tipos de hábitat.

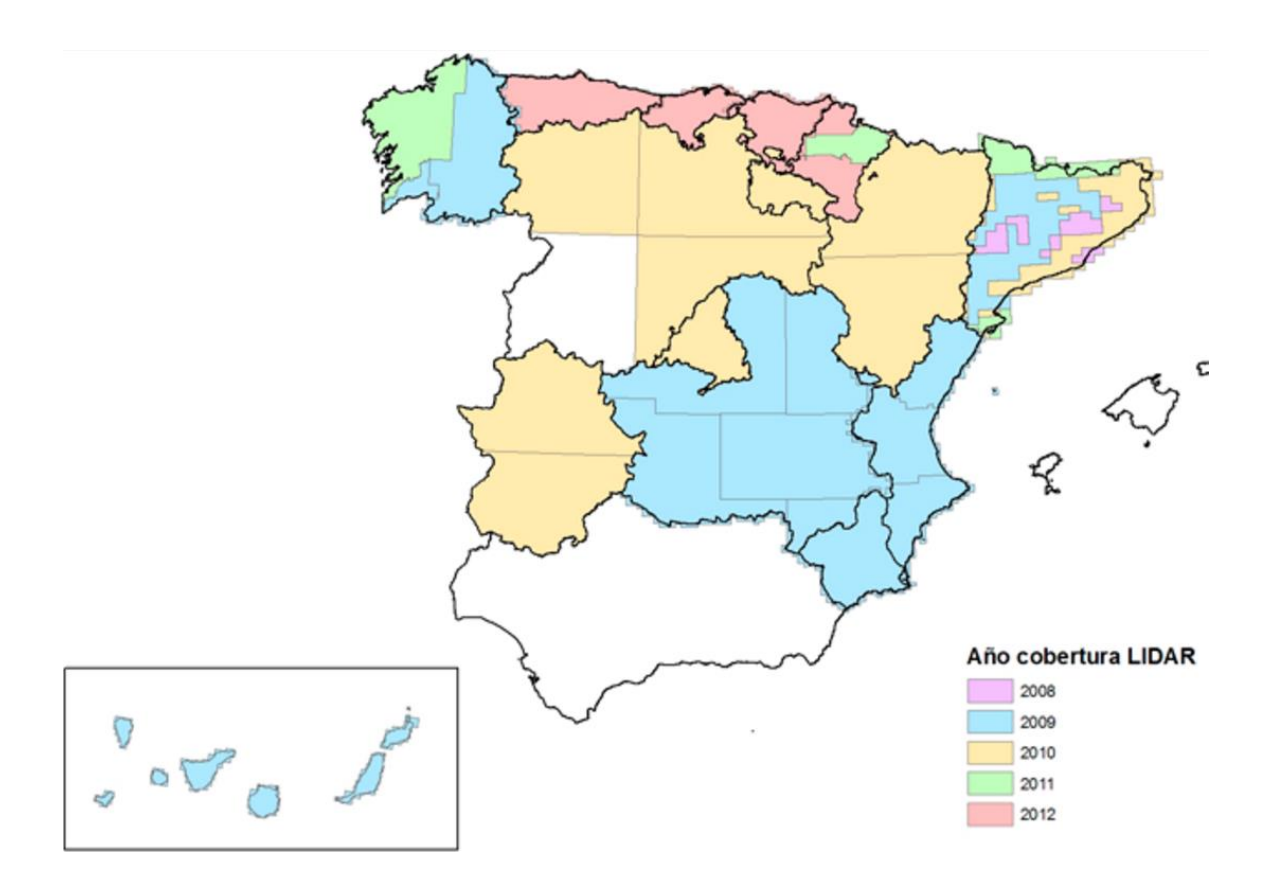

**Figura 3** Distribución geográfica de los años de cobertura LiDAR en España en el momento de redacción del informe. Fuente: extraída del proyecto PNOA-LiDAR.

En cambio, no hay motivos de peso para que cualquier tipo de hábitat de bosque sea susceptible de ser analizado con esta tecnología. Sin embargo, habría que matizar dos cuestiones:

- Una primera, de tipo operativo, está relacionada con la enorme cantidad de datos que se tiene que manejar para aquellos tipos de hábitat que ocupan grandes extensiones del territorio como, por ejemplo, los encinares o los melojares. Así, una primera fase comprendería grandes rasgos las siguientes tareas: i) clasificación de los puntos LiDAR en vegetación arbórea, vegetación baja (regenerado matorral) y suelo; ii) comprobación y edición manual de los datos LiDAR que tengan valores fuera de rango; iii) obtención del modelo del terreno con los datos clasificados como suelo; iv) obtención de la cobertura de la vegetación restando al modelo de superficie el modelo del terreno y v) obtención de los estadísticos derivados de la vegetación a distintos tamaños de tesela.
- La segunda cuestión está relacionada con intentar responder a determinados indicadores de estructura y función vinculados a bosques que se caracterizan por una gran complejidad estructural vertical. El LiDAR del PNOA se ha obtenido con vuelos a una altitud que impide que la mayor parte de los pulsos emitidos puedan penetrar dentro de la vegetación reduciendo su capacidad para describir estructuras de vegetación complejas, en particular los bosques mixtos.

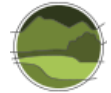

En la Tabla 11 se muestra tentativamente y en negrita los tipos de hábitat de interés comunitario (THIC) pertenecientes a la categoría bosques y presentes en España que podrían ser analizados con el LiDAR-PNOA. Idealmente, los tipos de hábitat escogidos para una primera prueba piloto deberían ocupar poca extensión y estar concentrados en alguna zona geográfica o bien, si esto no fuera posible, ocupar poca extensión aunque de forma dispersa. Independientemente de los datos LiDAR, es imprescindible contar con una cartografía de tipos de hábitat precisa para poder hacer una correcta evaluación del tipo de hábitat elegido.

**Tabla 11** Tipos de hábitat de interés comunitario de bosque presentes en España. En negrita se resaltan los tipos de hábitat susceptibles de ser analizados con el LiDAR-PNOA. Fuente: elaboración propia.

**Nota:** los tipos de hábitat de interés comunitario que se señalan con un asterisco (\*) son considerados prioritarios.

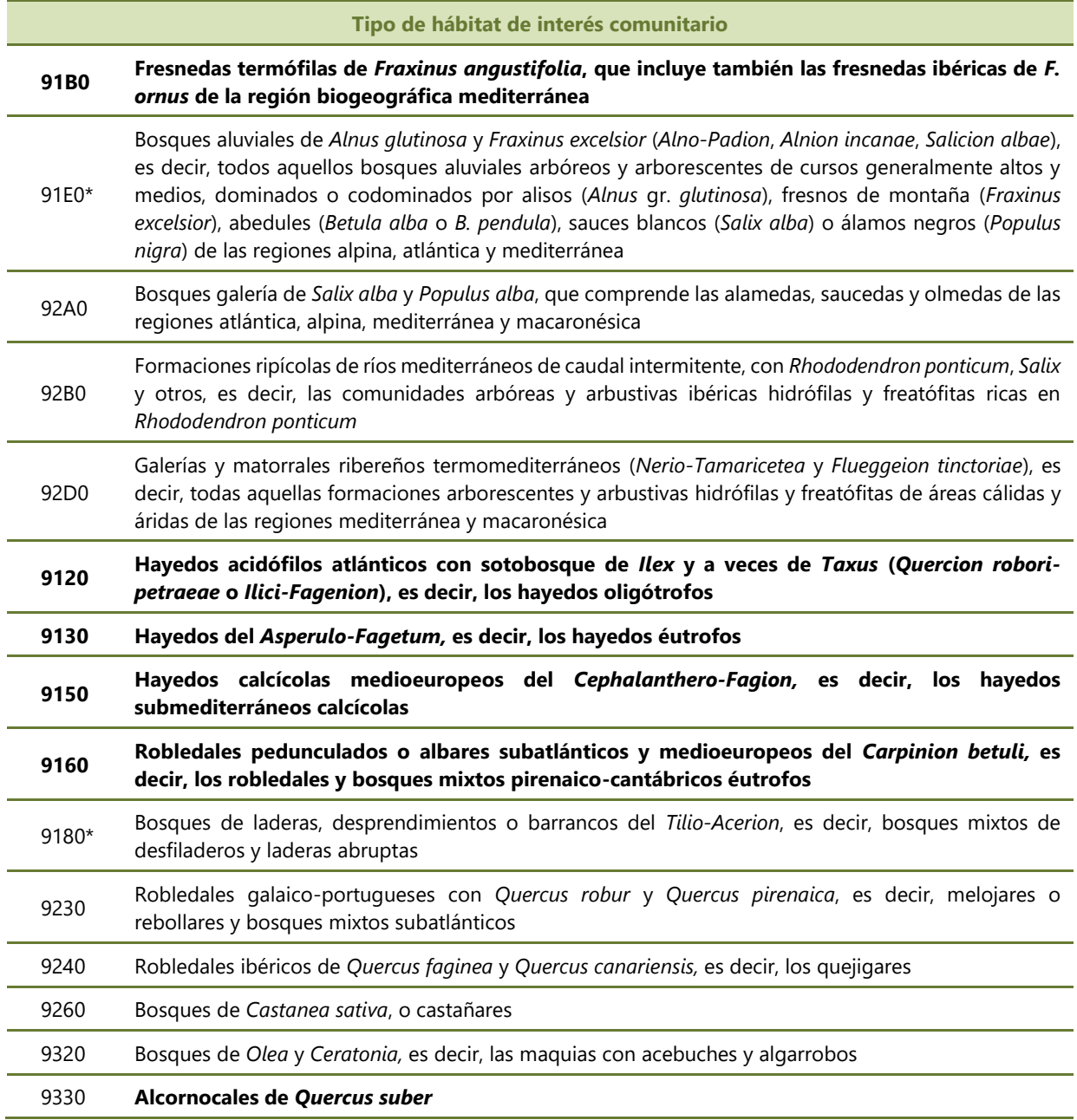

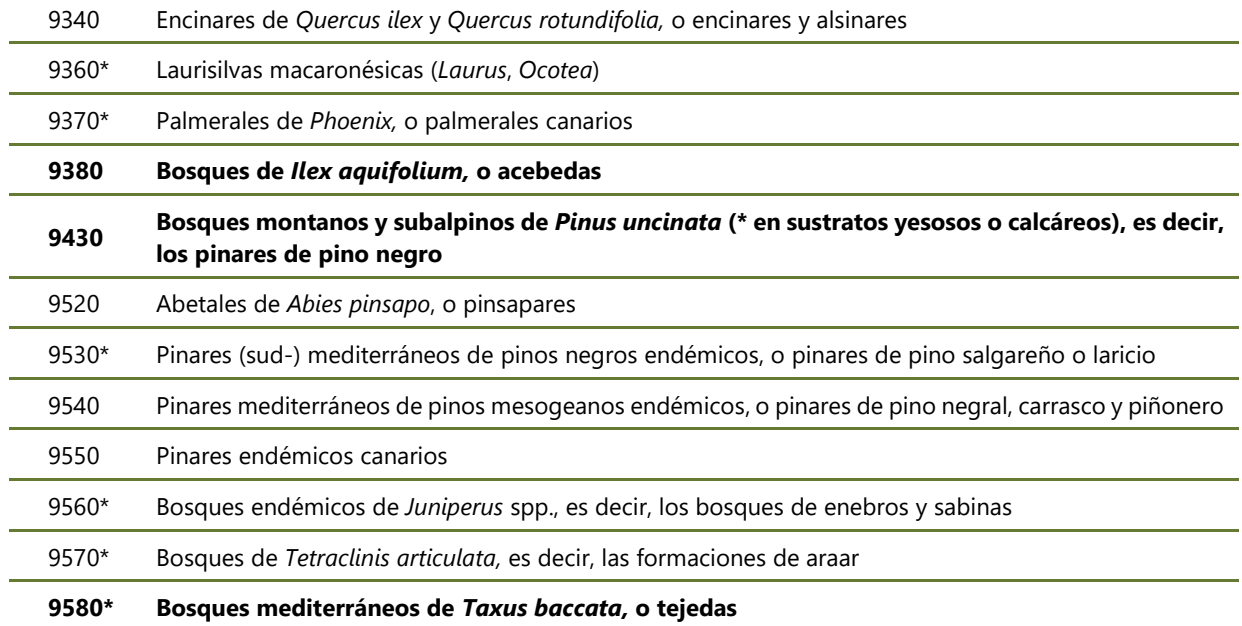

# <span id="page-26-0"></span>**8. PROCEDIMIENTO ESTANDARIZADO LOCAL/REGIONAL PARA LA EVALUACIÓN Y SEGUIMIENTO DE LA 'ESTRUCTURA Y FUNCIÓN' DE BOSQUES**

Las fases para la obtención de los datos para estimar el parámetro 'Estructura y función' basada en la tecnología LiDAR se pueden dividir en cinco:

- **Nariables seleccionadas.**
- Selección de las zonas de estudio.
- Selección y procesado de las variables LiDAR.
- Cálculo del parámetro 'Estructura y función' del tipo de hábitat a escala local.
- Cálculo del parámetro 'Estructura y función' tipo de hábitat a escala regional.

#### <span id="page-26-1"></span>**8.1. Variables seleccionadas**

Los datos asociados a las variables LiDAR seleccionados para el cálculo del parámetro 'Estructura y función' de los tres tipos de hábitat del Anexo I son:

- $\blacksquare$  Área basimétrica (AB) en m<sup>2</sup>/ha
- Altura media ponderada (Hm) en m
- Diámetro normal medio (DBH) en cm

La obtención de las tres variables descritas (AB, Hm, DBH) parte de la cartografía de variables forestales de Cataluña elaborada en el marco del proyecto CARBOSTOCK (2012-2014), pasando del píxel original de 20x20 m a la celda o tesela de 300x300 m.

La elección de estas tres variables de entre las 8 variables disponibles de la cartografía LiDAR se basa en los criterios siguientes: 1) forman parte de la lista de variables seleccionadas del IFN3 para evaluar el

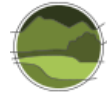

l

parámetro 'Estructura y función'; 2) las tres variables en conjunto dan una visión completa y complementaria del estado de desarrollo y estructural del bosque; 3) las tres variables se obtienen directamente por muestreo de campo clásico sin necesidad de ecuaciones ni cálculos suplementarios.

#### <span id="page-27-0"></span>**8.2. Selección de las zonas de estudio**

La capa de referencia para la obtención de los tipos de hábitat es la cartografía del Mapa Forestal de España a escala 1:50.000<sup>9</sup> (MFE50) a la cual se le añade la información de las distintas regiones biogeográficas elaborada por la Agencia Europea de Medio Ambiente (versión 28/01/2016; Figura 4).

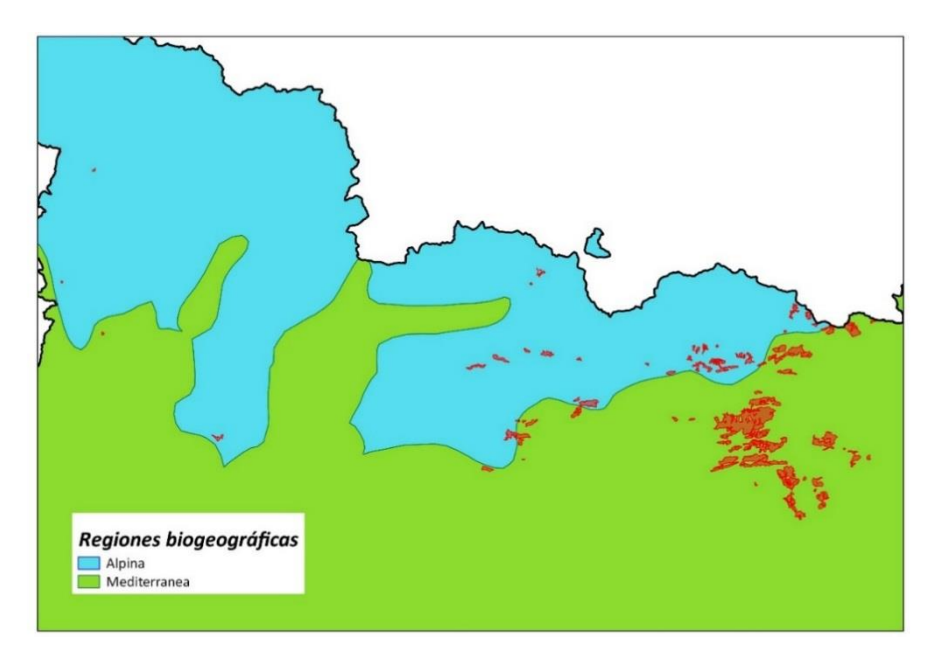

**Figura 4** Distribución del tipo de hábitat hayedos calcícolas (en rojo) sobre el fondo de las regiones biogeográficas en Cataluña. En verde la región mediterránea y en azul la región alpina. Fuente: elaboración propia.

### <span id="page-27-1"></span>**8.3. Selección y procesado de las variables LiDAR**

El procedimiento seguido para la selección y el procesado de las variables LiDAR originales se muestra en la Figura 5 y se explica detalladamente en los siguientes apartados y figuras.

<sup>9</sup> [https://www.miteco.gob.es/es/biodiversidad/servicios/banco-datos-naturaleza/informacion](https://www.miteco.gob.es/es/biodiversidad/servicios/banco-datos-naturaleza/informacion-disponible/mfe50.aspx)[disponible/mfe50.aspx](https://www.miteco.gob.es/es/biodiversidad/servicios/banco-datos-naturaleza/informacion-disponible/mfe50.aspx)

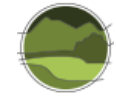

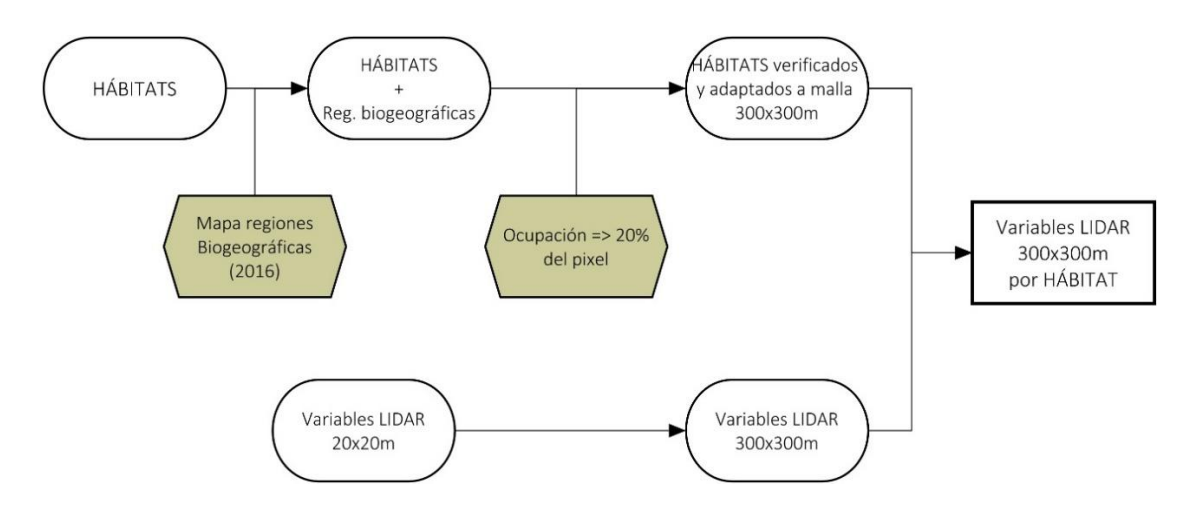

**Figura 5** Flujo de trabajo seguido para la obtención de las variables LiDAR para los distintos tipos de hábitat. Fuente: elaboración propia.

A partir del cruce de la capa del tipo de hábitat seleccionado del MFE50 con la capa de las regiones biogeográficas, estas se transforman en las unidades geográficas de estudio mediante el cruce de esta con una malla de 300x300 metros adaptada a los datos de la cartografía de las variables forestales LiDAR existentes siguiendo el criterio que solo se seleccionaban aquellas unidades de 9 ha que en su interior tuvieran al menos un 20% del tipo de hábitat (teselas ralladas de la Figura 6).

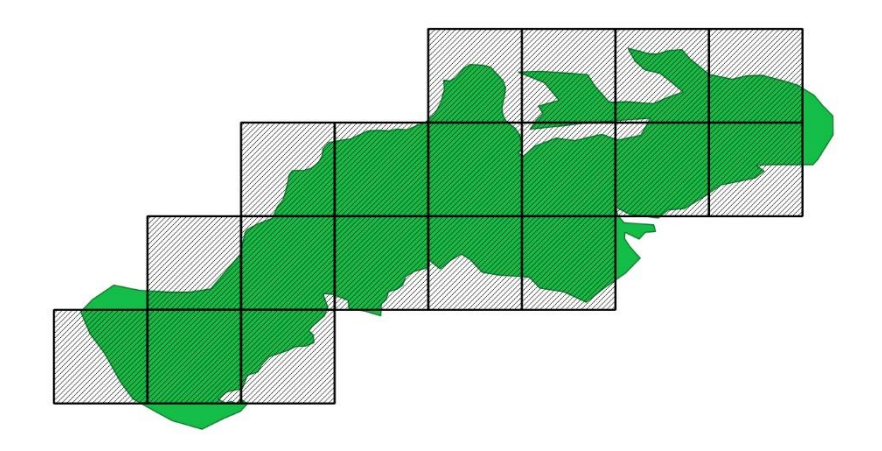

**Figura 6** Selección de las unidades de 300x300 m (teselas ralladas) que cumplen que en su interior tienen 20% de la superficie ocupada por el tipo de hábitat que se muestra en verde. Fuente: elaboración propia.

A partir de la malla del tipo de hábitat obtenida anteriormente se transforman las tres variables LiDAR de la resolución original de 20x20 m a la unidad geográfica de evaluación de 300x300 m (Figura 7).

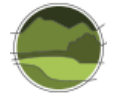

*Desarrollo de un procedimiento estandarizado para generar datos de las variables ecológicas estructurales que permitan estimar el estado de conservación de los tipos de bosque y matorral utilizando como fuente de datos la tecnología LiDAR*

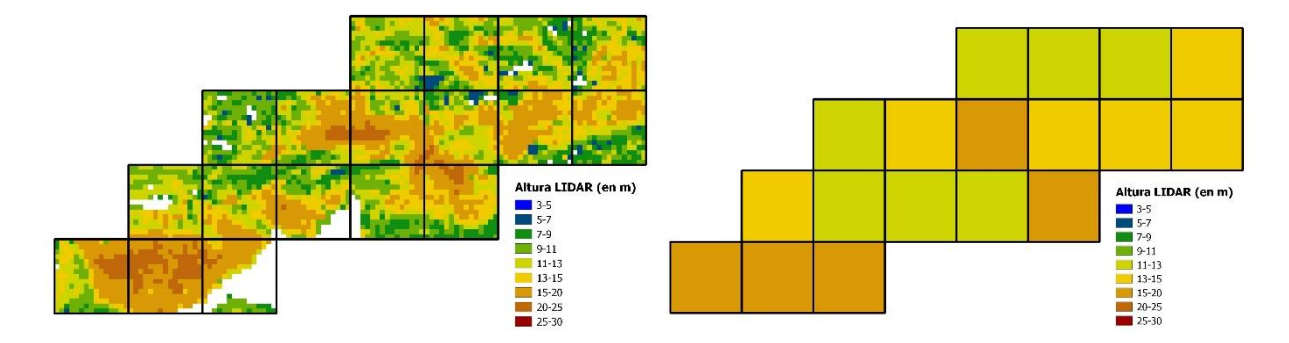

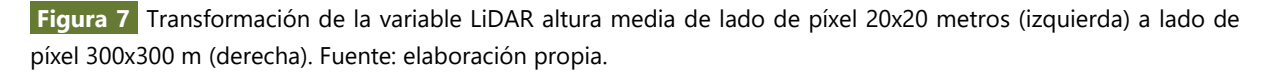

Para la definición de valores umbrales se han utilizado, en la medida de lo posible, los mismos protocolos y metodologías que las definidas en Pescador *et al.* (2019) aunque con el matiz que los procedimientos propuestos han tenido en cuenta la mayor resolución de los datos LiDAR utilizados. Como en Pescador *et al.* (2019), se ha propuesto también un sistema de evaluación a escala de región biogeográfica.

### <span id="page-29-0"></span>**8.4. Cálculo del parámetro 'Estructura y función' del tipo de hábitat a escala local**

La evaluación del estado de conservación del tipo de hábitat con la metodología LiDAR se basa en una variación de la metodología planteada para la evaluación de la conservación de los tipos de hábitat con el IFN3. En este caso de los indicadores planteados en la evaluación con las parcelas del IFN3 se usan las que coinciden con los datos disponibles de las variables LiDAR.

La elección de una tesela de 300x300 m (= 9 ha) como escala local de evaluación es el fruto de un balance entre mejorar o facilitar el manejo de la cartografía para amplias zonas geográficas y mantener una resolución razonablemente alta y claramente superior (al menos 10 veces superior) al esfuerzo de muestreo del IFN3, que es de aproximadamente 1 parcela de muestreo por cada 100 ha o incluso menor (1 por cada 200 ha) en alguna regiones y tipos de hábitat.

Siguiendo con el ejemplo de los hayedos calcícolas mediterráneos se plantearon tres indicadores del estado de conservación basados en: el área basimétrica (AB), el diámetro normal medio (DBH) y la altura media ponderada (Hm). Para cada uno de estos tres indicadores se establecen unos umbrales y ponderaciones según el tipo de hábitat y región biogeográfica, obtenidos por valoración experta tales como los que se muestran como ejemplo en la Tabla 12.

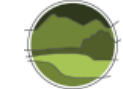

**Tabla 12** Ponderaciones y umbrales para cada uno de los indicadores derivados de la cartografía LiDAR para los hayedos calcícolas en Cataluña. Fuente: elaboración propia.

**Nota:** Fav.: favorable; Desfav. inad.: desfavorable-inadecuado; Desfav. malo: desfavorable-malo. En rojo, la puntuación asignada según el estado de conservación.

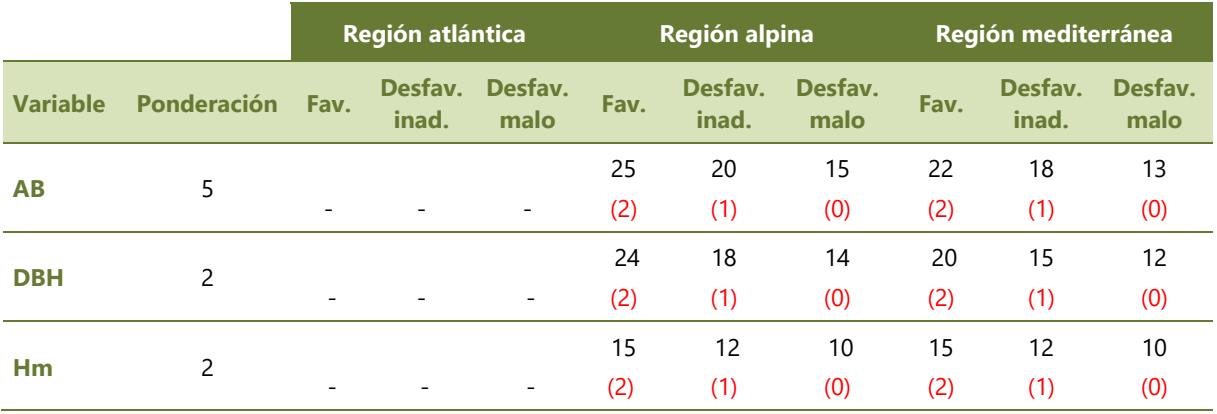

Para cada variable y valor umbral se aplica una puntuación que va des del valor 2 (favorable), valor 1 (desfavorable-inadecuado) a 0 (desfavorable-malo), tal y como se muestra en rojo en la Tabla 12.

El cálculo según la puntuación establecida de cada variable juntamente con su ponderación y unidad de trabajo, es decir, para cada tesela o celda de 9 ha (300x300 m), permite caracterizar su estado de conservación local (ECL) como favorable, desfavorable-inadecuado o desfavorable-malo, tal y como se muestra en la Figura 8.

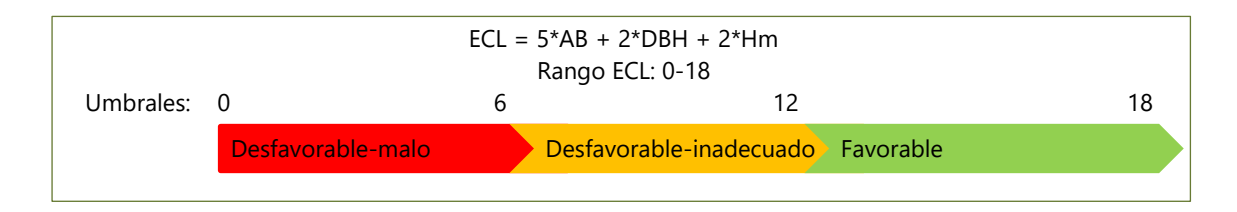

**Figura 8** Esquema de la metodología para evaluar el estado de conservación local (ECL) de cada celda de 300x300 m. Fuente: elaboración propia.

De esta forma se obtiene un valor a escala local (ECL) para cada una de las celdas de 9 ha (300x300 m) que muestra espacialmente la distribución del estado de conservación a escala local para el tipo de hábitat estudiado (Figura 9).

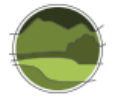

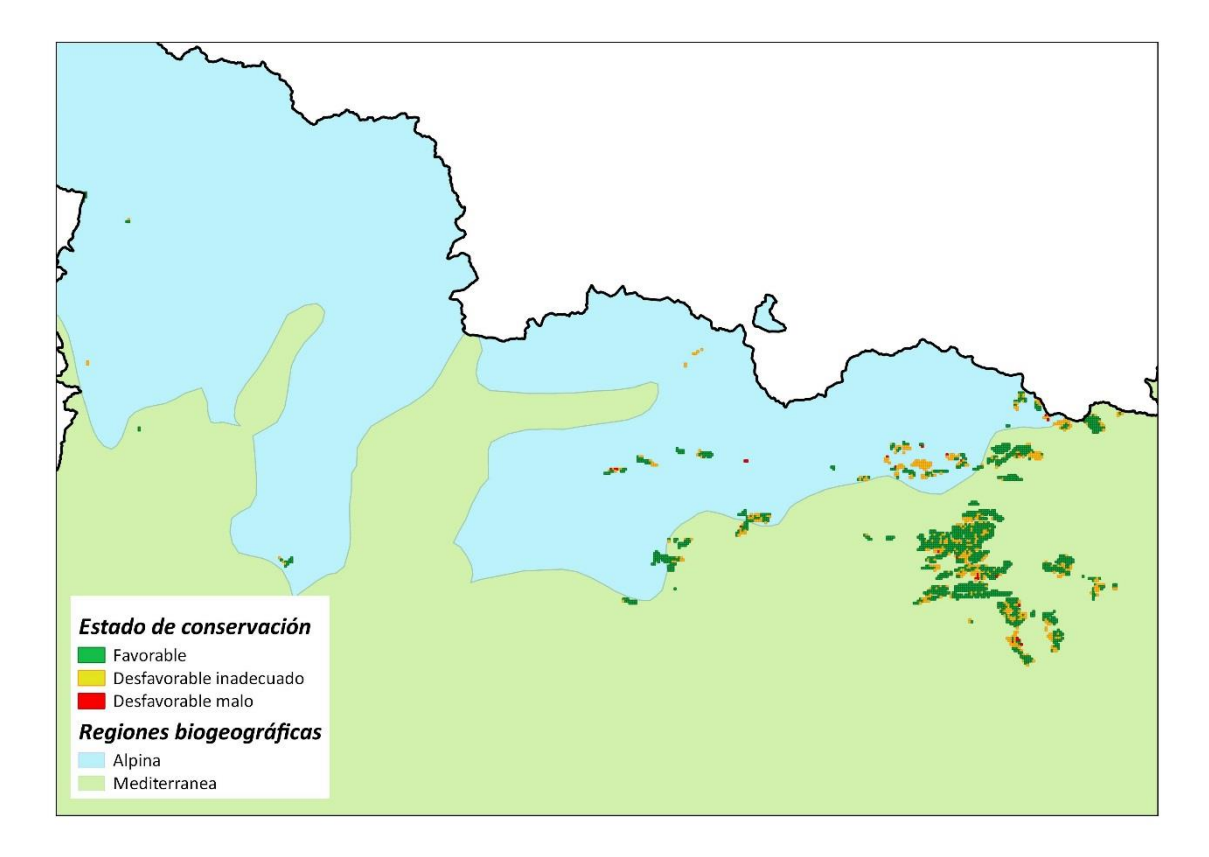

**Figura 9** Distribución del estado de conservación de los hayedos calcícolas en la región de Cataluña. Fuente: elaboración propia.

# <span id="page-31-0"></span>**8.5. Cálculo del parámetro 'Estructura y función' del tipo de hábitat a escala regional**

Se considera que no se puede hacer la evaluación a escala regional para un tipo de hábitat y región biogeográfica si el número de celdas de 300x300 m (9 ha) es inferior a 30.

A partir de los valores obtenidos para las teselas de 9 ha se pasa al cálculo del estado de conservación a escala regional para el tipo de hábitat siguiendo las siguientes reglas y umbrales:

- Si el número de celdas en estado desfavorable-malo es mayor del 25% en la región biogeográfica, el estado es 'desfavorable-malo'.
- Si el número de celdas en estado favorable es superior al 75% en la región, el estado es 'favorable'.
- Cualquier otro valor define un estado 'desfavorable-inadecuado'.

De la aplicación de las reglas y umbrales establecidos se obtiene la valoración final del tipo de hábitat a escala regional tal y como se muestra en la Tabla 13.

**Tabla 13** Ejemplo de valoración del estado de conservación de los hayedos calcícolas en la región de Cataluña. Fuente: elaboración propia.

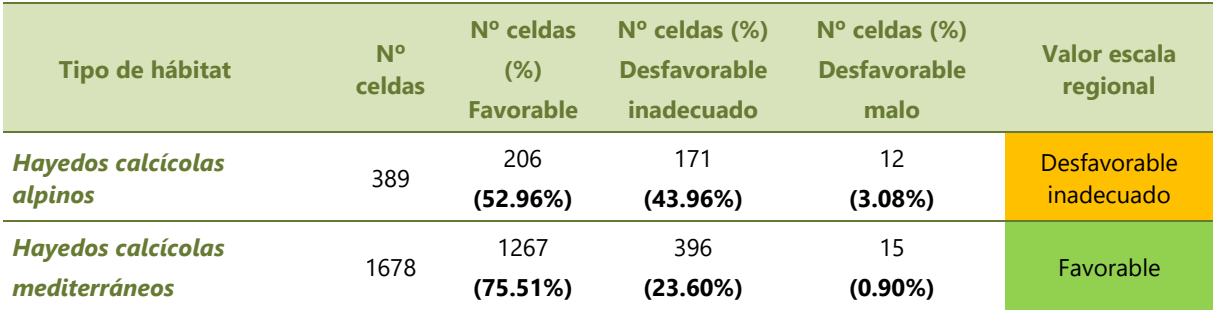

De acuerdo con esta metodología basada en la cartografía LiDAR los hayedos calcícolas de la región biogeográfica alpina tienen un estado de conservación desfavorable-inadecuado mientras que los hayedos situados en la región biogeográfica mediterránea están en un estado de conservación favorable.

# <span id="page-32-0"></span>**9. PROBLEMAS Y SOLUCIONES PARA ABORDAR EL ESTADO DE CONSERVACIÓN DE LA ESTRUCTURA Y FUNCIÓN PARA LOS MATORRALES**

En este apartado se describen los pasos que se llevaron a cabo en el marco del proyecto CARBOSTOCK (2012-2014) para intentar describir la estructura de los matorrales a partir de los datos LiDAR-PNOA. También se describen otras tareas que se realizaron con información de un vuelo LiDAR de mayor resolución con el fin de comprobar si una resolución superior podría servir para describir la estructura del matorral. Estas tareas también se realizaron en colaboración con el Institut Cartogràfic i Geològic de Catalunya (ICGC) que procesó los datos LiDAR.

La principal conclusión a la que se llegó, y que se describe en detalle en este apartado, es que los datos obtenidos por el proyecto LiDAR-PNOA no son útiles para describir la estructura y composición de los matorrales. De hecho, el Modelo Digital del Terreno (MDT) es el producto más importante que se puede derivar de datos de un sensor LiDAR aerotransportado. Pero cuanto más densa y baja es la vegetación, como las zonas típicamente cubiertas por matorral, mayor es la dificultad para obtener un MDT preciso y, en consecuencia, resulta prácticamente imposible obtener una buena estima de la altura del matorral.

# <span id="page-32-1"></span>**9.1. Pruebas realizadas con LiDAR-PNOA**

Uno de los objetivos del proyecto CARBOSTOCK (2012-2014) era determinar la estructura del matorral a partir de métricas LiDAR y posteriormente mediante un muestreo destructivo determinar la biomasa y el *stock* de carbono del matorral.

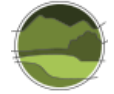

Los objetivos específicos fueron:

- Establecer modelos estadísticos precisos no sesgados que relacionaran las variables de estructura del matorral (altura máxima, altura media, recubrimiento y biovolumen) con los datos del LiDAR-PNOA.
- Determinar qué resolución mínima de LiDAR sería necesaria para obtener una estima precisa de las características estructurales del matorral.

Para este trabajo se escogió la zona del Parc Natural de la Serra de l'Albera donde se pueden encontrar distintos tipos de hábitat de matorral con estructuras muy variadas.

La información del LiDAR-PNOA la proporcionó el Institut Cartogràfic i Geològic de Catalunya (ICGC). La resolución mínima es de 0,5 puntos/m<sup>2</sup>. Para cubrir de manera continua toda una superficie y garantizar densidades superiores a 1 punto/m<sup>2</sup> se seleccionaron zonas de solapamiento entre pasada y pasada del vuelo LiDAR (Figura 10). Con esta selección se pretendía tener unas mínimas garantías de éxito con un esfuerzo de muestreo razonable. En estas zonas se identificaron cuadrículas de 5x5 m (Figura 10), donde posteriormente se muestrearon los matorrales.

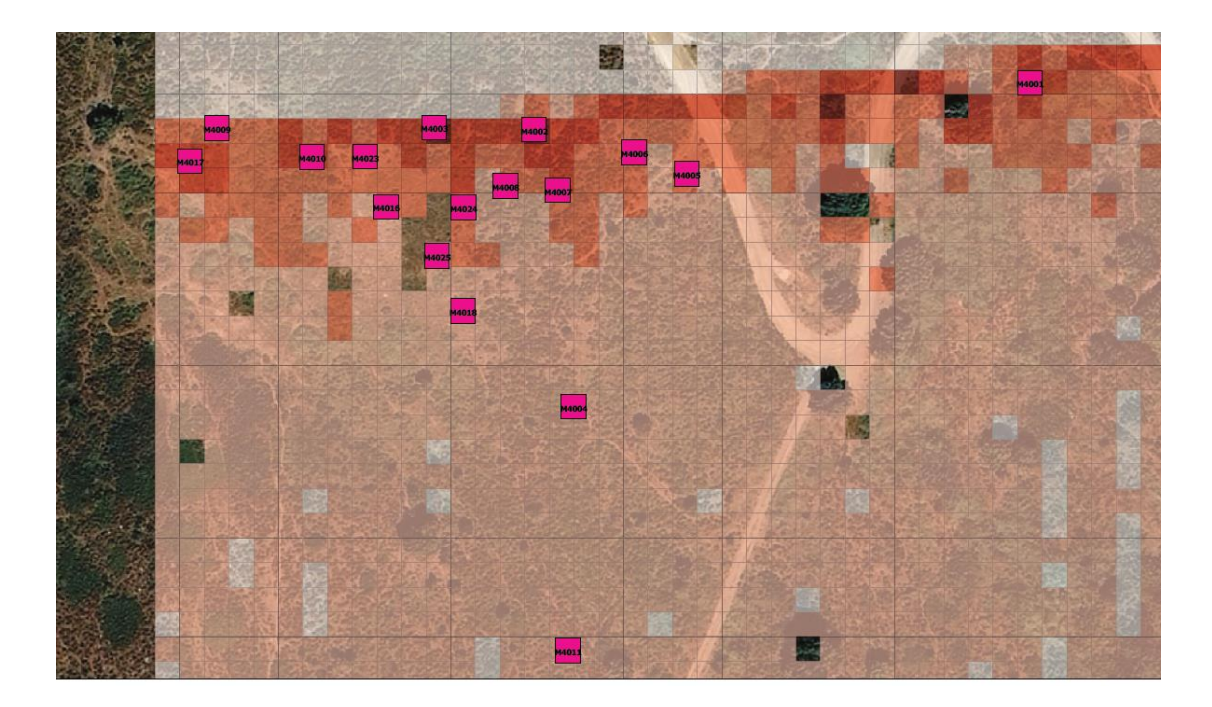

**Figura 10** Cuadricula de 5x5 m superpuesta sobre una de las zonas de muestreo. Cuanto más intenso es el color mayor densidad de pulsos. Superpuesto en color rosa se muestra la ubicación real de algunas de las parcelas de muestreo. Como se puede observar, las parcelas se ubicaron preferentemente en las zonas de mayor densidad de pulsos, descartando las zonas grises, de menor densidad. Fuente: elaboración propia.

De acuerdo con la ubicación real de las parcelas de campo, el ICGC obtuvo, por el área correspondiente a la parcela, las mismas métricas de la Tabla 6. En este caso, dado que se trataba de zonas de matorral, se descartaron previamente todos los pulsos con alturas superiores a 3 m. El cálculo de parámetros de la nube de puntos se hizo con el *software* FUSION v3.2 del *USDA Forest Service*.

Se muestrearon un total de 36 parcelas: 12 parcelas de carrascales, 12 parcelas de jarales y 12 parcelas de brezales. Las parcelas eran cuadradas de 5x5 m en proyección horizontal, es decir, corrigiendo la pendiente del terreno *in situ*. La ubicación de las parcelas se hizo con el GPS (del inglés *Global Positioning System*) de precisión submétrica (GPS-Trimble GEOEXPLORER XH6000). Desde el centro de la parcela se colocaron los cuatro vértices del cuadrado de 5x5 y orientados en relación a los cuatro puntos cardinales. En la Figura 10 se muestra la ubicación de alguna de las parcelas de muestreo en relación a la cuadrícula de 5x5 m previamente planteada. Para evitar la deformación en tamaño y forma las parcelas se ubicaron en zonas con poca pendiente. Para evitar distorsiones debidas a vegetación arbórea en todos los casos se evitó la presencia de árboles adultos y de vegetación de más de 3 m de altura. En la Figura 11 se muestra una de las parcelas de campo con los límites señalados.

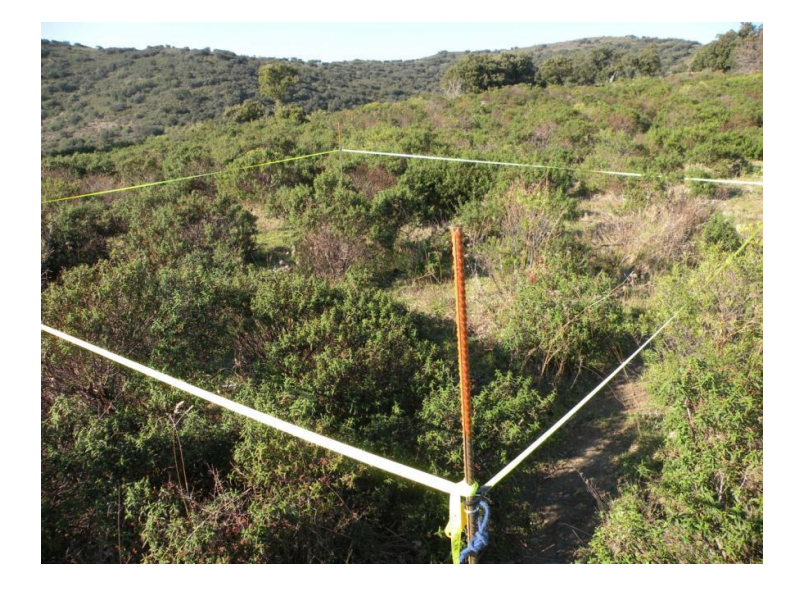

**Figura 11** Parcela M4009 correspondiente a un jaral. Autor: Carles Batlles.

La dificultad de plantear una parcela cuadrada con corrección *in situ* de la pendiente y orientada en relación a los puntos cardinales, nos hizo plantear un método de muestreo más ágil, y por lo tanto más rápido, en el siguiente ensayo (ver apartado 9.3).

Sobre una malla regular de 1x1 m dentro de la parcela de 5x5 y, por tanto, en 25 puntos de contacto (Figura 12) se midió la altura máxima de la vegetación arbustiva, el número de contactos y la o las especies presentes.

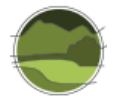

*Desarrollo de un procedimiento estandarizado para generar datos de las variables ecológicas estructurales que permitan estimar el estado de conservación de los tipos de bosque y matorral utilizando como fuente de datos la tecnología LiDAR*

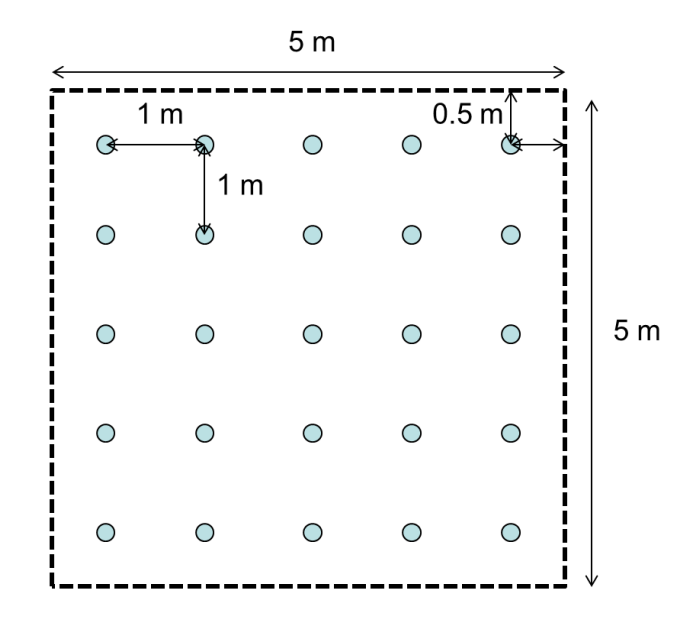

**Figura 12** Situación de los 25 puntos de contacto a 1x1 m dentro de la parcela de muestreo de 5x5 m. Fuente: elaboración propia.

La densidad de puntos por m<sup>2</sup> del LiDAR en las parcelas muestreadas oscilaba entre 1 y 6,4 puntos/m<sup>2</sup>, el 12% de las parcelas tenían densidades inferiores a 2 p/m<sup>2</sup>, el 38% entre 2 y 3 p/m<sup>2</sup>, el 21% entre 3 y 4 p/m<sup>2</sup> y, finalmente, el 29% restante por encima de 4 p/m<sup>2</sup>. El error en la posición del centro de la parcela fue en todos los casos inferior a 54 cm.

La relación entre el recubrimiento según las parcelas de campo con los datos derivados de LiDAR fue muy débil y sesgada (Figura 13). En casi todos los casos, el LiDAR subestimó el recubrimiento arbustivo para cualquier rango de recubrimiento, pero especialmente cuando el recubrimiento real era más elevado.

- Para recubrimientos de matorral bajos, los datos LiDAR tienen tendencia a dar valores de recubrimiento más bajos, por lo tanto, el algoritmo utilizado clasifica como 'terreno' algunos puntos que realmente caen sobre la vegetación.
- Para recubrimientos de matorral medios y altos, la probabilidad de que el punto LiDAR llegue al suelo es muy baja (debido a que la huella del pulso láser era muy ancha, 50 cm). El algoritmo, de nuevo, clasificó puntos como 'terreno' cuando en realidad caían sobre la vegetación. Además, para un rango muy estrecho de recubrimientos arbustivos medidos en campo de entre el 80 y el 100%, el LiDAR dio un rango muy amplio de recubrimientos (y siempre sistemáticamente más bajos) variando entre el 15 y el 50%.
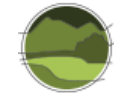

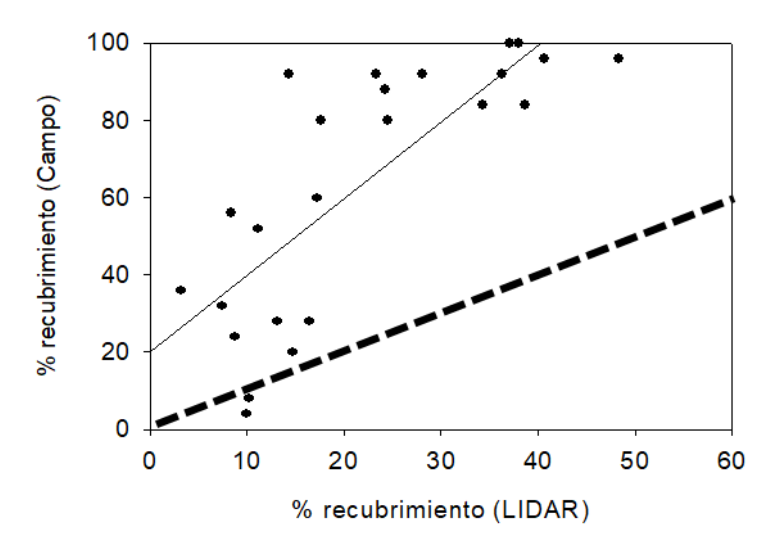

**Figura 13** Relación entre el recubrimiento calculado con los datos LiDAR y el recubrimiento medido en campo. La línea discontinua marca la bisectriz, es decir, la relación 1 a 1 entre las dos variables. Fuente: elaboración propia.

Como resultado de este trabajo se pudo concluir que tanto para recubrimientos bajos como para recubrimientos altos el algoritmo clasificó como pulsos que llegan al suelo pulsos que realmente caían sobre la vegetación. Para recubrimientos altos del matorral esta falsa clasificación fue insalvable porque probablemente ningún pulso, o casi ninguno, llegó al suelo. Una de las consecuencias de esta falsa clasificación del terreno es que el MDT sobreestima la altitud del terreno al menos en zonas de matorral.

De la misma manera y también, como consecuencia en parte de esta falsa clasificación del terreno, la altura de la vegetación estimada con los datos LiDAR es sistemáticamente más baja (Figura 14). Además, la relación entre las dos variables es muy débil o, incluso, no hay correlación de modo que la información de la altura derivada del LiDAR no tiene tampoco ninguna capacidad predictiva.

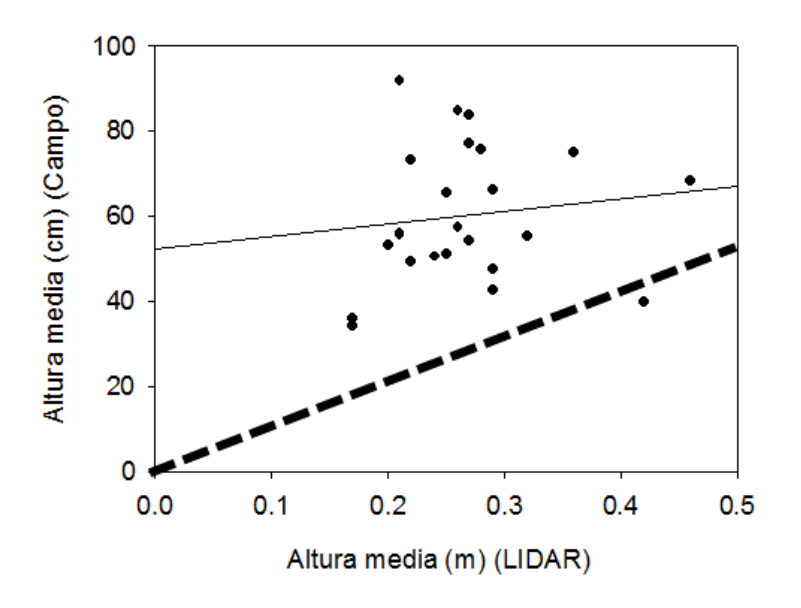

**Figura 14** Relación entre la altura media del matorral calculada con los datos LiDAR y la altura media medida en campo. La línea discontinua marca la bisectriz, es decir, la relación 1 a 1 entre las dos variables. Fuente: elaboración propia.

Finalmente, en la Figura 15 se muestra el % de puntos a una altura entre 0,5 y 3 m según los datos del LiDAR en relación a los datos de campo. Con esta figura se demuestra una vez más que los datos LiDAR-PNOA no son útiles para medir la estructura del matorral dado que el algoritmo no es capaz de discriminar entre lo que es el suelo y lo que es vegetación. Como se puede observar en la figura, marcado en rojo, el LiDAR clasifica un % muy bajo de puntos por encima de los 0,5 m cuando en campo el rango de variación es muy elevado lo que demuestra que el algoritmo clasifica como puntos 'terreno', pulsos que en realidad caen encima de la vegetación.

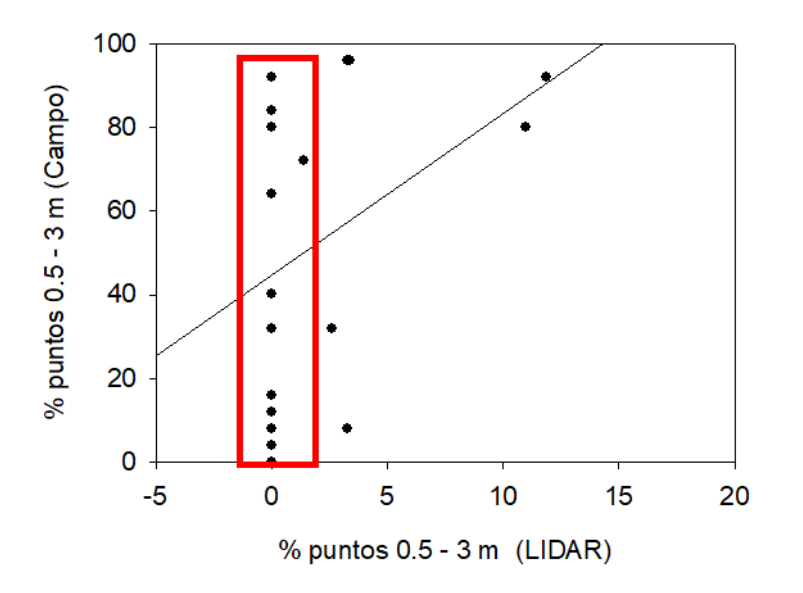

**Figura 15** Relación entre el % de puntos entre 0,5 y 3 m calculado con los datos LiDAR y las medidas en campo. Fuente: elaboración propia.

## **9.2. Conclusiones y posibles aspectos a mejorar**

La conclusión a la que se llegó juntamente con los técnicos del ICGC fue que había poco margen de mejora teniendo en cuenta que la anchura de la huella del pulso láser al llegar a tierra es muy ancha (50 cm o más de diámetro). Sin embargo, se podrían llevar a cabo algunas pruebas más, no excluyentes, para acabar de decidir si realmente el LiDAR-PNOA es o no útil para medir la estructura y composición del matorral:

- Mejorar el algoritmo de clasificación de pulsos, modificando los umbrales de altura y la pendiente y cambiando el flujo en el paso a paso del algoritmo. En la literatura científica reciente, hay artículos que proponen mejoras en este sentido, Estornell *et al.* 2010 y Huang *et al.* 2011, son dos ejemplos.
- Mejorar la clasificación para discriminar entre suelo y vegetación enriqueciendo con información espectral complementaria (p. ej. utilizando tres bandas espectrales: infrarrojo, rojo y verde con un píxel de 0,5 m o inferior), tal como hacen, por ejemplo, en el trabajo de Riaño *et al.* (2007) y de Estornell *et al.* (2012a, 2012b).

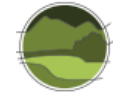

■ Hacer parcelas más grandes para aumentar el número de puntos de contacto para hacer estimas de campo más precisas de la estructura del matorral. Con el aumento de la superficie de muestreo también se minimiza el error en la localización geográfica de la parcela.

En cualquier caso, para intentar asegurar con este trabajo unos resultados mínimamente satisfactorios ya se tomó en consideración a la hora de seleccionar las parcelas zonas con datos de LiDAR con mayor densidad de puntos (zonas de solapamiento entre pasada y pasada del vuelo) y zonas con bastante poca pendiente.

# **9.3. Ensayo con un vuelo LiDAR de mayor resolución**

En un ensayo posterior se hizo un nuevo muestreo de campo en zonas de matorral que se cruzó con datos de un vuelo LiDAR de mayor resolución (>4 p/m<sup>2</sup> y anchura de la huella del pulso láser al llegar a tierra de 30 cm de diámetro). La metodología, con alguna diferencia poco relevante, es esencialmente la misma que se describe en el ensayo anterior, por lo que no se entra en detalle.

El resumen con los principales resultados, conclusiones y aspectos a mejorar de este ensayo fueron:

- **Los datos LiDAR obtenidos con este vuelo específico del Área Metropolitana de Barcelona a una** resolución de >4 p/m2 permitieron una descripción razonablemente satisfactoria de la estructura del matorral: recubrimiento ( $r^2 = 0.7$ ), altura media ( $r^2 = 0.904$ ) y biovolumen ( $r^2 = 0.904$ ) 0,915).
- Sin embargo, esta información LiDAR sigue sin permitir obtener un valor de recubrimiento arbustivo fiable, se mantiene un sesgo entre los valores observados ('verdad-terreno') y los deducidos a partir de la nube de pulsos del LiDAR. El LiDAR a esta resolución tiene tendencia a sobrestimar el valor real cuando hay un bajo recubrimiento del matorral y, en cambio, tiene tendencia a subestimar ligeramente cuando el valor de recubrimiento es elevado.
- Sin embargo y sorprendentemente, este sesgo en la estima del recubrimiento del matorral no afecta significativamente el valor de su altura.
- El modelo estadístico obtenido para estimar el biovolumen de matorral (obtenido como el producto entre recubrimiento del matorral y su altura media) corrige el sesgo producido por el recubrimiento.
- De acuerdo con los resultados de este ensayo y atendiendo a las características del muestreo se podría obtener cartografía para píxeles de 10x10 m o 20x20 m de resolución de al menos la altura y el biovolumen del matorral.

En cuanto a los aspectos a mejorar:

- Mejorar el muestreo de campo para obtener estimas más fiables y precisas de las variables biofísicas del matorral, especialmente del recubrimiento. Esta mejora se podría conseguir aumentando la superficie de muestreo y, en consecuencia, el número de puntos de contacto.
- Aumentar el número de parcelas de muestreo y muestrear otros tipos de matorral porque se vio que había diferencias significativas en la estima de la altura según el tipo de matorral.
- Mejorar el algoritmo de clasificación de los pulsos LiDAR de forma que cometa menos errores de comisión (clasificar como vegetación pulsos que caen directamente sobre el terreno), cuando

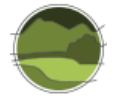

el recubrimiento de matorral es bajo; y evitar los errores de omisión (clasificar como terreno pulsos que en realidad caen encima de la vegetación), cuando el recubrimiento es elevado.

 Una manera de corregir estos errores sería apoyar el algoritmo de clasificación con información complementaria proveniente de ortoimágenes color e infrarrojo cercano. Este tipo de aproximación ha sido ampliamente utilizada, por ejemplo, en el trabajo de Riaño *et al.* (2007) y de Estornell *et al.* (2012a, 2012b). Índices como el índice de vegetación de diferencia normalizada (NDVI, del inglés *Normalized Difference Vegetation Index*) o directamente el canal del verde son un tipo de información que mejora la clasificación de la vegetación, mejorando a su vez la precisión de los modelos estadísticos.

## **10. COMPARATIVA DE LAS VARIABLES LIDAR-PNOA**

El objetivo principal de este apartado es comparar si variables de estructura y función obtenidas del LiDAR-PNOA con metodologías distintas (una rápida y sencilla versus la derivada de la cartografía de variables forestales que es compleja pero precisa; ver apartado 6) dan resultados parecidos. Si así fuera se podría utilizar esta metodología sencilla, para obtener estimas de variables del parámetro 'Estructura y función' allí donde ya estén disponibles los datos del LiDAR-PNOA (Figura 3).

Las fases para la comparación de metodologías se pueden dividir en cinco pasos:

- **Variables seleccionadas.**
- Selección de las zonas de estudio.
- Selección y procesado de las variables forestales derivadas de la cartografía LiDAR, en adelante variables LiDAR-CREAF (ver apartado 6).
- Selección y procesado directo de las variables LiDAR-PNOA (en adelante variables LiDAR-FEGA).
- Resultados obtenidos para las distintas variables comparadas.

## **10.1.Variables seleccionadas para la comparación**

Las variables seleccionadas para su comparación entre las dos metodologías fueron las siguientes:

- *Altura media ponderada, Hm (en m)* Se trata de la altura media del número total de pulsos por encima de 3 m de altura. Por debajo de 3 m se considera como sotobosque, ya sea regenerado o matorral.
- *Índice de Shannon de la altura, H' (no tiene unidades)* Este índice estima la diversidad de alturas. Se calcula a partir de la altura media ponderada estratificándola en 3 clases: de 3 a 5 m, de 5 a 10 m y más de 10 m.
- *Fracción de Cabida Cubierta, FCC (en %)* Es el grado de recubrimiento del suelo por la proyección vertical de las copas del arbolado que se calcula a partir del número de pulsos por encima de 3 m en relación al número de pulsos totales.

La selección de estas variables para la comparación entre ambos métodos se hizo basándose en la propia naturaleza de los datos que ya estaban preprocesados en el proyecto FEGA (ver apartado 10.4). De

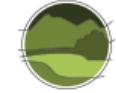

acuerdo con esta información de base se determinaron las tres variables derivadas como combinación de estos datos originales que tenía sentido comparar con la información derivada de la cartografía LiDAR (ver apartado 6).

## **10.2.Selección de las zonas de estudio**

Para el estudio comparativo de los tres tipos de hábitat objeto de estudio se seleccionaron 10 zonas cuadradas de 6x6 km (= 3600 ha) por cada uno de los tipos de hábitat seleccionados en el Anexo I (Figuras 16 y 17) que tuvieran estructuras arbóreas lo más heterogéneas posibles en altura y en fracción de cabida cubierta dentro y entre zonas. Para poder decidir cuáles podrían ser las zonas más idóneas se utilizó la cartografía de variables forestales (ver apartado 6) correspondiente a la altura media y el recubrimiento arbóreo, según se describe en el protocolo esquematizado en la Figura 18.

Cada una de estas zonas se subdividió en unidades de 300x300 m (9 ha) que constituyen las 20x20= 400 unidades geográficas básicas de evaluación y comparación de variables derivadas del LiDAR.

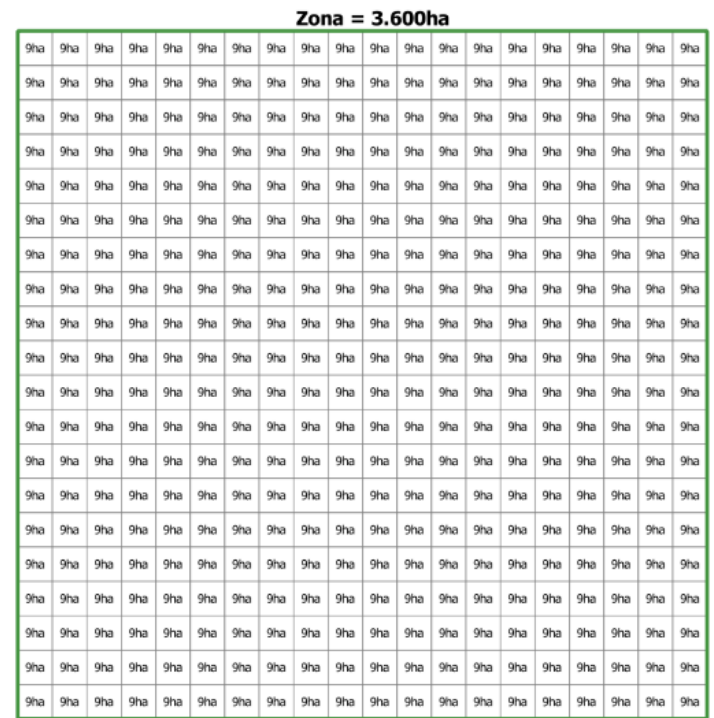

**Figura 16** Esquema de una zona de 6x6 km= 3600 ha (en verde) dentro de la cual existen 20x20= 400 unidades de evaluación de 300x300 m (9 ha). Fuente: elaboración propia.

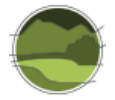

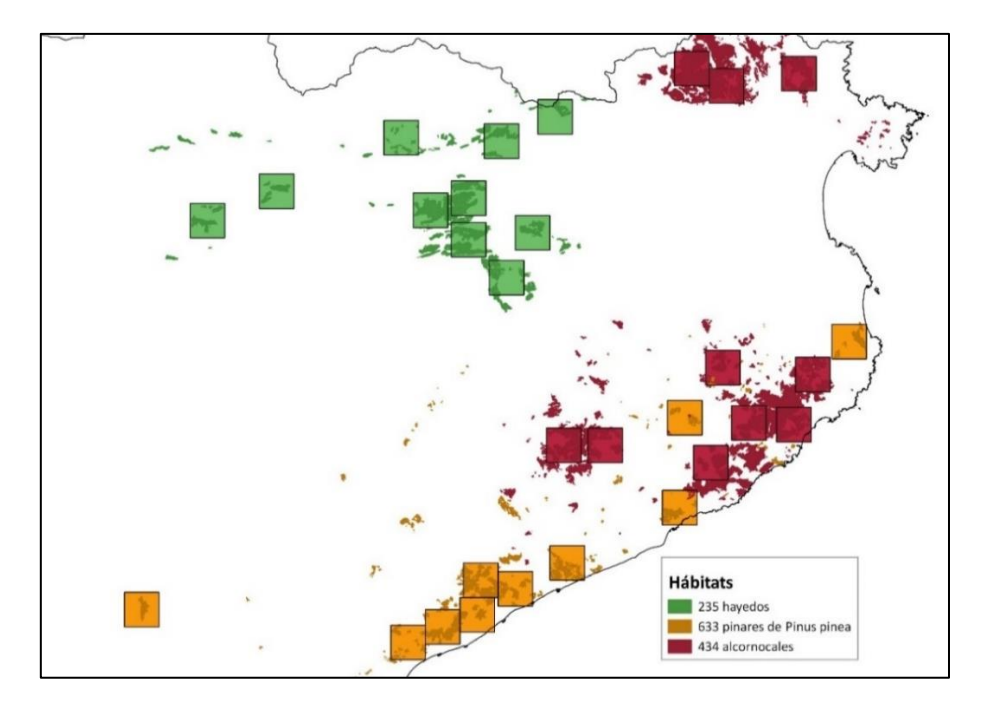

Figura 17 Selección de las 30 zonas, 10 por tipos de hábitat de 6x6 km<sup>2</sup> (3600 ha cada una). En verde los hayedos, en naranja los pinares de pino piñonero y en rojo los alcornocales. Con estos mismos colores se adjunta también la distribución de los tres tipos de hábitat estudiados en Cataluña. Fuente: elaboración propia.

## **10.3.Selección y procesado de las variables LiDAR-CREAF**

El procedimiento seguido para la selección de las zonas y el procesado de las variables LiDAR originales se muestra en la Figura 18 y se explica detalladamente en los siguientes apartados y figuras.

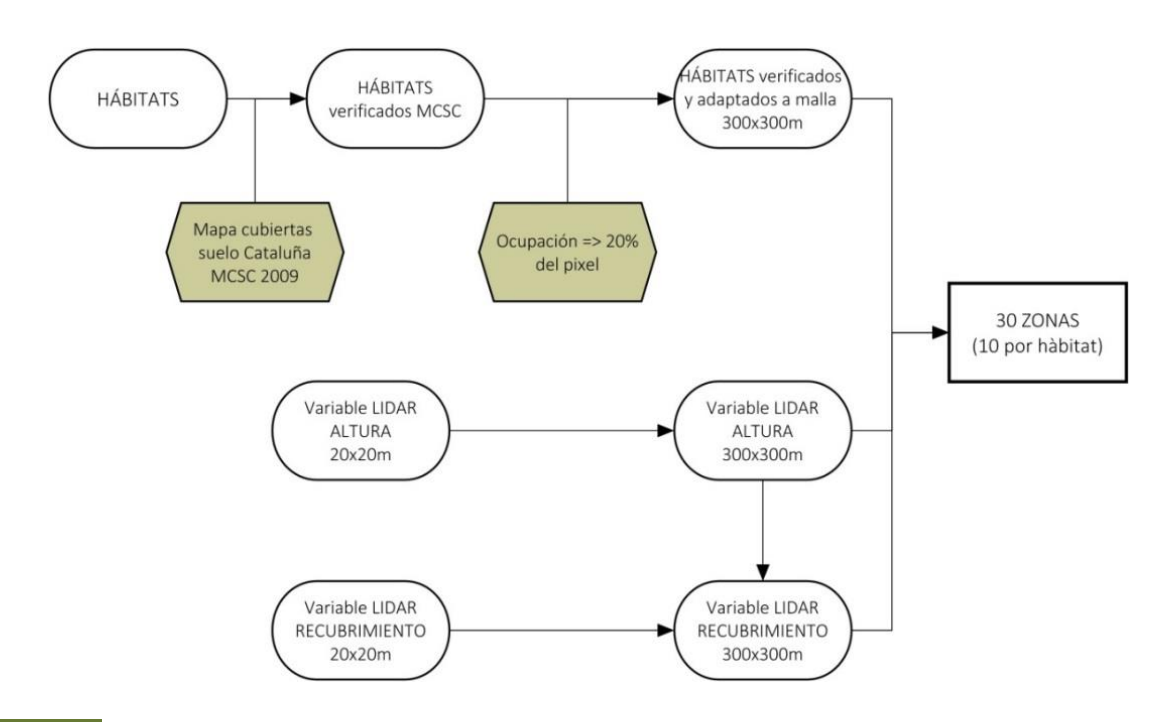

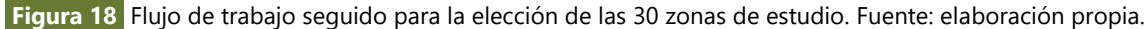

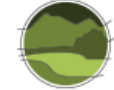

La altura media ponderada (Hm) es la correspondiente a la cartografía para esta variable del proyecto CARBOSTOCK (2012-2014) (ver apartado 6 para más detalles), mientras que el índice de Shannon deriva de la altura media. Por otra parte, la fracción de cabida de cubierta (FCC) se obtuvo de una capa elaborada por el ICGC a través de un procedimiento parecido al utilizado en el proyecto FEGA (ver apartado 10.4). En este caso el valor de FCC se obtuvo para las mismas celdas de 20x20 m de la cartografía de variables forestales mediante una clasificación como vegetación arbórea de los puntos LiDAR con altura de al menos 3 m y como vegetación no arbórea o suelo los puntos de altura inferior a los 3 m. El valor de FCC se obtiene como la relación en porcentaje para cada celda de 20x20 m de los puntos clasificados como vegetación arbórea y el total de puntos LiDAR.

A partir de los tres tipos de hábitat seleccionados para la zona de Cataluña se filtró mediante la intersección con el Mapa de Cubiertas del Suelo de Cataluña (MCSCv4) del 2009 para asegurar que la especie dominante en el tipo de hábitat fuera la misma que en el MCSCv4. De esta manera se aseguró la concordancia con el mapa de variables forestales LiDAR (cuyo valor depende de la especie dominante) para Cataluña, basada en el citado mapa de cubiertas (Figura 19).

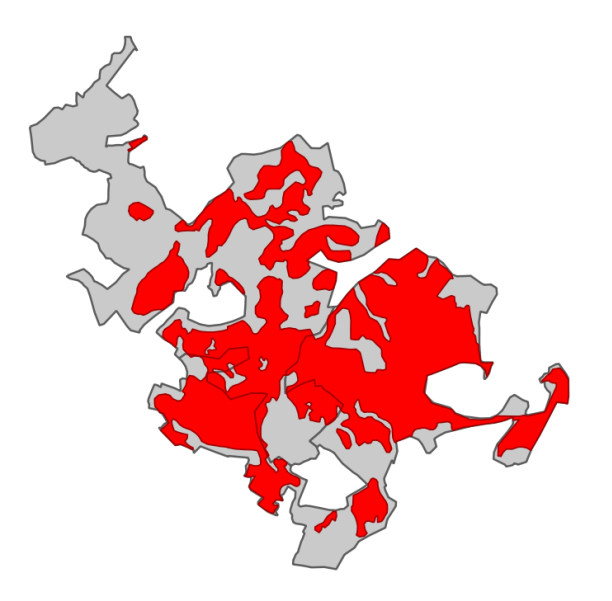

**Figura 19** Polígono de ejemplo perteneciente al tipo de hábitat pinar de pino piñonero. En gris la zona proveniente del mapa de hábitats original; en rojo la zona coincidente con el MCSCv4. Fuente: elaboración propia.

Una vez obtenidas estas zonas, se transformaron en las unidades geográficas de estudio mediante el cruce con la malla de 300x300 m adaptada a los datos de las variables LiDAR existentes siguiendo el criterio que solo se seleccionaban aquellas unidades de 9 ha que en su interior tuvieran al menos un 20% del tipo de hábitat (cuadrícula rallada de la Figura 20).

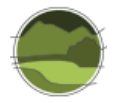

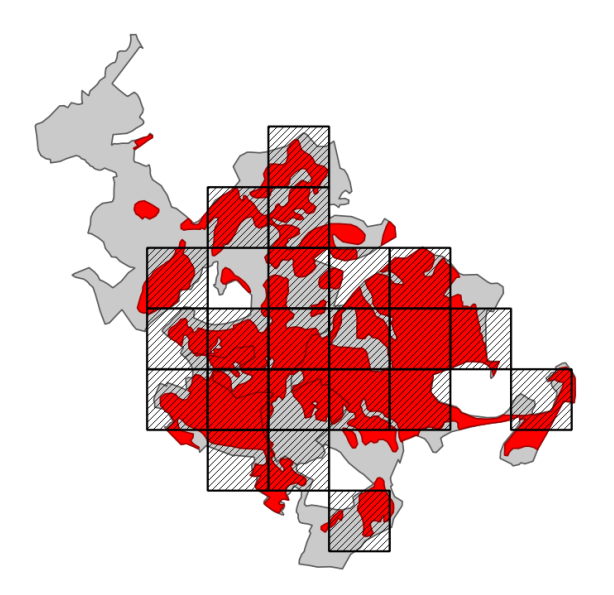

**Figura 20** Selección de las unidades de 300x300 m (cuadrícula rallada) que cumplen que en su interior tienen 20% de la superficie ocupada por el tipo de hábitat y coincidente con el MCSCv4 que se muestra en rojo. Fuente: elaboración propia.

A partir de la malla de tipos de hábitat obtenida anteriormente para cada uno de los tres tipos de hábitat se transformaron las variables LiDAR de la resolución original de 20x20 m a la unidad geográfica de evaluación de 300x300 m (Figura 21).

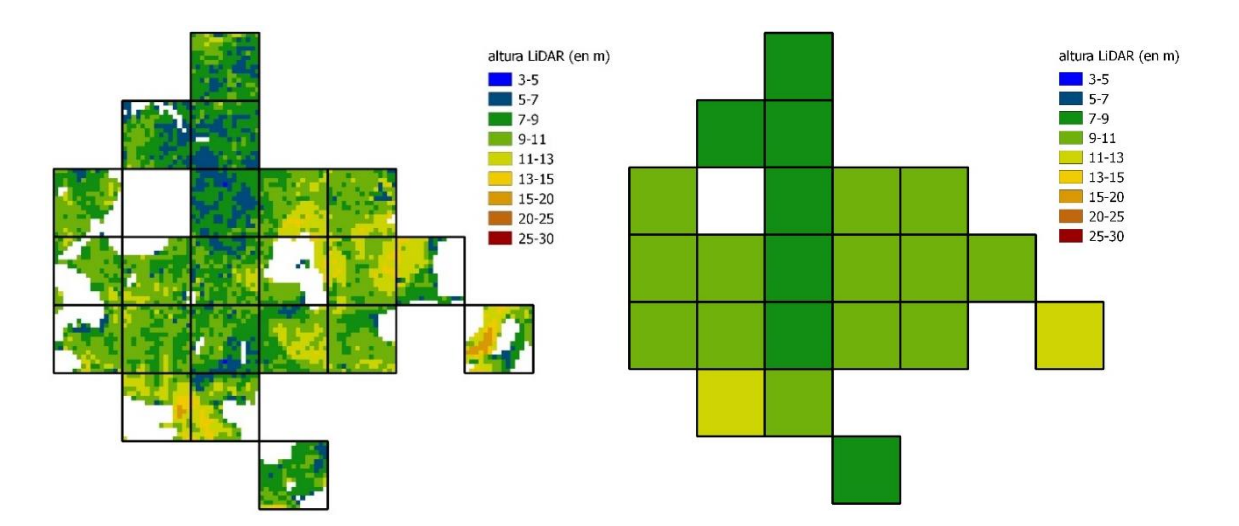

**Figura 21** Transformación de la variable LiDAR altura media de lado de píxel 20x20 m (izquierda) a lado de píxel 300x300 m (derecha). Fuente: elaboración propia.

Como resultado de la selección anterior se obtuvieron para las 30 zonas de estudio que se muestran en la Figura 17 un conjunto de teselas de 300x300 m con la información de la altura media y la fracción de cabida cubierta.

Para obtener el valor de diversidad de clases de altura se calculó el índice de Shannon para las teselas de 300x300 m clasificando los píxeles de 20x20 m en tres categorías o rangos de alturas preestablecidos: de 3 a 5 metros, de 5 a 10 metros y mayores de 10 metros.

La fórmula usada para su cálculo fue:

$$
H'=-\sum_{i=1}^Sp_i\;log_2\,p_i
$$

donde *S*= 3 dado que es el número de clases de altura preestablecidas y coincidentes con la clasificación llevada a cabo en el proyecto FEGA y *p*<sup>i</sup> es la proporción de las alturas respeto al total de alturas existentes (Figura 22).

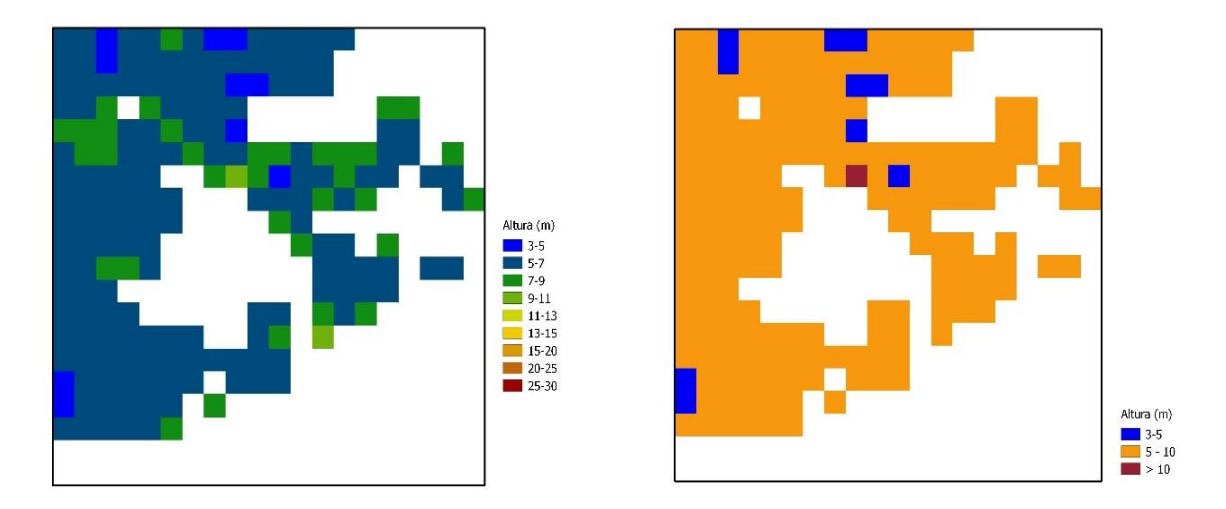

**Figura 22** A la izquierda ejemplo de tesela LiDAR de 300x300 m en una de las zonas escogidas con el conjunto de píxeles de 20x20 m. A su derecha la misma zona, pero reclasificando los píxeles de 20x20 m en las 3 categorías o rangos de altura para poder extraer el índice de Shannon. Fuente: elaboración propia.

## **10.4.Selección y procesado de las variables LiDAR-FEGA**

La información LiDAR de partida es la información preprocesada de los datos LiDAR del Fondo Español de Garantía Agraria (FEGA; Ministerio de Agricultura, Alimentación y Medio Ambiente) para el SIGPAC<sup>10</sup> (Sistema de Información Geográfica de Parcelas Agrícolas) para toda la información del LiDAR-PNOA disponible hasta el momento de elaboración de este trabajo, en el marco de los trabajos realizados para la obtención del Coeficiente de Admisibilidad de los pastos en2015. En esta se clasificaron los pulsos LiDAR con una resolución de 5 m de lado de pixel en 13 alturas o estratos de clasificación (Tabla 14). Con lo cual cada pixel contiene el número de pulsos LiDAR de estos 13 estratos por separado.

l

<sup>10</sup> <http://sigpac.mapama.gob.es/fega/visor/>

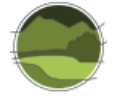

**Tabla 14** Clasificación de la nube de pulsos LiDAR según la tipología y altura en los datos del SIGPAC. Fuente: elaboración propia.

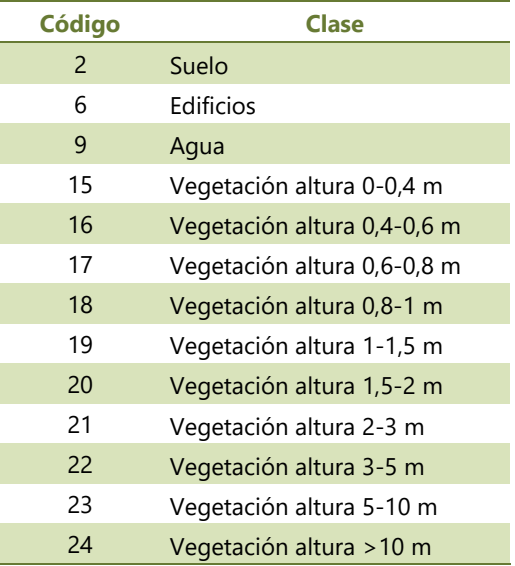

Para facilitar los cálculos posteriores se realizó una agrupación de las 13 clases anteriormente citadas (Tabla 14), resumiéndolas en 5, donde para cada celda se suma el número de pulsos LiDAR de las clases iniciales (Tabla 15). Además, fue necesario contar con la información de las clases de arbolado, 22-23- 24 de forma individual ya que se necesitaron para el cálculo de la altura media y el índice de Shannon.

**Tabla 15** Agrupación de los códigos de la Tabla 14 en 5 nuevas categorías. Fuente: elaboración propia.

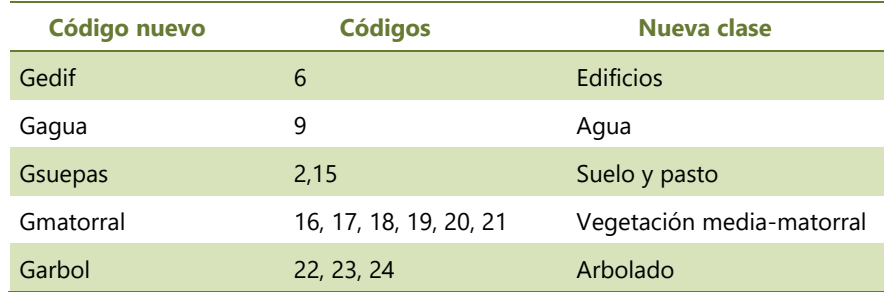

El motivo de trabajar a una resolución (tamaño de celda) de 5 m fue, como se explicó anteriormente, porque las capas ráster del SIGPAC original estaban a esta resolución, pero paralelamente se generalizó a 300 m. Esto obligó a realizar unas labores previas de preparación de la información antes de realizar los cálculos en sí de los parámetros que fueron las siguientes:

- **1.** Ajustar la resolución de 5x5 m a las teselas de 300x300 m.
- **2.** Adaptar las capas ráster del SIGPAC de 300 m de tamaño de celda a un origen situado en 100 m para que encajaran con la cartografía de variables forestales de Cataluña y pudieran compararse.

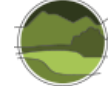

Una vez hecho esto, se hizo la agrupación en las 5 clases anteriormente indicadas (Tabla 15) y se transformaron a una resolución de 300 m mediante la suma de los valores de las celdas de 5 m que forman cada una de las celdas de 300 m; poniendo como máscara el mismo procedimiento aplicado para el caso de los datos LiDAR-CREAF (Figura 20). A partir de aquí se procesaron y calcularon las variables para los tres tipos de hábitat.

## 10.4.1. Fracción de cabida de cubierta

A partir de datos LiDAR se calculó para cada celda de 300x300 m como la proporción de puntos arbolados (altura mayor a 3 m) respecto al total de puntos de la celda.

> $N^{\circ}$  puntos arbolados (22,23 y 24)  $\overline{N^{\circ}$  total puntos (edif + agua + suepas + matorral + arbolado)

De esta forma se obtuvieron los valores de la FCC tal y como se muestran en el ejemplo de la Figura 23.

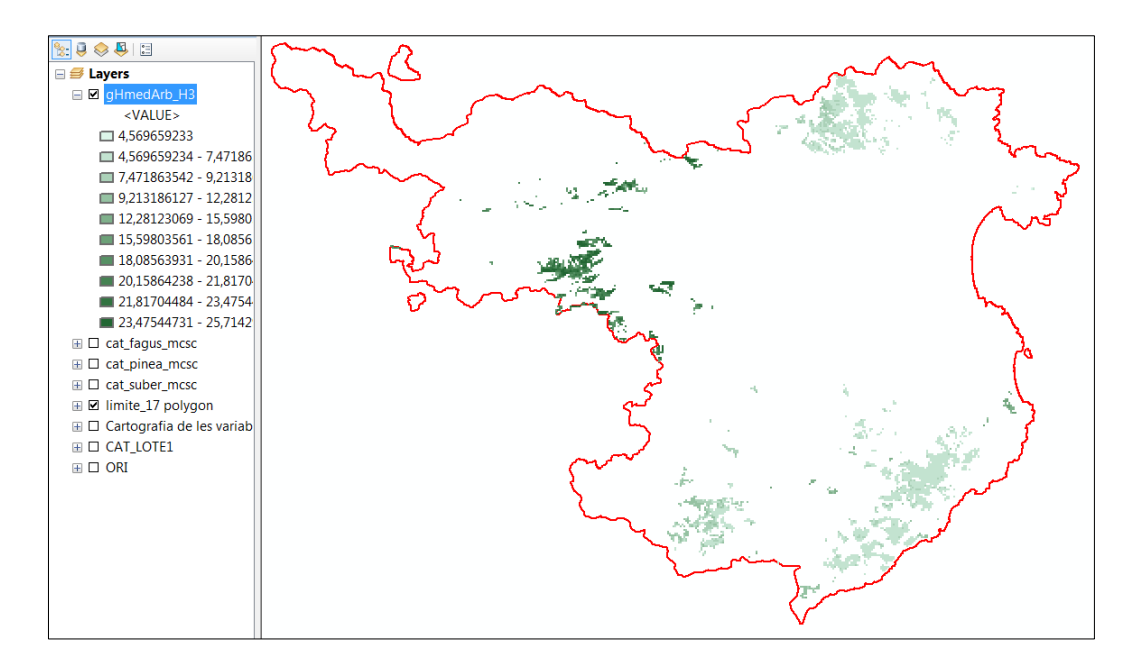

**Figura 23** Ejemplo de los valores de la fracción de cabida de cubierta para los tres tipos de hábitat en la provincia de Girona. Fuente: elaboración propia.

## 10.4.2. Altura media ponderada

A partir de los datos LiDAR agrupados en intervalos, se calculó como la suma del producto del número de puntos de cada clase de arbolado (3 clases: gveg22, gveg23 y gveg24) por el valor medio de la clase, partido por el número total de puntos de arbolado.

> $n^{\circ}$  pnt gveg22  $*$  4 +  $n^{\circ}$  pnt gveg23  $*$  7,5 +  $n^{\circ}$  pnt gveg24  $*$  valor medio a estimar  $n^{\circ}$  pnt gveg22 +  $n^{\circ}$  pnt gveg23 +  $n^{\circ}$  pnt gveg24

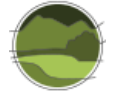

Dado que se definió el arbolado como los puntos de más de 3 m en el cálculo entraron las tres últimas clases:

- Categoría 22: Vegetación con una altura entre 3 5 m. Su valor medio es 4 m.
- Categoría 23: Vegetación con una altura entre 5 10 m. Su valor medio es 7,5 m.
- Categoría 24: Vegetación con una altura mayor a 10 m. Su valor medio es desconocido al no tener el dato del valor máximo.

El problema surgió con el último intervalo (categoría 24), ya que no se tenía el valor máximo del intervalo por lo que fue necesario estimarlo a partir de información adicional. La estima de este valor de altura máxima del último intervalo se obtuvo de los datos del IFN3 a nivel de provincia (Tabla 16).

**Tabla 16** Resumen de las alturas máximas obtenidas por tipo de hábitat y provincia a partir de los datos del IFN3, así como el cálculo de su valor medio a tener en cuenta para los futuros cálculos. Fuente: elaboración propia.

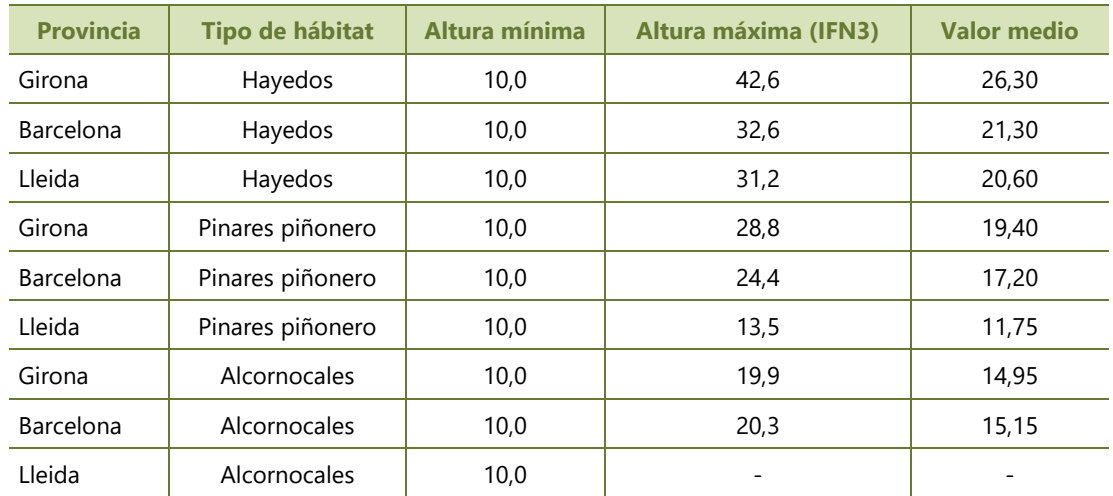

Una vez hallados los valores máximos por tipo de hábitat y provincia se propusieron dos formas de cálculo de la altura para cada tipo de hábitat:

- mediante un valor medio único para todo el territorio (HmV)
- $\blacksquare$  mediante valores medios por provincia (HmC)

#### **Cálculo mediante un valor único (HmV)**

Con los datos de las tres provincias para cada uno de los tipos de hábitat se calculó el valor medio ponderado por su superficie y este será el valor único del tercer intervalo de alturas que se aplica en el cálculo (Tabla 17).

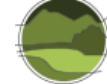

#### **Tabla 17** Tabla resumen del cálculo del valor medio único por tipo de hábitat. Fuente: elaboración propia.

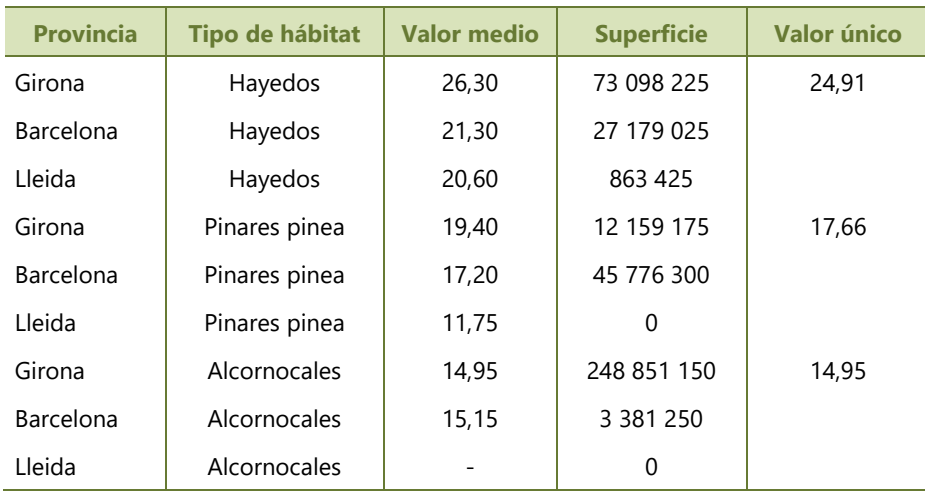

#### **Cálculo mediante varios valores según la provincia (HmC)**

En esta ocasión se usaron los valores medios obtenidos por provincia y tipo de hábitat directamente de la Tabla 16.

## 10.4.3. Índice de Shannon

La diversidad de clases de altura del arbolado o índice de Shannon se calculó de la misma manera que para los datos del CREAF:

$$
H' = -\sum_{i=1}^S p_i \log_2 p_i
$$

donde *S*= 3 dado que es el número de clases de altura preestablecidas y coincidentes con la clasificación llevada a cabo en el proyecto FEGA y *p*<sup>i</sup> es la proporción de píxeles de 20x20 m en relación al total de pixeles en la tesela de 300x300 m.

 $p_i$  = n<sup>o</sup> de píxeles 20x20m de la clase i / n<sup>o</sup> de píxeles total arbolado

En este caso, dado que se tienen solo tres clases, los valores del índice de diversidad están entre 0 (mínima diversidad) y 1,585 (máxima diversidad).

### **10.5. Resultados obtenidos para las distintas variables comparadas**

#### 10.5.1. Altura media ponderada

Los resultados de la comparación para la altura media ponderada, de acuerdo con las dos metodologías de cálculo propuestas en el proyecto FEGA (HmC y HmV) y para los tres tipos de hábitat se muestran en

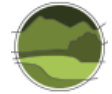

la Tabla 18 y las Figuras 24 a 29. En cada figura también se muestra la ecuación lineal resultante de la relación entre ambas variables y el coeficiente de determinación  $(r^2)$ , como una medida del grado de ajuste entre ambas variables. En la Tabla 18 se observa que la  $r^2$  para alcornocales es idéntica, porque apenas hay valores medios superiores a 10 m. En general, los resultados son ligeramente mejores cuando el cálculo se basa en un valor único (HmV) que en valores por provincia (HmC). Pero la elección de un método u otro es casi irrelevante. En cambio, y como cabía esperar, el valor de r<sup>2</sup> empeora cuanto mayor es la altura máxima que pueden alcanzar los árboles (Tabla 16): los hayedos tienen peor  $r^2$  que los pinares y estos peor que los alcornocales. Las limitaciones en el cálculo para alturas superiores a 10 m permiten explicar que la relación no sea lineal para los hayedos (Figuras 24 y 27); se observa una correlación lineal, sesgada y mayor dispersión para valores altos (heterocedasticidad) en el caso de los pinares (Figuras 25 y 28) y, una correlación lineal, precisa y no sesgada (fiable) para los alcornocales (Figuras 26 y 29).

Tabla 18 Resultados del coeficiente de determinación (r<sup>2</sup>) para los tres tipos de hábitat estudiados y con las dos metodologías planteadas en el proyecto FEGA (HmC y HmV). Fuente: elaboración propia.

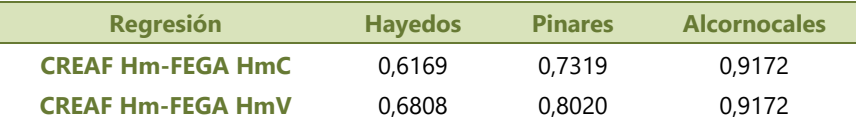

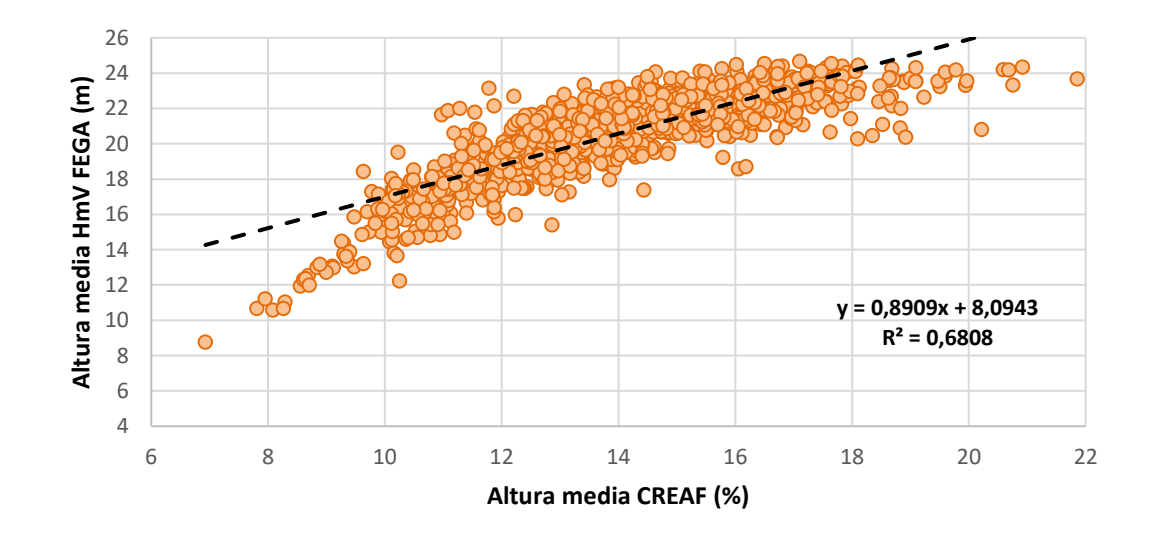

**Figura 24** Comparación de la altura media en los hayedos calcícolas utilizando el método de cálculo del valor único HmV. Cada punto de la gráfica corresponde al valor medio de la variable para cada celda de 300x300 m sin distinguir por zonas (Figura 17). Fuente: elaboración propia.

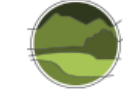

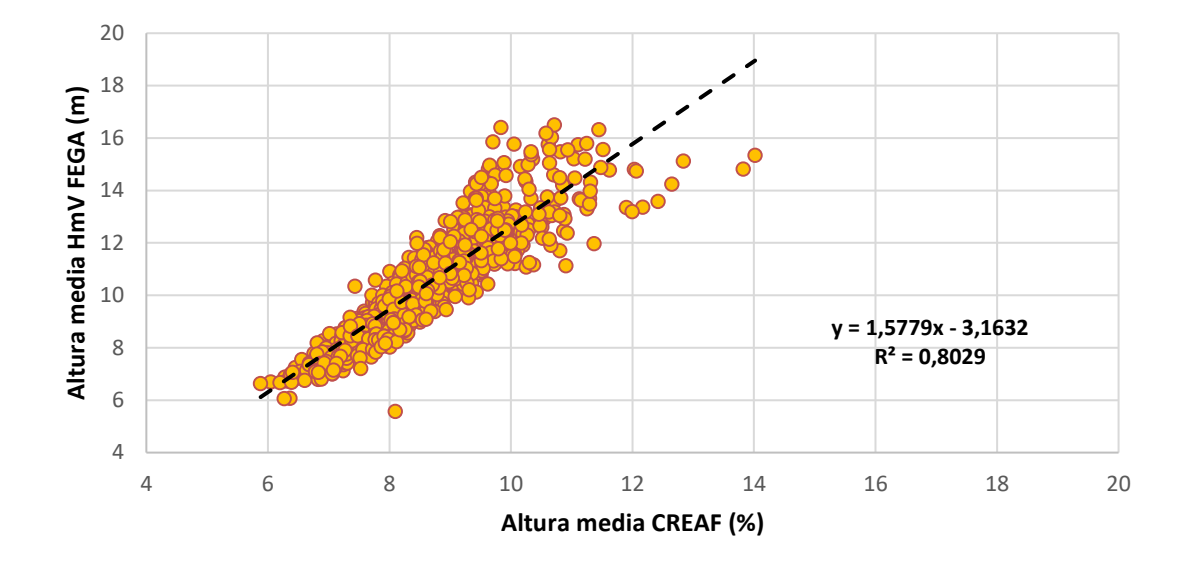

**Figura 25** Comparación de la altura media en los pinares de pino piñonero utilizando el método de cálculo del valor único HmV. Cada punto de la gráfica corresponde al valor medio de la variable para cada celda de 300x300 m sin distinguir por zonas (Figura 17). Fuente: elaboración propia.

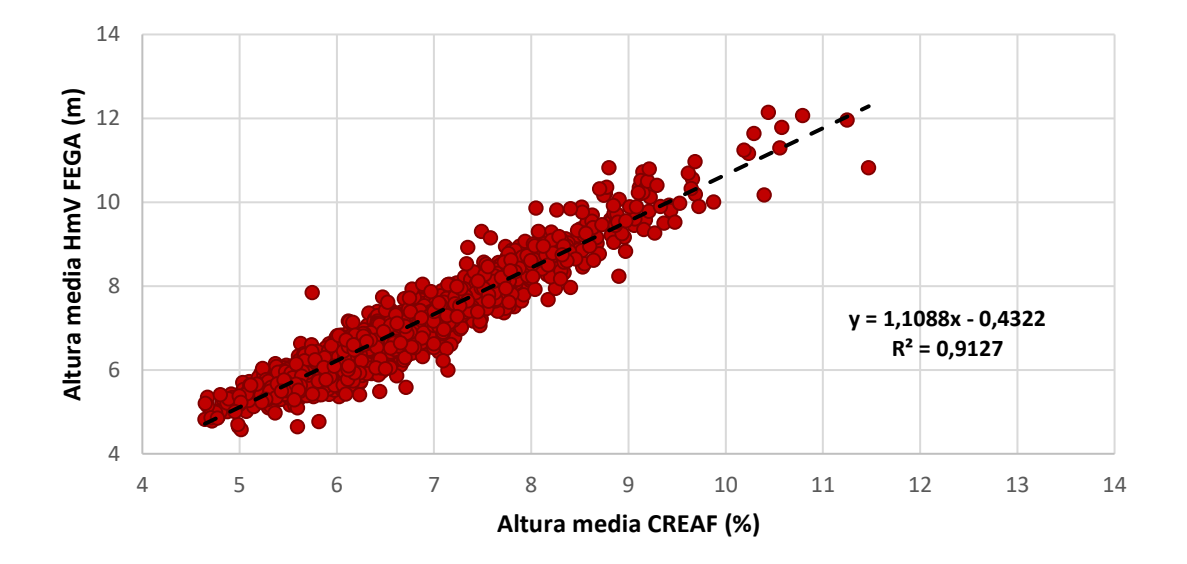

**Figura 26** Comparación de la altura media en los alcornocales utilizando el método de cálculo del valor único HmV. Cada punto de la gráfica corresponde al valor medio de la variable para cada celda de 300x300 m sin distinguir por zonas (Figura 17). Fuente: elaboración propia.

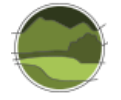

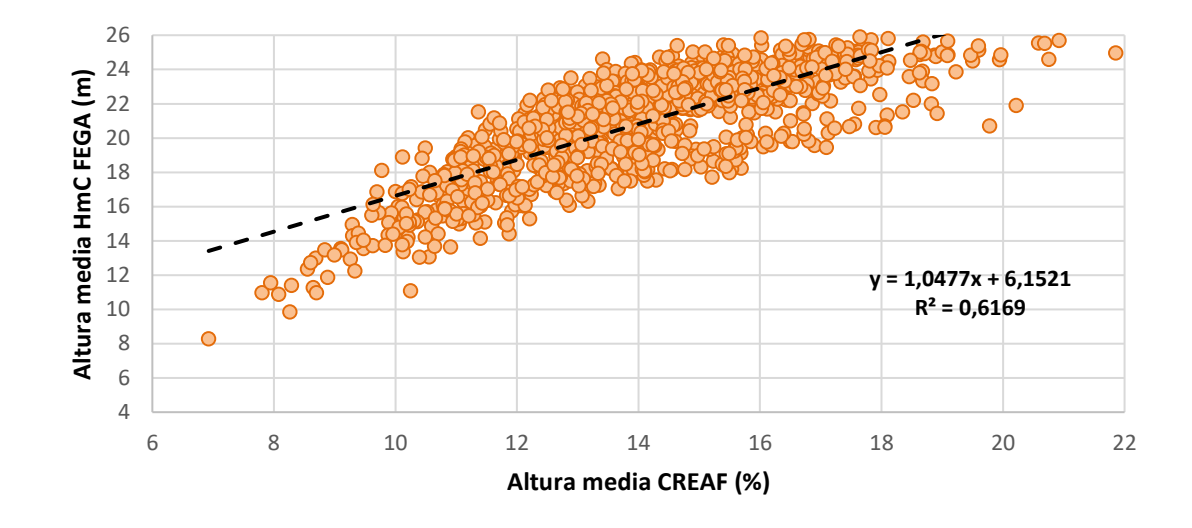

**Figura 27** Comparación de la altura media en los hayedos calcícolas utilizando el método de cálculo de los valores por provincia HmC. Cada punto de la gráfica corresponde al valor medio de la variable para cada celda de 300x300 m sin distinguir por zonas (Figura 17). Fuente: elaboración propia.

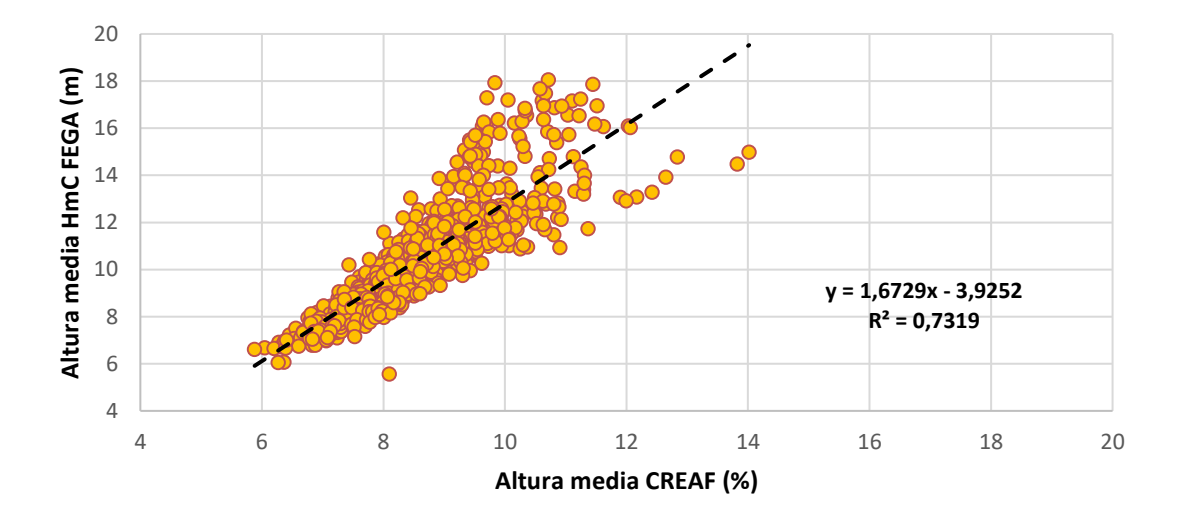

**Figura 28** Comparación de la altura media en los pinares de pino piñonero utilizando el método de cálculo de los valores por provincia HmC. Cada punto de la gráfica corresponde al valor medio de la variable para cada celda de 300x30 0m sin distinguir por zonas (Figura 17). Fuente: elaboración propia.

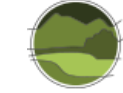

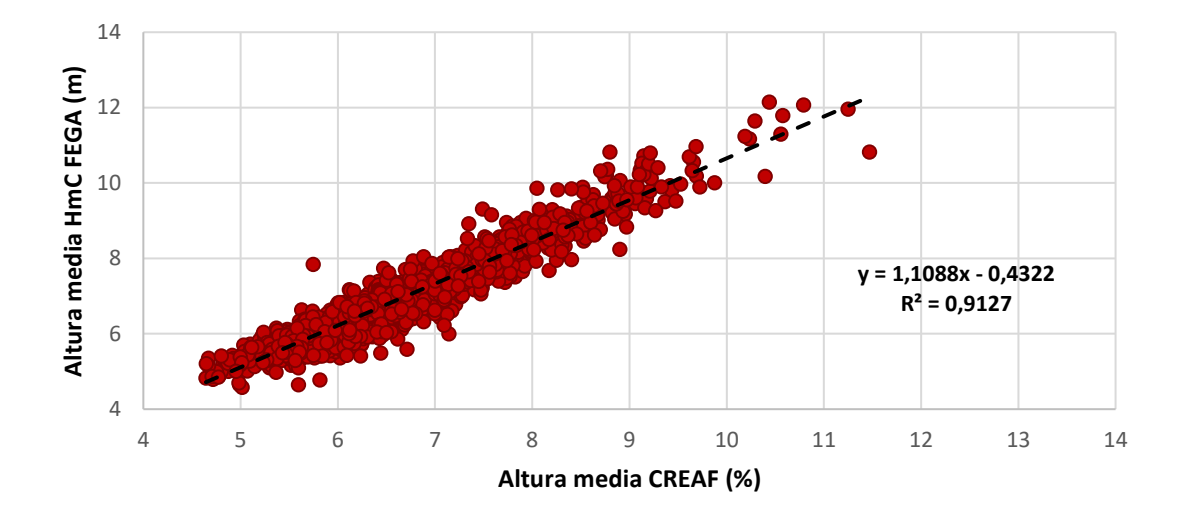

**Figura 29** Comparación de la altura media en los alcornocales utilizando el método de cálculo de los valores por provincia HmC. Cada punto de la gráfica corresponde al valor medio de la variable para cada celda de 300x300 m sin distinguir por zonas (Figura 17). Fuente: elaboración propia.

Las principales conclusiones de la comparación de la altura media ponderada son las siguientes:

- Los dos métodos de cálculo propuestos (HmV y HmC) no alteran significativamente el resultado, con lo que se podría optar por cualquiera de los dos.
- Los resultados obtenidos con los alcornocales sugieren que se puede obtener un valor no sesgado, fiable y preciso de la altura media al menos para teselas de 300x300 m.
- Si se pudieran procesar los datos LiDAR-PNOA clasificando la categoría 24 (vegetación con una altura mayor a 10 m) en más clases de altura, es muy probable que los resultados obtenidos fueran parecidos a los obtenidos para los alcornocales.
- En cualquier caso, para cada tipo de hábitat y región biogeográfica se debería obtener esta relación para corregir los valores en caso que la relación fuera sesgada (pendiente de la relación distinta de 1) y si fuera necesario aplicar algún factor de corrección (término independiente o *intercept* distinto de 0).

### 10.5.2. Fracción de cabida cubierta

Los resultados de la comparación para la fracción de cabida cubierta para los tres tipos de hábitat se muestran en las Figuras 30, 31 y 32. En cada figura también se muestra la ecuación lineal resultante de la relación entre ambas variables y el coeficiente de determinación ( $r^2$ ), como una medida del grado de ajuste entre ambas variables. Se observa que las  $r^2$ , aunque significativas, son bajas y sesgadas (pendiente de la relación distinta de 1) para cualquiera de los tres tipos de hábitat. Para cualquiera de los tres tipos de hábitat se observa el mismo sesgo, para valores bajos de FCC los valores de FCC calculados en el proyecto FEGA son más altos que los obtenidos por el CREAF, en cambio, la situación se corrige o se invierte según el tipo de hábitat para valores altos de FCC siendo parecidos o más bajos según FEGA en relación a los obtenidos por el CREAF (Figura 30, 31 y 32). No resulta evidente la razón por la cual la relación sea tan débil y sesgada. En este caso las diferencias pueden tener dos orígenes:

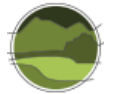

- El primero tiene que ver con las posibles diferencias en la clasificación de los puntos LiDAR porque los parámetros utilizados en el algoritmo de clasificación del suelo sean distintos en cada caso. Estas diferencias en la clasificación tienen dos consecuencias: la primera tiene que ver con el hecho que el modelo digital del terreno obtenido de una nube de puntos distinta puede introducir diferencias substanciales en la altura del terreno; la segunda es consecuencia de la primera ya que automáticamente la proporción de los puntos clasificados como vegetación de al menos 3 m puede ser distinta en ambos casos dando como resultado valores de FCC distintos.
- El segundo, más difícil de razonar las consecuencias, puede derivar del procedimiento para pasar de los datos originales a los datos para las celdas de 300x300 m. En el caso de los datos del proyecto FEGA se derivan de celdas de 5x5 m que se pasan a 20x20 m y finalmente a 300x300 m. Para el caso del CREAF se pasa de celdas de 20x20 m a celdas de 300x300 m.

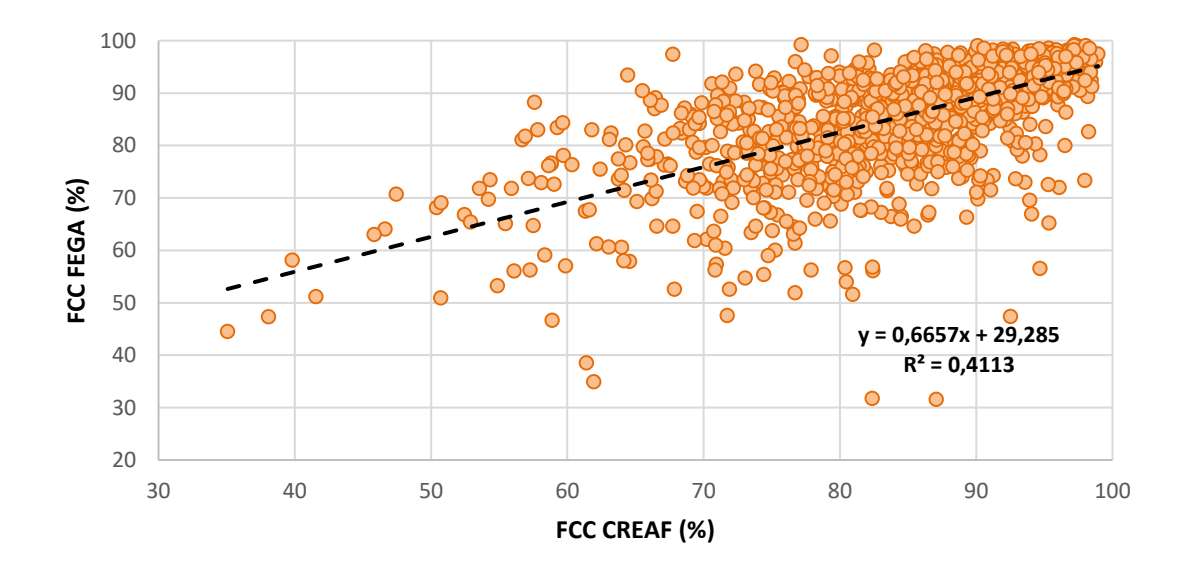

**Figura 30** Comparativa de la fracción de cabida cubierta (FCC) calculada en los hayedos calcícolas. Cada punto de la gráfica corresponde al valor medio de la variable para cada celda de 300x300 m sin distinguir por zonas (Figura 17). Fuente: elaboración propia.

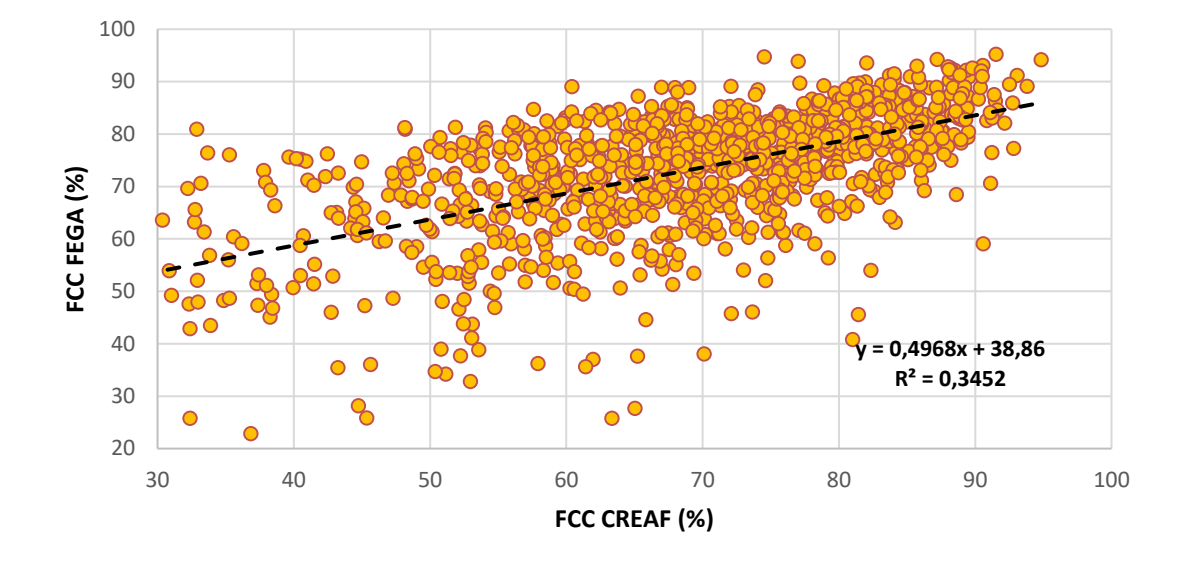

**Figura 31** Comparativa de la fracción de cabida cubierta (FCC) calculada en los pinares de pino piñonero. Cada punto de la gráfica corresponde al valor medio de la variable para cada celda de 300x300 m sin distinguir por zonas (Figura 17). Fuente: elaboración propia.

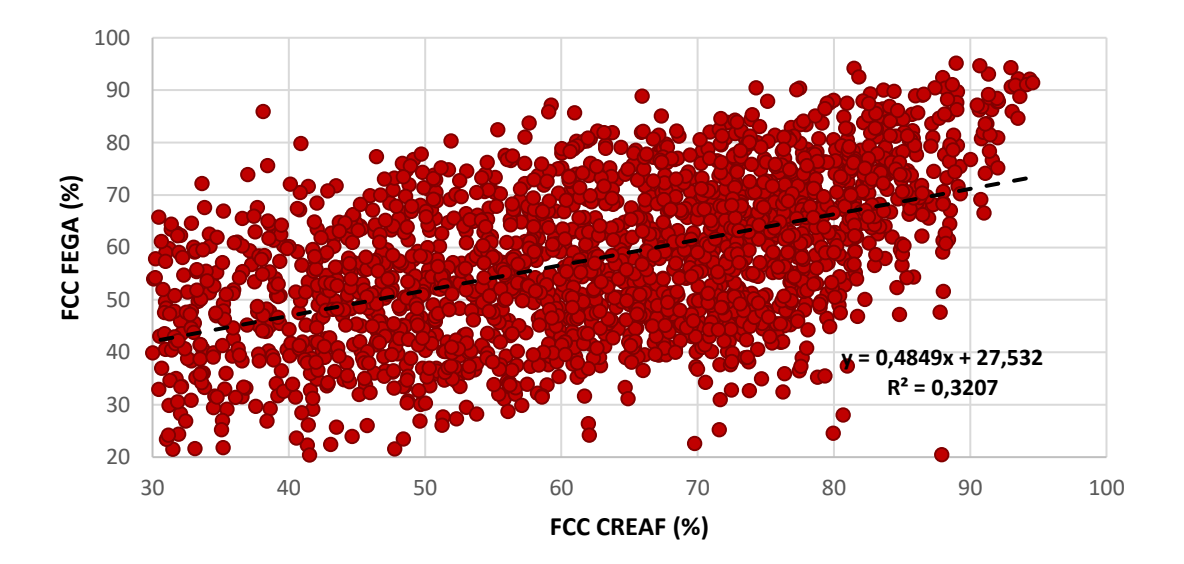

**Figura 32** Comparativa de la fracción de cabida de cubierta (FCC) calculada en los alcornocales. Cada punto de la gráfica corresponde al valor medio de la variable para cada celda de 300x300 m sin distinguir por zonas (Figura 17). Fuente: elaboración propia.

A modo de conclusión, antes de poder utilizar los datos del FEGA para obtener información fiable de la FCC sería necesario hacer comprobaciones de los algoritmos que se han utilizado para clasificar los puntos LiDAR en las distintas clases de altura. En este sentido, viendo la clasificación de la nube de pulsos LiDAR de la Tabla 14 y sabiendo que el error del LiDAR-PNOA en Cataluña es de 10-20 cm, no parece razonable tener clasificado como vegetación baja la nube de puntos de 0 a 0,4 m (código 15 de

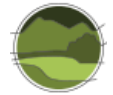

la tabla 14). Es probable que una parte de estos puntos estén mal clasificados y que en realidad correspondan a suelo.

## 10.5.3. Índice de Shannon

Los resultados del coeficiente de determinación ( $r^2$ ) para el índice de Shannon (H'), de acuerdo con las dos metodologías de cálculo propuestas en el proyecto FEGA (HmC y HmV) y para los tres tipos de hábitat se muestran en la Tabla 19. Dado que los resultados basados en HmV son ligeramente peores que los basados en HmC, las figuras que se muestran a continuación corresponden a este último (Figuras 33, 34 y 35). En las figuras también se muestra la ecuación lineal resultante de la relación entre ambas variables, así como el coeficiente de determinación (r<sup>2</sup>). A diferencia de la comparación de la altura media ponderada, y como cabía esperar, el valor de r<sup>2</sup> es claramente mejor para los hayedos que para los otros dos tipos de hábitat testados debido a la mayor variabilidad de alturas de los hayedos. Sorprende la nula correlación encontrada para los pinares.

Tabla 19 Resultados del coeficiente de determinación (r<sup>2</sup>) para los tres tipos de hábitat estudiados y con las dos metodologías planteadas por el equipo Tragsa (HmC y HmV). Fuente: elaboración propia.

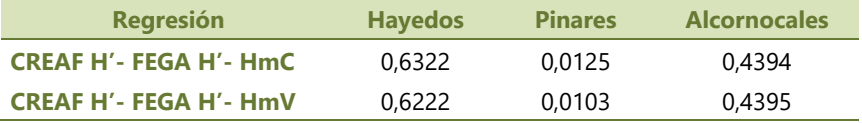

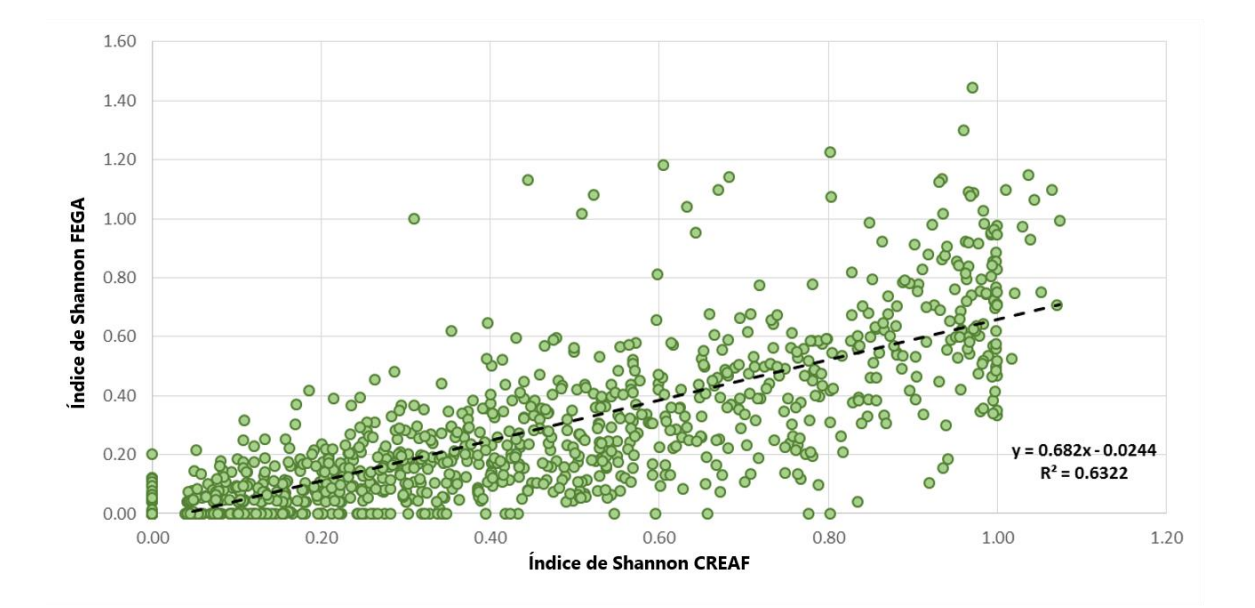

**Figura 33** Comparativa del índice de Shannon en los hayedos calcícolas. Cada punto de la gráfica corresponde al valor medio de la variable para cada celda de 300x300 m sin distinguir por zonas (Figura 17). Fuente: elaboración propia.

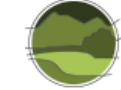

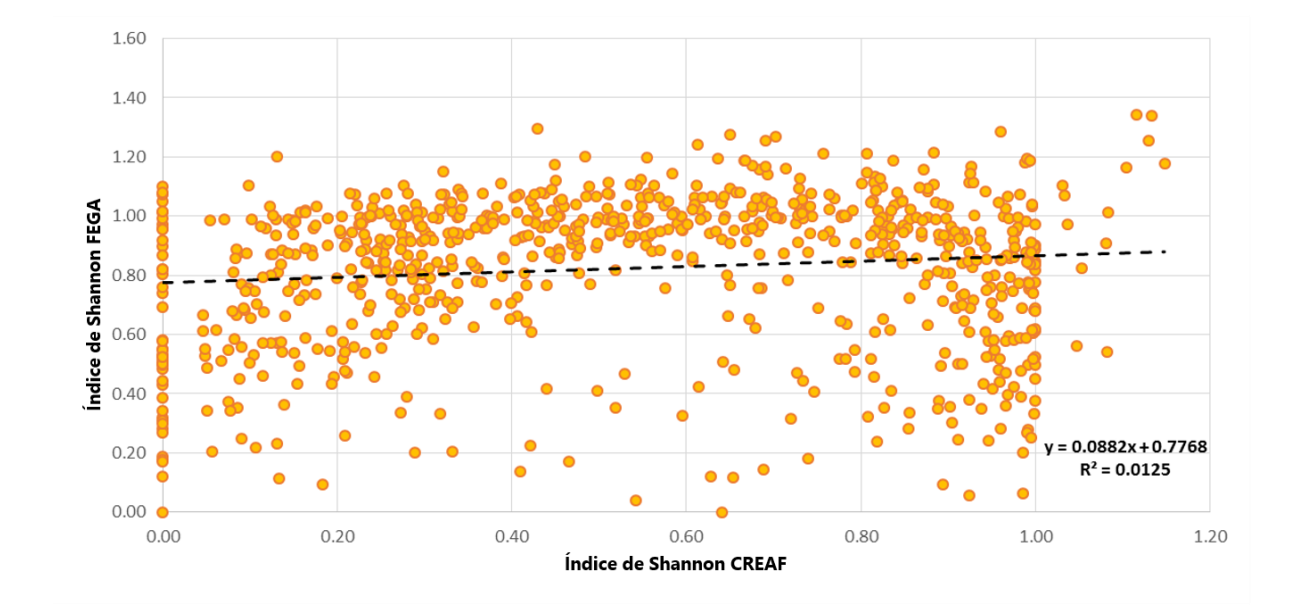

**Figura 34** Comparativa del índice de Shannon en los pinares de pino piñonero. Cada punto de la gráfica corresponde al valor medio de la variable para cada celda de 300x300 m sin distinguir por zonas (Figura 17). Fuente: elaboración propia.

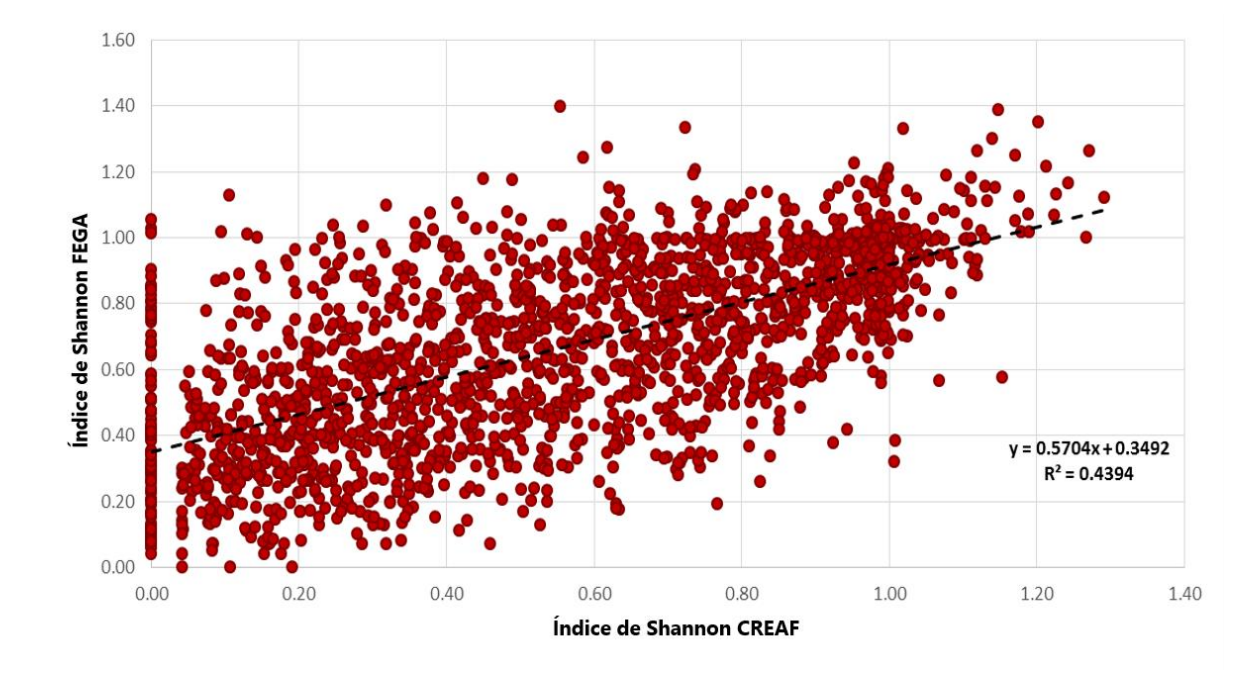

**Figura 35** Comparativa del índice de Shannon en los alcornocales. Cada punto de la gráfica corresponde al valor medio de la variable para cada celda de 300x300 m sin distinguir por zonas (Figura 17). Fuente: elaboración propia.

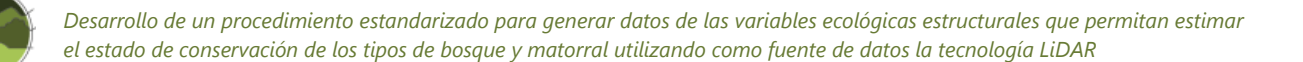

Las principales conclusiones de la comparación del índice de Shannon son las siguientes:

- Los dos métodos de cálculo propuestos (basados en HmV y HmC) no alteran significativamente el resultado, con lo que se podría optar por cualquiera de los dos.
- Dada la débil correlación encontrada para este indicador se desaconseja utilizar los datos del FEGA para analizar la diversidad de alturas.
- Es probable que, si se aumenta el número de clases de altura, por ejemplo, escogiendo clases de amplitud de 2 m y sin un límite superior, se mejore claramente el índice de Shannon y se podrían utilizar como uno de los indicadores para evaluar la estructura y función de los tipos de hábitat de bosque.

### **10.6.Conclusiones**

Las conclusiones y recomendaciones generales sobre la posible utilización de los datos del FEGA para evaluar la estructura y función de los tipos de hábitat forestales son:

- De acuerdo con los resultados obtenidos de la comparacion, de los datos del FEGA solo se podría utilizar la altura media (y aun así con cierta precaución) para aquellos tipos de hábitat de bosque cuyas especies no puedan alcanzar alturas medias superiores a los 14-15 m.
- No parece razonable, dado el esfuerzo en cuanto a procesamiento de datos que supone, evaluar con datos LiDAR tipos de hábitat que ocupen grandes extensiones del territorio (p. ej. encinares, pinares de pino albar, etc.).
- La resolución espacial horizontal de 5 m de clasificaron de los pulsos LiDAR del FEGA es más que suficiente. Una resolución inferior, de 20x20 m, o incluso menor, de 50x50 m, podría ser suficiente. Esto reduciría muchísimo la cantidad de información a procesar, con lo que posibilitaría evaluar incluso tipos de hábitat que ocupan grandes extensiones territoriales.
- Se ha comprobado que la clasificación en las 13 clases de altura no es suficiente para evaluar la estructura vertical de los tipos de hábitat de bosque. Las únicas clases de altura que se podrían utilizar tienen una resolución insuficiente. En este sentido se aconseja reprocesar los datos LiDAR-PNOA para ampliar las clases de altura a partir de los 3 m. Se aconseja además fijar una amplitud de las clases que sea de 2 m hasta un límite de almenos 25 m.
- Dado que no se disponía de una clasificación más detallada para las clases de altura útiles para describir la estructura vertical de los bosques, no se han podido sacar conclusiones determinantes acerca de la utilidad de los datos del FEGA.
- Antes de poder utilizar los datos del FEGA para obtener información fiable de la FCC es recomendable comprobar los algoritmos que se han utilizado para clasificar los puntos LiDAR en las distintas clases de altura. En particular, dado que el error del LiDAR-PNOA puede estar alrededor de 10-20 cm no es razonable clasificar como vegetación baja puntos por debajo de 40 cm.
- Para poder seguir avanzando sobre cómo se podría utilizar información derivada de los datos del LiDAR-PNOA se recomienda hacer pruebas de clasificación en alturas de los pulsos LiDAR a distintas resoluciones espaciales y verticales validando los resultados en zonas piloto con tipos de hábitat de bosque con una amplia variabilidad de estructuras verticales y horizontales.

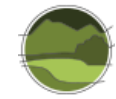

## **11. REFERENCIAS**

Alberti G, Boscutti F, Pirotti F, Bertacco C, De Simon G, Sigura M, Cazorzi F & Bonfanti P. 2013. A LiDARbased approach for a multi-purpose characterization of Alpine forests: an Italian case study. iForest [-](https://www.researchgate.net/journal/1971-7458_iForest-Biogeosciences_and_Forestry) [Biogeosciences and Forestry.](https://www.researchgate.net/journal/1971-7458_iForest-Biogeosciences_and_Forestry) 6(3): 156-168.

Andersen H-E, McGaughey R J & Reutebuch S E. 2005. Estimating forest canopy fuel parameters using LIDAR data. Remote Sensing of Environment. 94(4): 441–449.

Bolland[sås](https://www.researchgate.net/scientific-contributions/72567385_Ole_Martin_Bollandsas) O M, Hanssen K H, Marthiniussen S & Naesset E. 2008. Measures of spatial forest structure derived from airborne laser data are associated with natural regeneration patterns in an uneven-aged spruce forest. Forest Ecology and Management. 255(3-4): 953-961.

CARBOSTOCK. 2012-2014. Estimación precisa de los stocks de carbono en bosques y matorrales a partir de sensores aerotransportados LIDAR. CGL2011-30300. CREAF.

Detto M, Muller-Landau H C, Mascaro J & Asner G P. 2013. Hydrological Networks and Associated Topographic Variation as Templates for the Spatial Organization of Tropical Forest Vegetation. PlosONE. 8(10): e76296.

Dees M, Straub C & Koch B. 2012. Can biodiversity study benefit from information on the vertical structure of forests? Utility of LiDAR remote sensing. Current Science. 102(8): 1181-1187.

DG Environment. 2017. Reporting under Article 17 of the Habitats Directive: Explanatory notes and guidelines for the period 2013-2018. Final version, May 2017. Compiled by the European Environment Agency (EEA) and its European Topic Centre on Biological Diversity (ETC/BD). Brussels. 188 pp.

Estornell J, Ruiz L A, Velázquez-Martí B & Hermosilla T. 2010. Analysis of the factors affecting LiDAR DTM accuracy in a steep shrub area. International Journal of Digital Earth. 4(6): 521-538.

Estornell J, Ruiz L A, Velázquez-Martí B & Hermosilla T. 2012a. Assessment of factors affecting shrub volume estimations using airborne discrete-return LiDAR data in Mediterranean areas. Journal of Applied Remote Sensing. 6(1): 063544.

Estornell J, Ruiz L A, Velázquez-Martí B & Fernández-Sarría A. 2012b. Estimation of shrub biomass by airborne LiDAR data in small forest stands. Forest Ecology and Management. 262(9): 1697–1703.

European Commission. 2011. Assessment and reporting under Article 17 of the Habitats Directive. Explanatory Notes & Guidelines for the period 2007-2012. Final version, July 2011. Compiled by Evans D & Arvela M. European Topic Centre on Biological Diversity. [https://circabc.europa.eu/sd/a/2c12cea2](https://circabc.europa.eu/sd/a/2c12cea2-f827-4bdb-bb56-3731c9fd8b40/Art17-Guidelines-final.pdf) [f827-4bdb-bb56-3731c9fd8b40/Art17-Guidelines-final.pdf.](https://circabc.europa.eu/sd/a/2c12cea2-f827-4bdb-bb56-3731c9fd8b40/Art17-Guidelines-final.pdf)

Gobakken T & Næsset E. 2004. Estimation of diameter and basal area distributions in coniferous forest by means of airborne laser scanner data. Scandinavian Journal of Forest Research. 19: 529-542.

Gobakken T & Næsset E. 2005. Weibull and percentile models for LiDAR-based estimation of basal area distribution. Scandinavian Journal of Forest Research. 20: 490–502.

Harding D J, Lefsky M A, Parker G G & Blair B. 2001. Laser altimetry canopy height profiles: methods and validation for closed‐canopy, broadleaved forests. Remote Sensing of Environment. 76: 283-297.

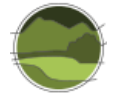

Hill R A & Broughton R K. 2009. Mapping the understorey of deciduous woodland from leaf-on and leafoff airborne LiDAR data: A case study in lowland Britain. ISPRS Journal of Photogrammetry and Remote Sensing Volume. 64(2): 223-233.

Holmgren J. 2004. Prediction of tree height, basal area and stem volume in forest stands using airborne laser scanning. Scandinavian Journal of Forest Research. 19: 543-553.

Holmgren J, Nilsson M & Olsson H. 2003. Estimation of Tree Height and Stem Volume on Plots Using Airborne Laser Scanning. Forest Science. 49(3): 419-428.

Huang H, Link T, Smith A & Chen Ch. 2011. Accuracy of the LiDAR-derived DEM in Dense Shrub Areas in Mountainous NW US. In: [Proceedings 2011 IEEE International Conference on Spatial Data Mining and](https://ieeexplore.ieee.org/xpl/mostRecentIssue.jsp?punumber=5958522)  [Geographical Knowledge Services.](https://ieeexplore.ieee.org/xpl/mostRecentIssue.jsp?punumber=5958522) Fuzhou, China.

Jakubowksi M K, Guo Q, Collins B, Stephens S & Kelly M. 2013. Predicting Surface Fuel Models and Fuel Metrics Using Lidar and CIR Imagery in a Dense, Mountainous Forest. Photogrammetric Engineering and Remote Sensing. 79: 37–49.

Jaskierniak D, Lane P N J, Robinson A & Lucieer A. 2011. Extracting LiDAR indices to characterise multilayered forest structure using mixture distribution functions. Remote Sensing of Environment. 115(2): 573-585.

Jung J, Pekin B K & Pijanowski B C. 2013. Mapping Open Space in an Old-Growth, Secondary-Growth, and Selectively-Logged Tropical Rainforest Using Discrete Return LIDAR. IEEE Journal of Selected Topics in Applied Earth Observations and Remote Sensing. 6(6): 2453-2461.

Korpela I, Hovi A & Morsdorf F. 2012. Understory trees in airborne LiDAR data — Selective mapping due to transmission losses and echo-triggering mechanisms. Remote Sensing of Environment. 119: 92-104.

Kramer H, Collins B, Kelly M & Stephens S. 2014. Quantifying Ladder Fuels: A New Approach Using LiDAR. Forests. 5(6): 1432-1453.

Magnussen S, Næsset E & Gobakken T. 2010. Reliability of LiDAR derived predictors of forest inventory attributes: a case study with Norway spruce. Remote Sensing of Environment. 114: 700-712.

Maltamo M, Packalén P, Yu X, Eerikaïnen K, Hyyppä J & Pitkänen J. 2005. Identifying and quantifying structural characteristics of heterogeneous boreal forests using laser scanner data. Forest Ecology and Management. 216(1-3): 41-50.

Maltamo M, Packalén P, Peuhkurinen J, Suvanto A, Pesonen A & Hyyppä J. 2007. Experience and possibilities of ALS based forest inventory in Finland. In: ISPRS Workshop on Laser Scanning 2007 and SilviLaser 2007. September 12–14, Espoo, Finland.

Maltamo M, Packalén P, Suvanto A, Korhonen K, Mehtätalo L & Hyyppä P. 2009. Combining ALS and NFI training data for forest management planning: a case study in Kuortane, Western Finland. European Journal of Forest Research. 128: 305-317.

Maltamo M, Malinen J, Packalén P, Suvanto A & Kangas J*.* 2006. Nonparametric estimation of stem volume using airborne laser scanning, aerial photography, and stand-register data. Canadian Journal of Forest Research. 36(2): 426-436.

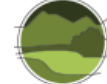

Martinuzzi S, Vierling L A, Gould W A, Falkowski M J, Evans J S, Hudak A T & Vierling K T. 2009. Mapping snags and understory shrubs for a LiDAR-based assessment of wildlife habitat suitability. Remote Sensing of Environment. 113(12): 2533-2546.

McRoberts R E, Tomppo E O & Næsset E. 2010. Advances and emerging issues in national forest inventories. Scandinavian Journal of Forest Research. 25: 368-381.

Montaghi A, Corona P, Dalponte M, Gianelle D, Chirici G & Olsson H. 2013. Airborne laser scanning of forest resources: An overview of research in Italy as a commentary case study. International Journal of Applied Earth Observation and Geoinformation. 23: 288-300.

Morsdorf, F, Meier E, Kötz B, Itten K I, Dobbertin M & Allgöwer B. 2004. LiDAR-based geometric reconstruction of boreal type forest stands at singletree level for forest and wildland fire management. Remote Sensing of Environment. 92(3): 353-362.

Muss J, Muss D, Mladenoff D J & Townsend P A. 2011. A pseudo-waveform technique to assess forest structure using discrete Lidar data. Remote Sensing of Environment. 115(3): 824-835.

Mutlu M, Popescu S C & Zhao K. 2008a. Sensitivity analysis of fire behavior modeling with LiDAR-derived surface fuel maps. Forest Ecology and Management. 256(3): 289-294.

Mutlu M, Popescu S C, Stripling C & Spencer T. 2008b. Mapping surface fuel models using lidar and multispectral data fusion for fire behavior. Remote Sensing of Environment. 112(1): 274-285.

Nelson R, Krabill W & Tonelli J. 1988. Estimating forest biomass and volume using airborne laser data. Remote Sensing of Environment. 24(2): 247-267.

Næsset E. 1997a. Determination of mean tree height of forest stands using airborne laser scanner data. ISPRS Journal of Photogrammetry and Remote Sensing. 52: 49-56.

Næsset E. 1997b. Estimating timber volume of forest stands using airborne laser scanner data. Remote Sensing of Environment. 61: 246-253.

Næsset E. 2007. Airborne laser scanning as a method in operational forest inventory: status of accuracy assessments accomplished in Scandinavia. Scandinavian Journal of Forest Research. 22: 433-442.

Næsset E & Gobakken T. 2008. Estimation of above- and below-ground biomass across regions of the boreal forest zone using airborne laser. Remote Sensing of Environment. 112(6): 3079-3090.

Næsset E, Bollandsås O M & Gobakken T. 2005. Comparing regression methods in estimation of biophysical properties of forest stands from two different inventories using laser scanner data. Remote Sensing of Environment. 94: 541–553.

Nord-Larsen T & Riis-Nielsen T. 2010. Developing an airborne laser scanning dominant height model from a countrywide scanning survey and national forest inventory data. Scandinavian Journal of Forest Research. 25: 262–272.

Packalén P & Maltamo M. 2007. The k-MSN method in the prediction of species specific stand attributes using airborne laser scanning and aerial photographs. Remote Sensing of Environment. 109(3): 328-341.

Palminteri S, Powell G V N, Asner G P & Peres C A. 2012. LiDAR measurements of canopy structure predict spatial distribution of a tropical mature forest primate. Remote Sensing of Environment. 127: 98– 105.

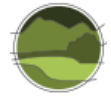

Pescador D S, Vayreda J, Escudero A & Lloret F. 2019. Identificación y descripción de las variables utilizadas en el Inventario Forestal Nacional para la evaluación de la 'Estructura y función' de los tipos de hábitat de bosque. Serie "Metodologías para el seguimiento del estado de conservación de los tipos de hábitat". Ministerio para la Transición Ecológica. Madrid. 135 pp.

Reutebuch S E, Anderson H-E & McGaughey R J. 2005. Light detection and ranging (LiDAR): an emerging tool for multiple resource inventory. Journal of Forestry. 103(6): 286–292.

Riaño D, Meier E, Allgöwer B, Chuvieco E & Ustin S L. 2003. Modeling airborne laser scanning data for the spatial generation of critical forest parameters in fire behavior modeling. Remote Sensing of Environment. 86(2): 177-186.

Riaño D, Chuvieco E, Ustin S L, Salas J, Rodríguez-Pérez J R, Ribeiro L M, Viegas D X, Moreno J M & Fernández H. 2007. Estimation of shrub height for fuel-type mapping combining airborne LiDAR and simultaneous color infrared ortho imaging. International Journal of Wildland Fire. 16: 341-348.

Smart L S, Swenson J J, Christensen N L & Sexton J O. 2012. Three-dimensional characterization of pine forest type and red-cockaded woodpecker habitat by small-footprint, discrete-return LiDAR. Forest Ecology and Management. 281: 100-110.

Srinivasan S, Popescu S C, Eriksson M, Sheridan R D & Ku N-W. 2014. Multi-temporal terrestrial laser scanning for modeling tree biomass change. Forest Ecology and Management. 318: 304-317.

Stark S C, Leitold V, Wu J L, Hunter M O, de Castilho C V, Costa F R C, McMahon S M, Parker G G, Shimabukuro M T, Lefsky M A, Keller M, Alves L F, Schietti J, Shimabukuro Y E, Brandão D O, Woodcock T K, Higuchi N, de Camargo P B, de Oliveira R C & Saleska S R. 2012. Amazon forest carbon dynamics predicted by profiles ofcanopy leaf area and light environment. Ecology Letters. 15: 1406–1414.

Véga C & St-Onge B. 2008. Height growth reconstruction of a boreal forest canopy over a period of 58 years using a combination of photogrammetric and Lidar models. Remote Sensing of Environment. 112(4): 1784–1794.

Wing B M, Ritchie M W, Boston K, Cohen W B, Gitelman A & Olsen M J. 2012. Prediction of understory vegetation cover with airborne Lidar in an interior ponderosa pine forest. Remote Sensing of Environment. 124: 730–741.

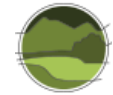

# **ANEXO I. Evaluación del estado de conservación de al menos tres tipos de hábitat de bosque y matorral aplicando el procedimiento basado en datos de la tecnología LiDAR**

## **I.1. Selección de los tipos de hábitat objeto de estudio**

Para la selección de los tres tipos de hábitat objeto de estudio se han tenido en cuenta tres criterios principales: i) que tenga una área de distribución reducida en la península ibérica y localizada geográficamente; ii) que puedan ser evaluados de forma correcta con el Inventario Forestal Nacional por si, eventualmente, se quisiera hacer algún tipo de comparación y; iii) que el tipo de hábitat estuviera localizado exclusivamente en Cataluña para poder hacer la evaluación con la cartografía de variables forestales obtenidas en el proyecto CARBOSTOCK (2012-2014; ver detalles en el apartado 6 de este trabajo).

Los tipos de hábitat propuestos para realizar la evaluación del estado de conservación fueron:

- 633 pinares de *Pinus pinea*
- 434 alcornocales
- 235 havedos

# **I.2. Procedimiento detallado para la obtención de los datos necesarios para estimar el parámetro 'Estructura y función'**

Las fases para la obtención de los datos para estimar el parámetro de 'Estructura y función' se pueden dividir en tres:

- Variables seleccionadas
- Selección de las zonas de estudio
- Selección y procesado de las variables LiDAR

# I.2.1. Variables seleccionadas

Los datos asociados a las variables LiDAR seleccionados para el cálculo del parámetro 'Estructura y función' de los tres tipos de hábitat son:

- $\blacksquare$  Área basimétrica (AB), en m<sup>2</sup>/ha
- Altura media ponderada (Hm), en m
- Recubrimiento arbóreo (Rec), en %
- Volumen con corteza (VCC), en m $3$ /ha
- Diámetro normal medio (DBH), en cm

La obtención de las 5 variables descritas (AB, Hm, Rec, VCC, DBH) parte de la adaptación de las variables forestales de Cataluña elaboradas en el marco del proyecto CARBOSTOCK (2012-2014), pasando del píxel original de 20x20 m a la tesela de 300x300 m.

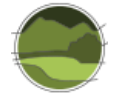

## I.2.2. Selección de las zonas de estudio

La capa de referencia para la obtención de los tres tipos de hábitat ha sido la cartografía llevada a cabo en Sánchez de Dios *et al.* (2019), que deriva del Mapa Forestal de España a escala 1:50.000 (MFE50), a la cual se le añade la información de las distintas regiones biogeográficas elaborada por la Agencia Europea de Medio Ambiente (versión 28/01/2016).

Mientras que los tipos de hábitat de los pinares de pino piñonero y los alcornocales se encuentran totalmente en la región mediterránea, los hayedos calcícolas se dividen en dos regiones: la alpina y la mediterránea (Figura I.1).

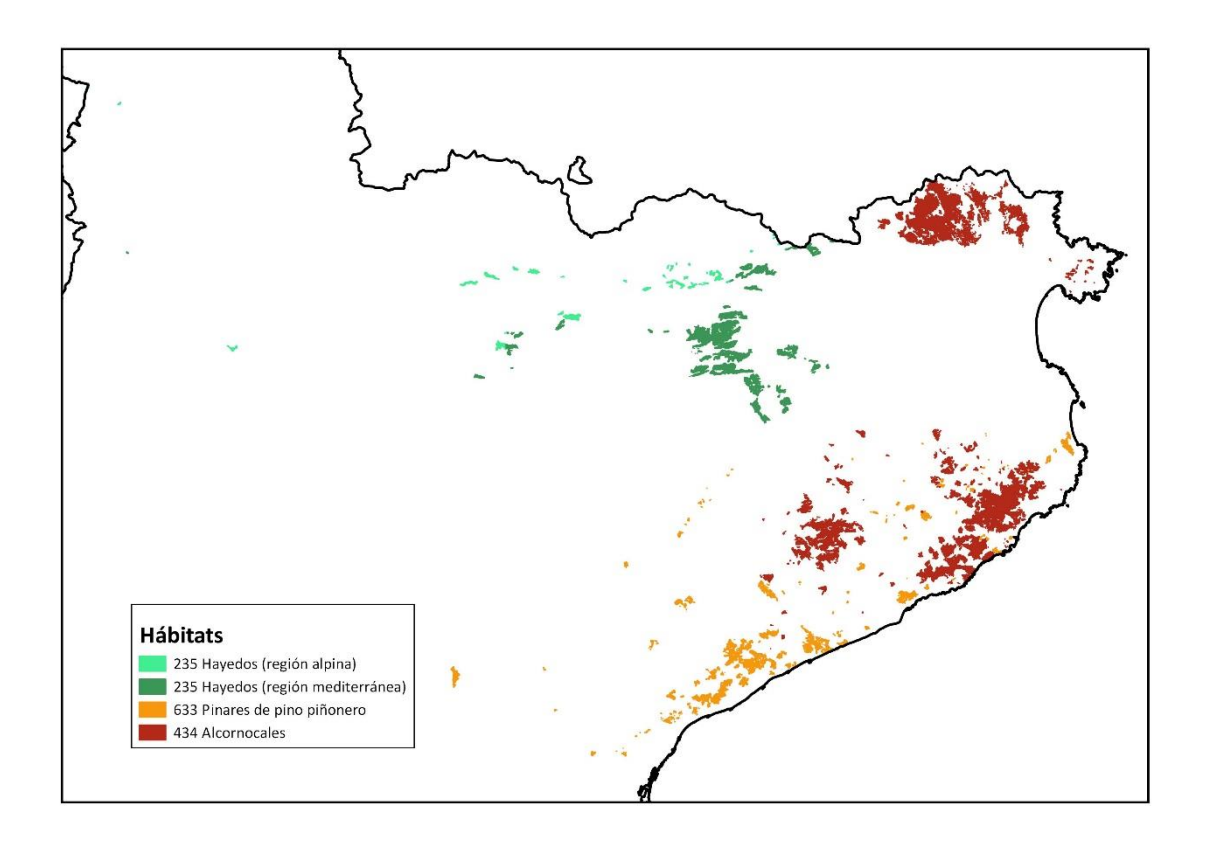

**Figura I.1** Distribución de los tres tipos de hábitat de estudio, clasificados según su región biogeográfica, en Cataluña. Fuente: elaboración propia.

## I.2.3. Selección y procesado de las variables LiDAR

El procedimiento seguido para la selección y el procesado de las variables LiDAR originales se muestra en la Figura I.2 y se explica detalladamente en los siguientes apartados y figuras.

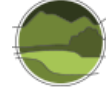

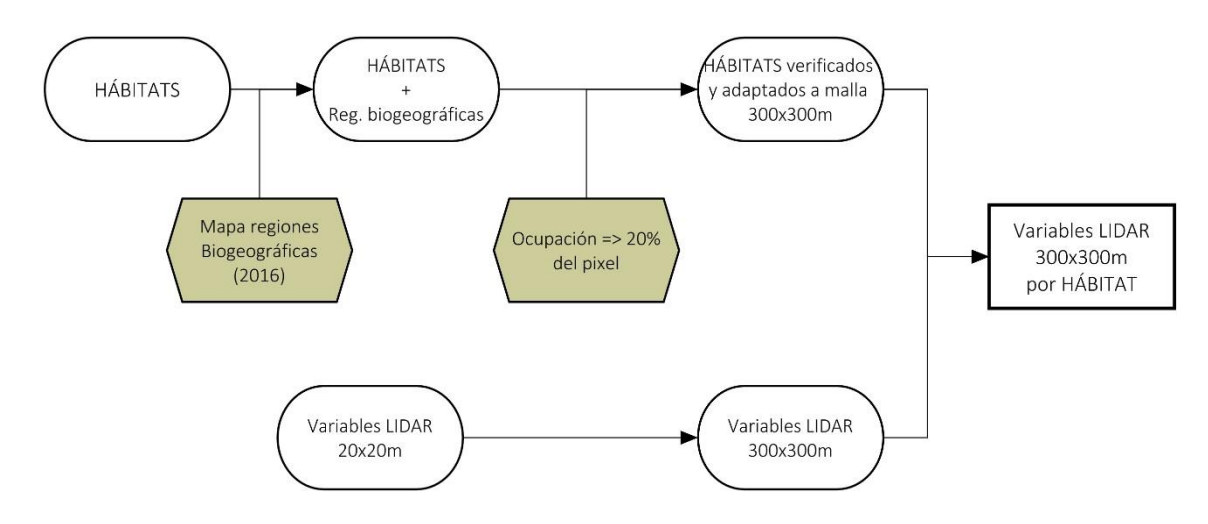

**Figura I.2** Flujo de trabajo seguido para la obtención de las variables LiDAR para los distintos tipos de hábitat. Fuente: elaboración propia.

A partir del cruce de la capa del tipo de hábitat seleccionado del MFE50 con la capa de las regiones biogeográficas, estas se transforman en las unidades geográficas de evaluación a escala local mediante el cruce de esta con una malla de 300x300 m adaptada a los datos de las variables LiDAR existentes siguiendo el criterio que solo se seleccionaban aquellas unidades de 9 ha que en su interior tuvieran al menos un 20% del tipo de hábitat (cuadrícula rallada de la Figura I.3).

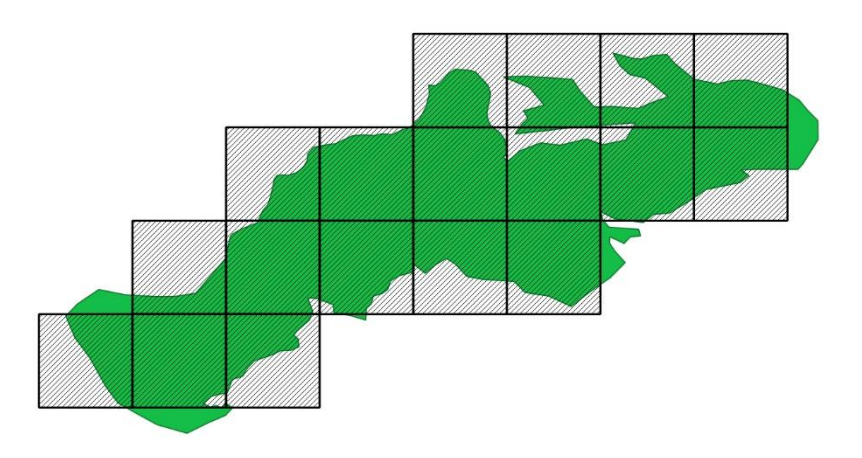

**Figura I.3** Selección de las unidades de 300x300 m (cuadrícula rallada) que cumplen que en su interior tienen 20% de la superficie ocupada por el tipo de hábitat que se muestra en verde. Fuente: elaboración propia.

A partir de la malla del tipo de hábitat obtenida anteriormente se transforman las variables LiDAR de la resolución original de 20x20 m a la unidad geográfica de evaluación de 300x300 m (Figura I.4).

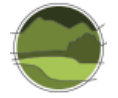

*Desarrollo de un procedimiento estandarizado para generar datos de las variables ecológicas estructurales que permitan estimar el estado de conservación de los tipos de bosque y matorral utilizando como fuente de datos la tecnología LiDAR*

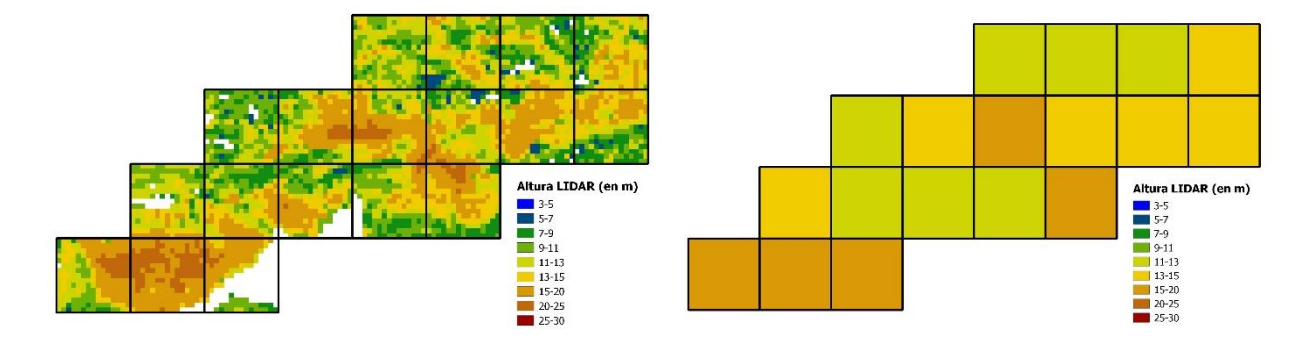

**Figura I.4** Transformación de la variable LiDAR altura media de lado de píxel 20x20 metros (izquierda) a lado de píxel 300x300 m (derecha). Fuente: elaboración propia.

Como resultado de la selección anterior se obtienen, para los tres tipos de hábitat de estudio que se muestran en la Figura I.1, un conjunto de teselas de 300x300 m con la información de las variables LiDAR especificadas en el apartado I.2.1. de este anexo.

## **I.3. Datos asociados a las diferentes variables en el área de estudio para cada tipo de hábitat**

Con la aplicación de la metodología anteriormente descrita se obtiene la cartografía a 300x300 m de cada variable para cada uno de los tres tipos de hábitat seleccionados en toda su área de distribución separando por regiones biogeográficas. Los resultados obtenidos se resumen en la Tabla I.1.

**Tabla I.1** Resumen del promedio y la desviación estándar para las 6 variables LiDAR disponibles en la región de Cataluña y los tres tipos de hábitat estudiados. Fuente: elaboración propia.

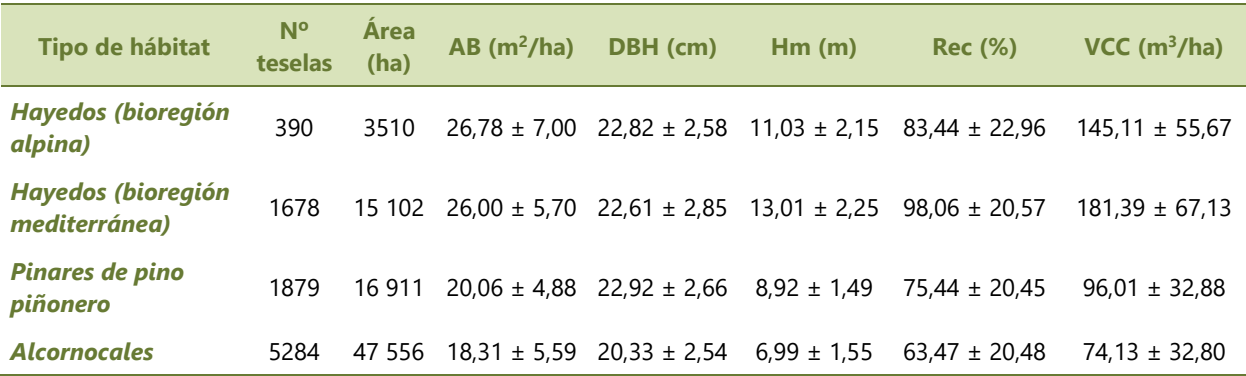

A continuación, se muestran los histogramas de distribución de las 6 variables obtenidas para los tres tipos de hábitat estudiados (Figuras I.5-I.19).

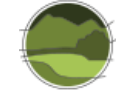

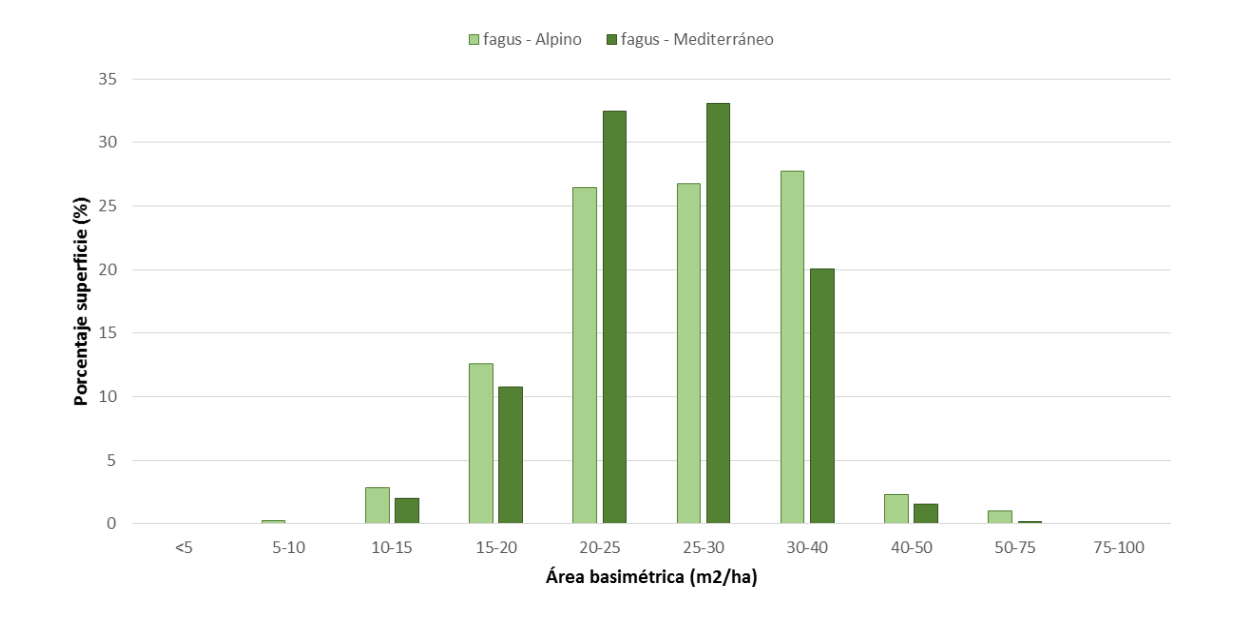

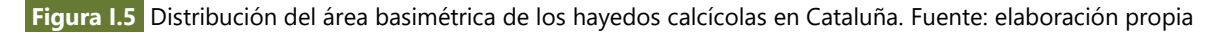

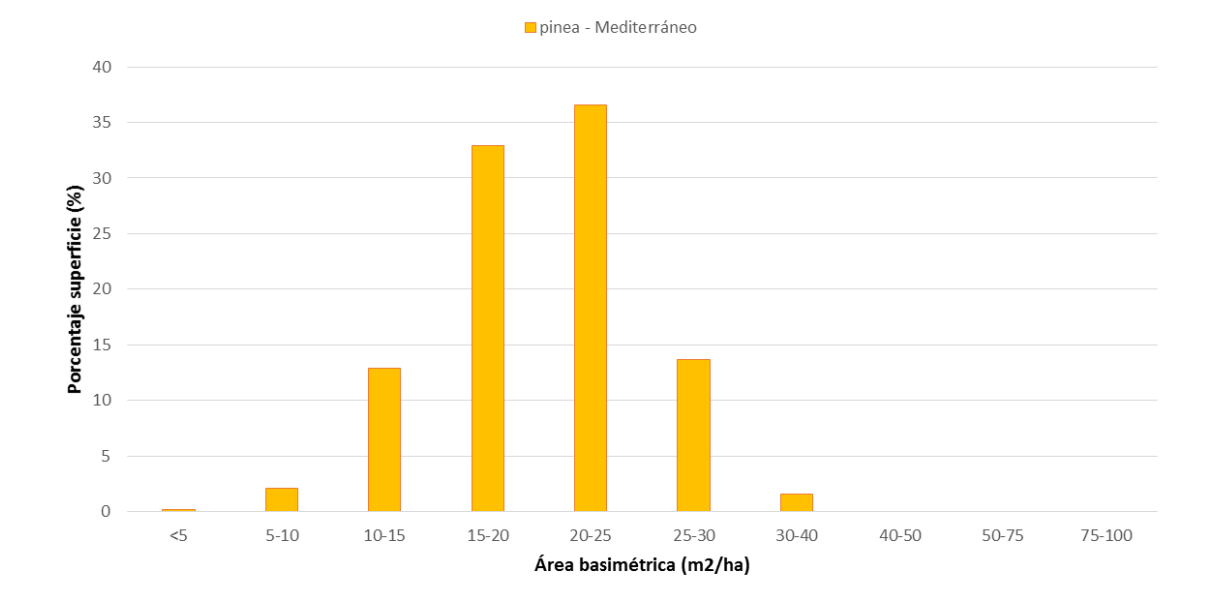

**Figura I.6** Distribución del área basimétrica de los pinares de pino piñonero en Cataluña. Fuente: elaboración propia.

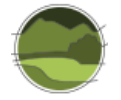

*Desarrollo de un procedimiento estandarizado para generar datos de las variables ecológicas estructurales que permitan estimar el estado de conservación de los tipos de bosque y matorral utilizando como fuente de datos la tecnología LiDAR*

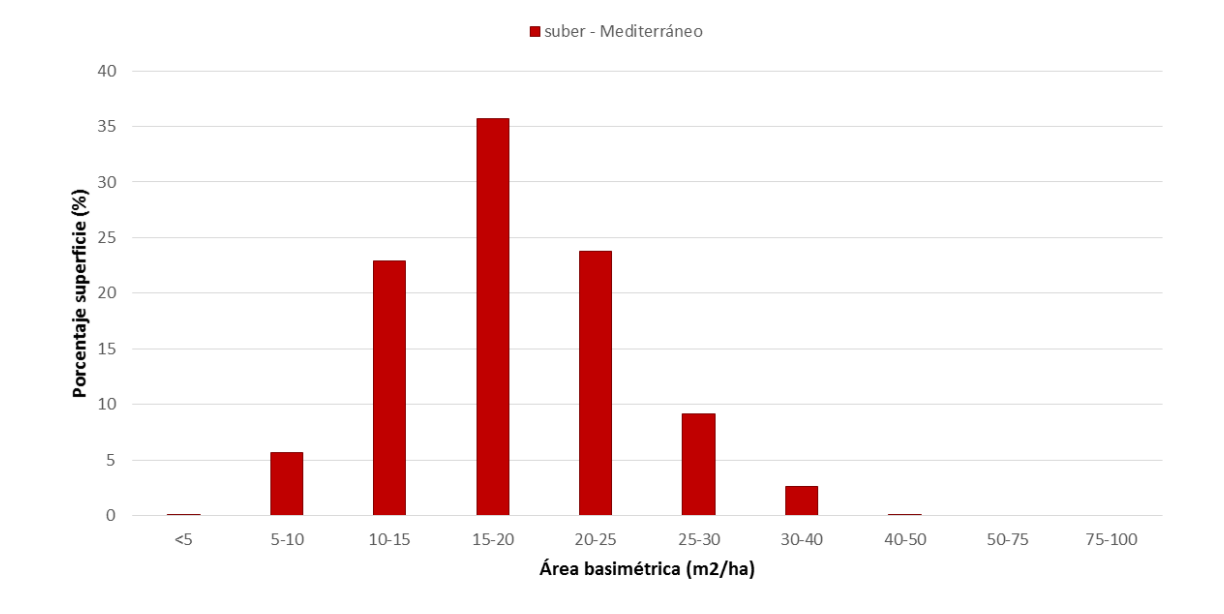

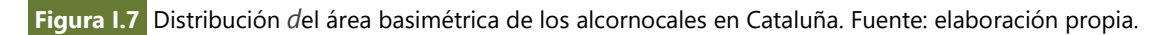

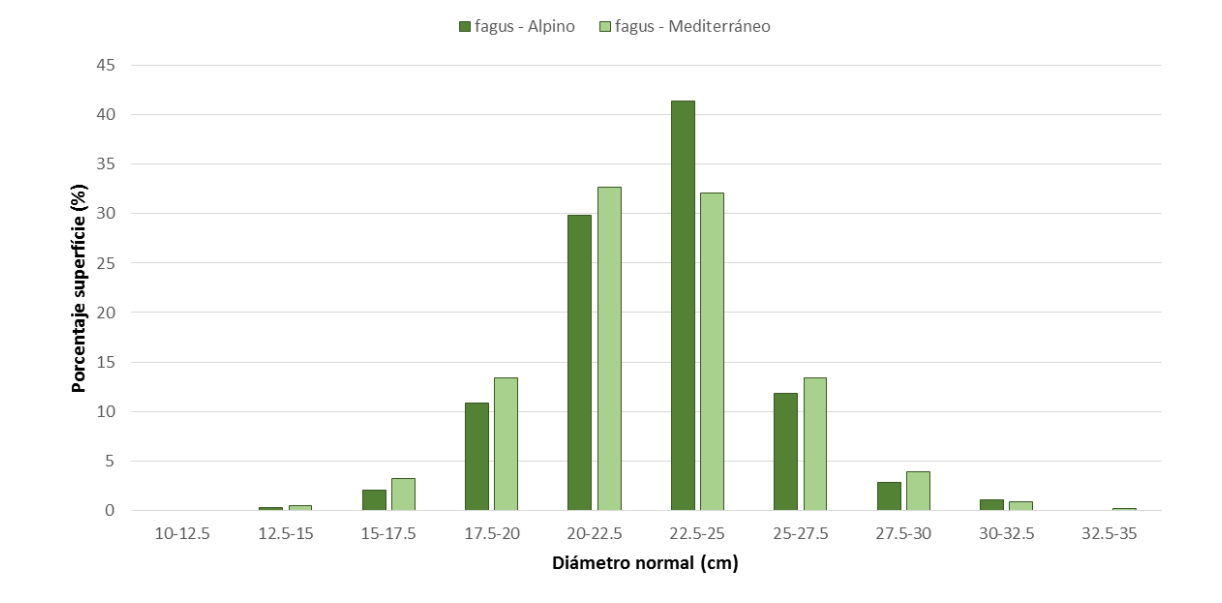

**Figura I.8** Distribución del diámetro normal de los hayedos calcícolas en Cataluña. Fuente: elaboración propia.

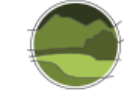

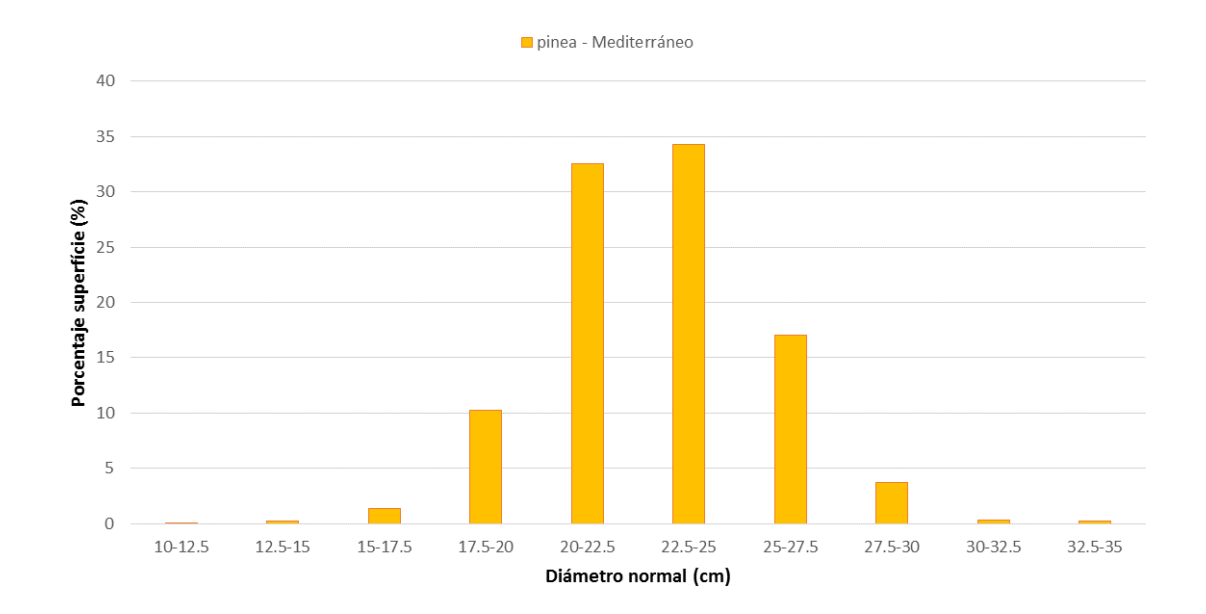

**Figura I.9** Distribución del diámetro normal de los pinares de pino piñonero en Cataluña. Fuente: elaboración propia.

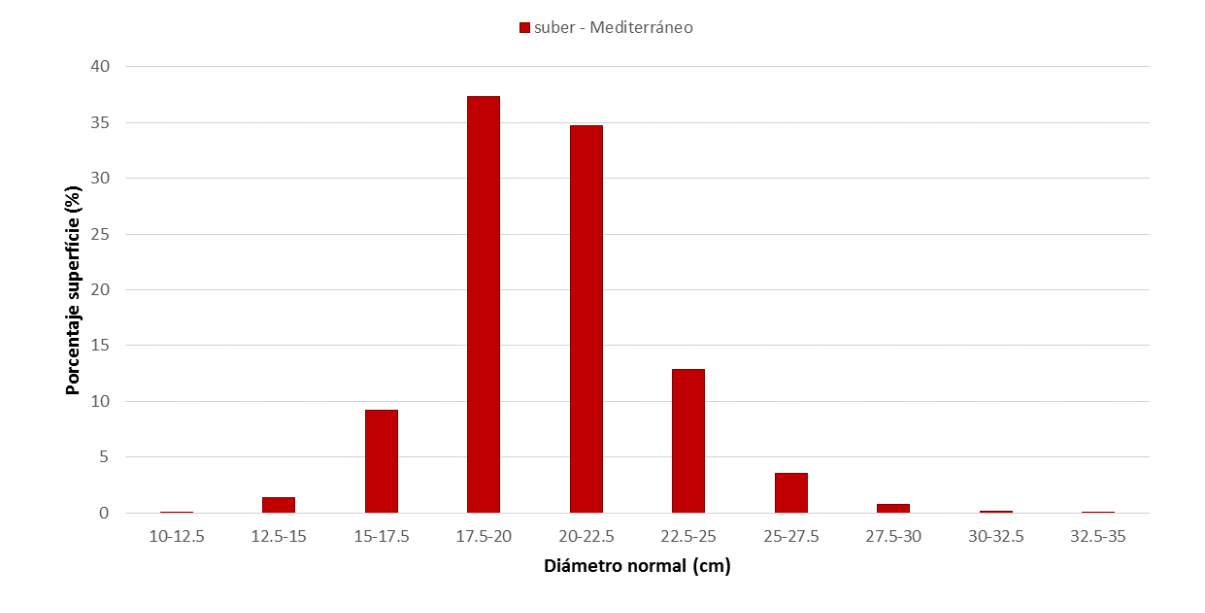

**Figura I.10** Distribución del diámetro normal de los alcornocales en Cataluña. Fuente: elaboración propia.

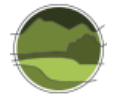

*Desarrollo de un procedimiento estandarizado para generar datos de las variables ecológicas estructurales que permitan estimar el estado de conservación de los tipos de bosque y matorral utilizando como fuente de datos la tecnología LiDAR*

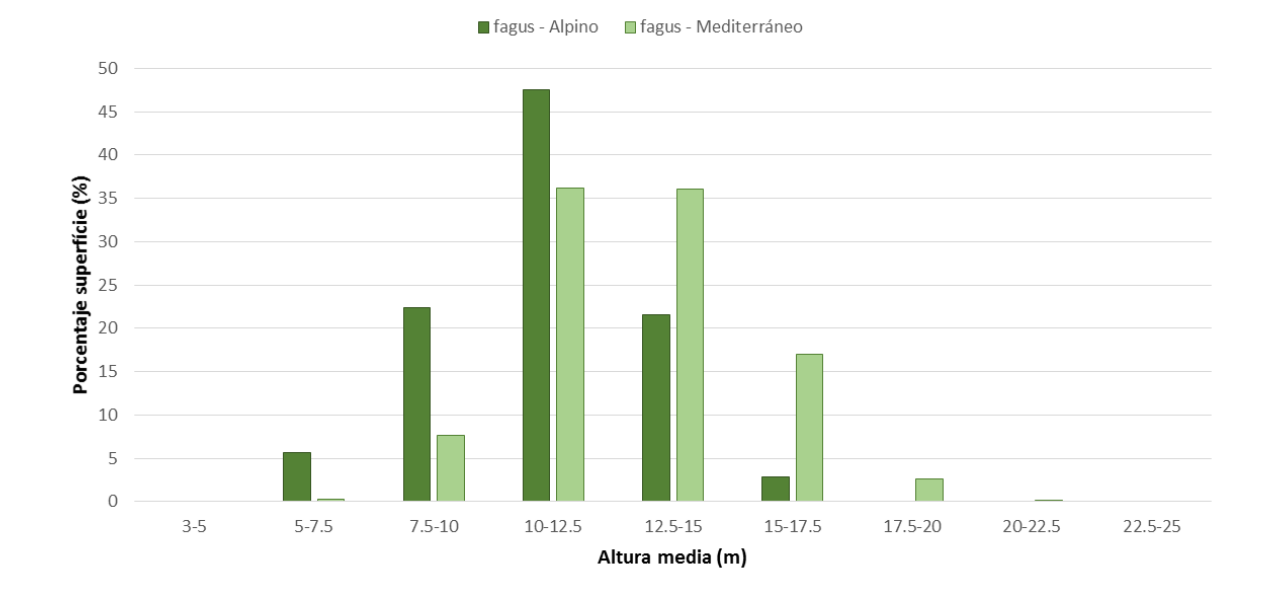

**Figura I.11** Distribución de la altura media de los hayedos calcícolas en Cataluña. Fuente: elaboración propia.

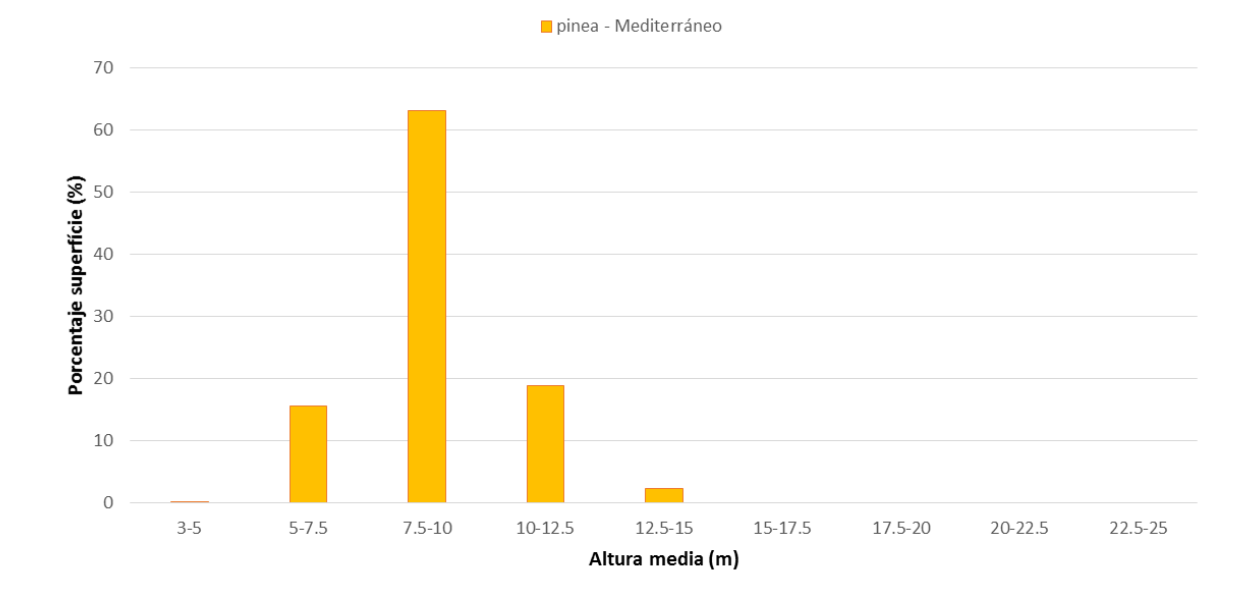

**Figura I.12** Distribución de la altura media de los pinares de pino piñonero en Cataluña. Fuente: elaboración propia.

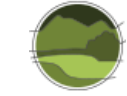

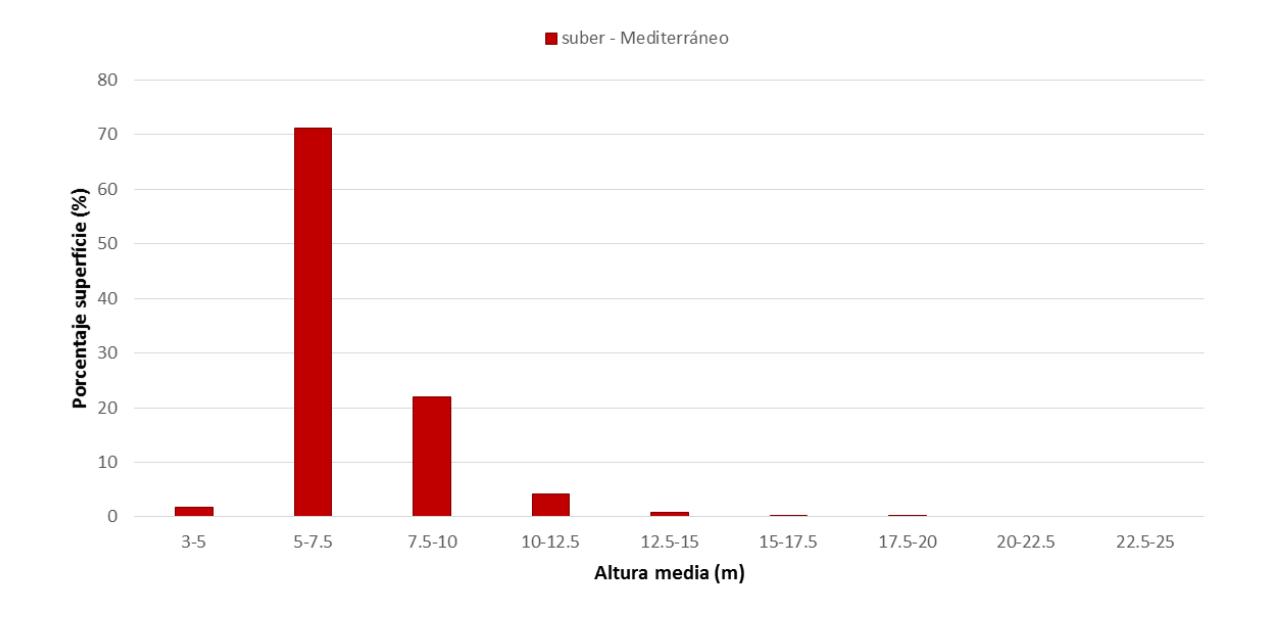

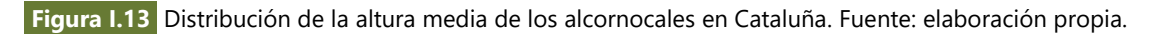

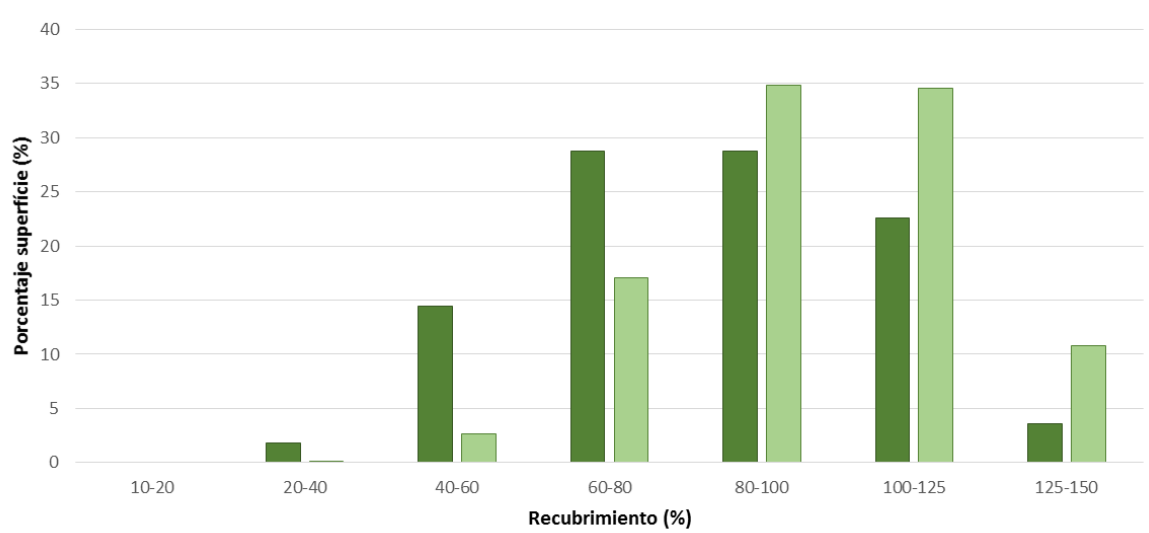

■ fagus - Alpino fagus - Mediterráneo

**Figura I.14** Distribución del recubrimiento de los hayedos calcícolas en Cataluña. Fuente: elaboración propia.

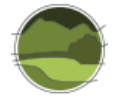

*Desarrollo de un procedimiento estandarizado para generar datos de las variables ecológicas estructurales que permitan estimar el estado de conservación de los tipos de bosque y matorral utilizando como fuente de datos la tecnología LiDAR*

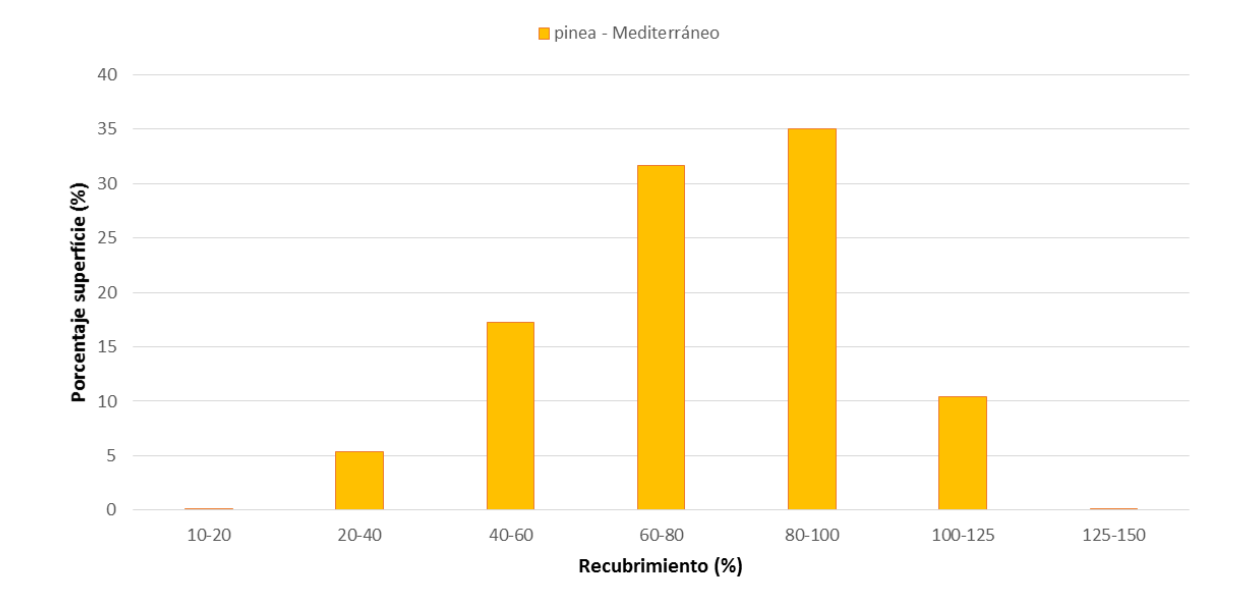

**Figura I.15** Distribución del recubrimiento de los pinares de pino piñonero en Cataluña. Fuente: elaboración propia.

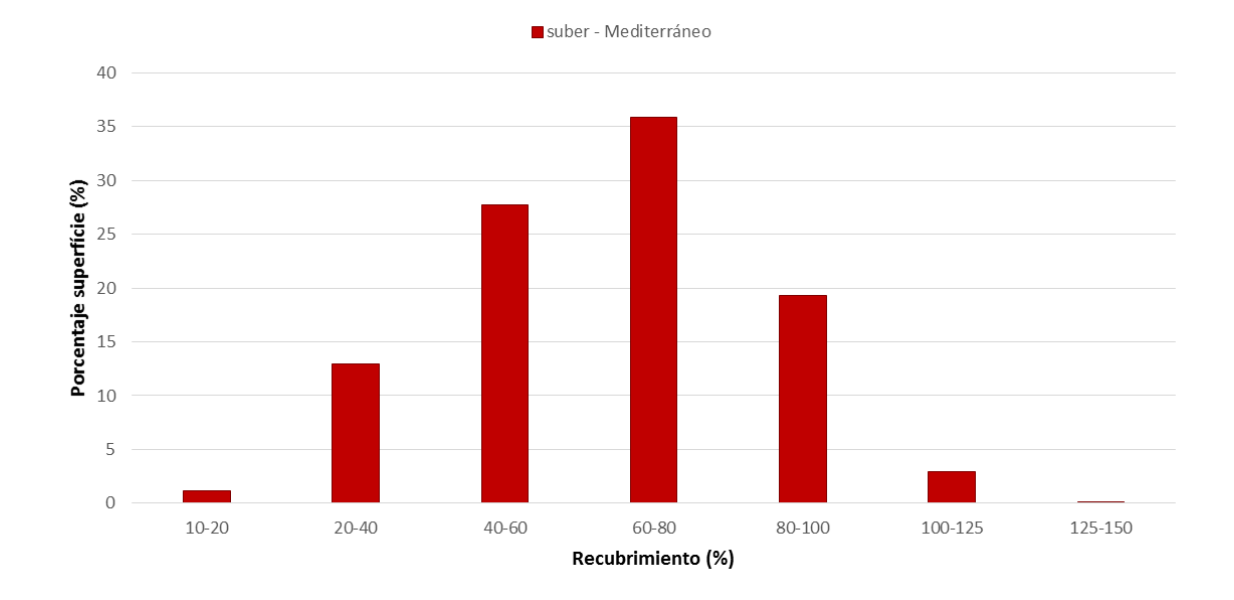

**Figura I.16** Distribución del recubrimiento de los alcornocales en Cataluña. Fuente: elaboración propia.
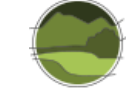

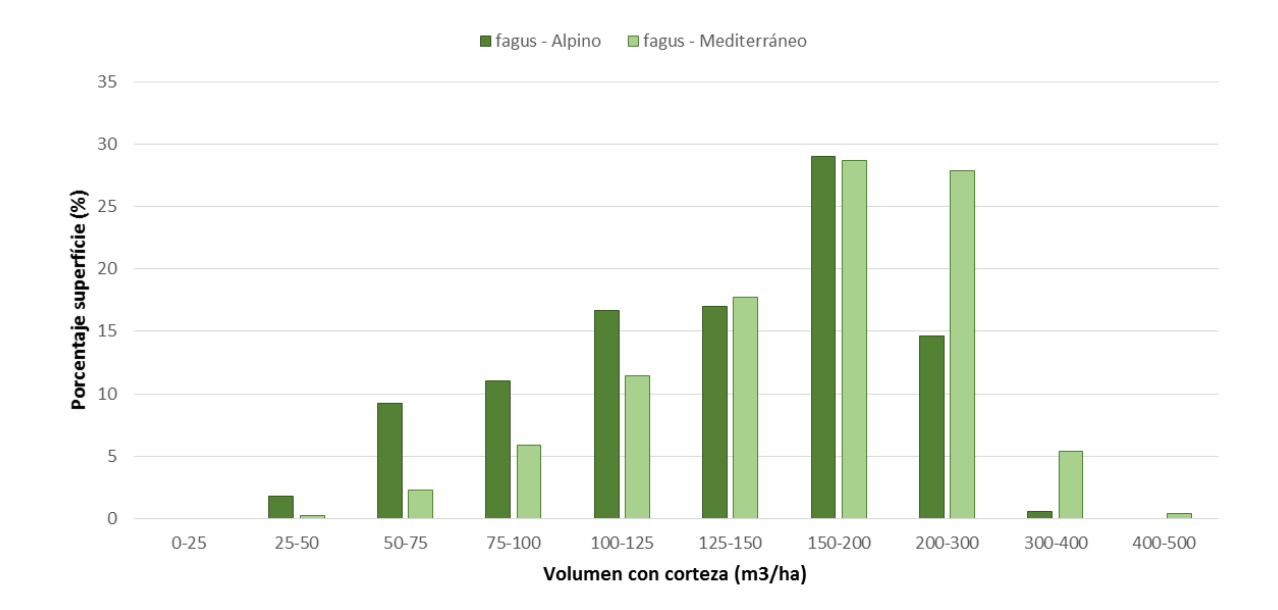

**Figura I.17** Distribución del volumen con corteza de los hayedos calcícolas en Cataluña. Fuente: elaboración propia.

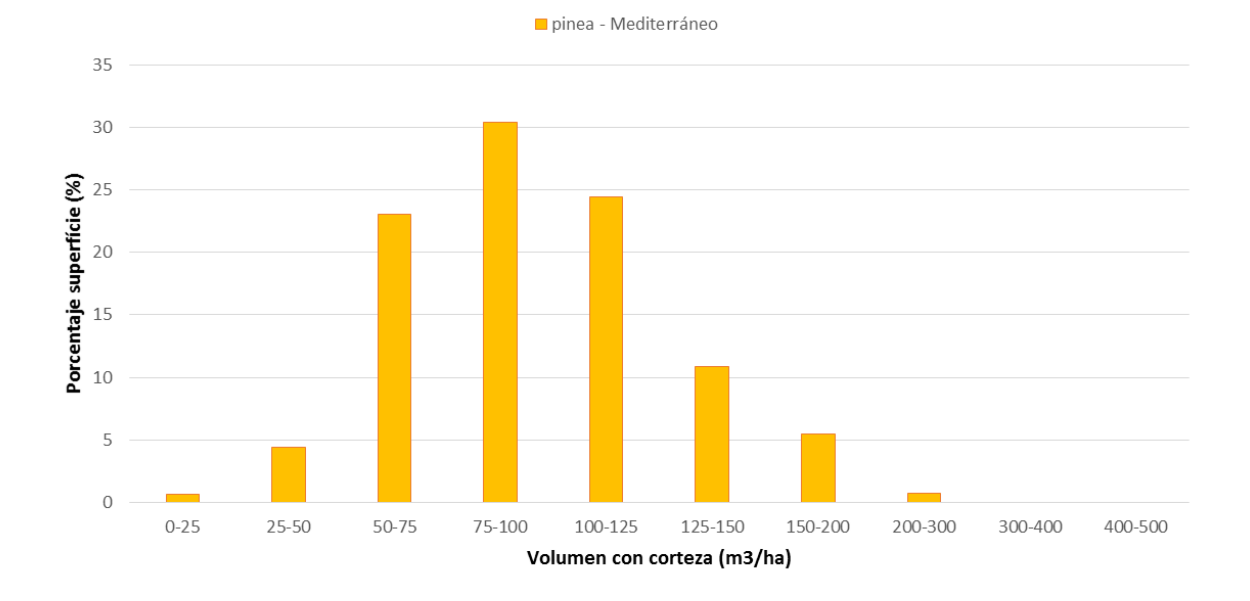

**Figura I.18** Distribución del volumen con corteza de los pinares de pino piñonero en Cataluña. Fuente: elaboración propia.

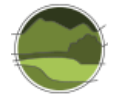

*Desarrollo de un procedimiento estandarizado para generar datos de las variables ecológicas estructurales que permitan estimar el estado de conservación de los tipos de bosque y matorral utilizando como fuente de datos la tecnología LiDAR*

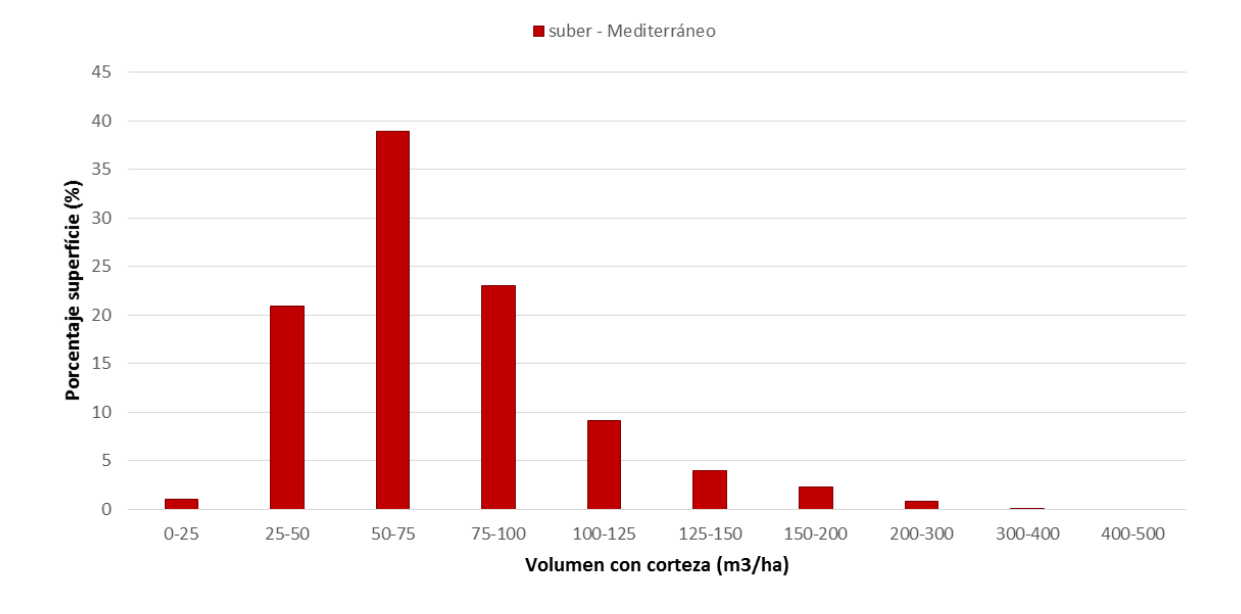

**Figura I.19** Distribución del volumen con corteza de los alcornocales en Cataluña. Fuente: elaboración propia.

## **I.4. Estimación del parámetro 'Estructura y función' a escala local y a escala de región biogeográfica para cada tipo de hábitat**

La evaluación del estado de conservación del tipo de hábitat con la metodología LiDAR se basa en la metodología planteada para la evaluación de la conservación de los tipos de hábitat con el IFN3. La única diferencia es que se usan únicamente indicadores disponibles de la cartografía de variables forestales derivados del LiDAR pero que forman parte de la lista de posibles los indicadores planteados para la evaluación a partir de los datos del IFN3.

Para los tres tipos de hábitat, se proponen tres variables indicadoras del estado de conservación complementarias entre sí para evaluar el estado de desarrollo y la estructura forestal: el área basimétrica (AB), el diámetro normal medio (DBH) y la altura media ponderada (Hm). Siguiendo la misma metodología que la planteada para el IFN3, para cada uno de estos tres indicadores se establecen unos umbrales y un factor de ponderación según el tipo de hábitat y región biogeográfica obtenidos por valoración experta (Tablas I.2, I.3 y I.4).

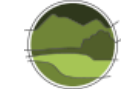

**Tabla I.2** Ponderaciones y umbrales para cada una de las variables LiDAR en el caso de los hayedos calcícolas en la zona de Cataluña. Fuente: elaboración propia.

**Nota:** Fav.: favorable; Desfav. inad.: desfavorable-inadecuado; Desfav. malo: desfavorable-malo. En rojo, la puntuación asignada según el estado de conservación.

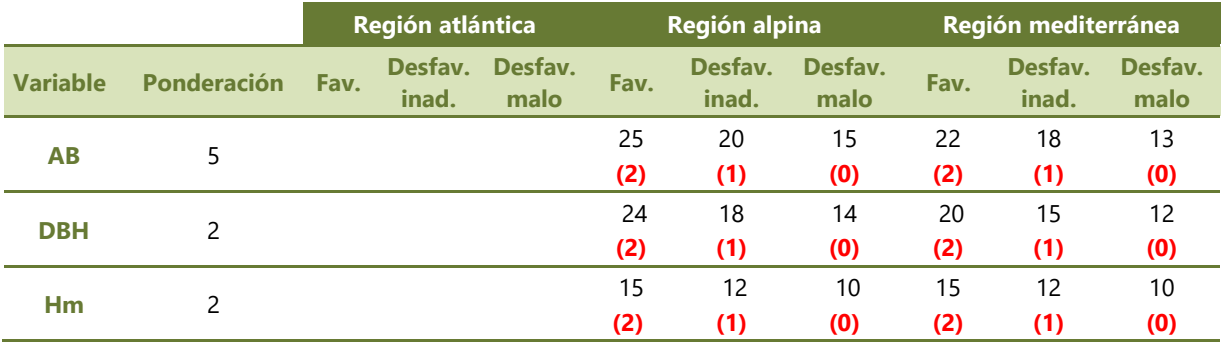

**Tabla I.3** Ponderaciones y umbrales para cada una de las variables LiDAR en el caso de los pinares de pino piñonero en la zona de Cataluña. Fuente: elaboración propia.

**Nota:** en rojo, la puntuación asignada según el estado de conservación.

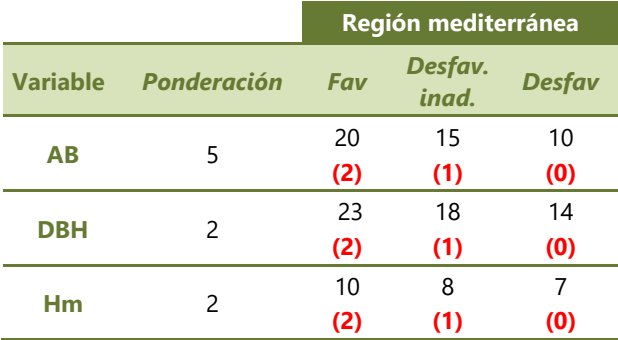

**Tabla I.4** Ponderaciones y umbrales para cada una de las variables LiDAR en el caso de los alcornocales en la zona de Cataluña. Fuente: elaboración propia.

**Nota:** en rojo, la puntuación asignada según el estado de conservación.

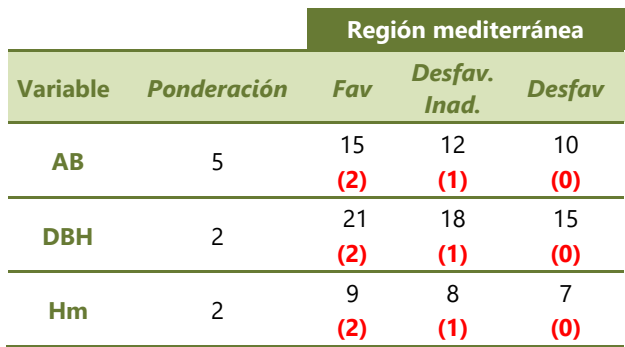

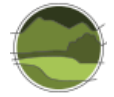

Para cada variable y valor umbral se aplica un valor (puntuación) tal que el valor 2 (='favorable'), valor 1 (='desfavorable-inadecuado') o 0 (='desfavorable-malo'), tal y como se muestra en rojo en las tablas anteriores (Tablas I.2, I.3 y I.4).

El cálculo según la puntuación establecida de cada variable juntamente con su ponderación y unidad de trabajo, es decir, para cada tesela o celda de 9 ha (300x300 m), nos permite caracterizar su estado de conservación local (ECL) como 'favorable', 'desfavorable-inadecuado' o 'desfavorable-malo', tal y como se muestra en la Figura I.20.

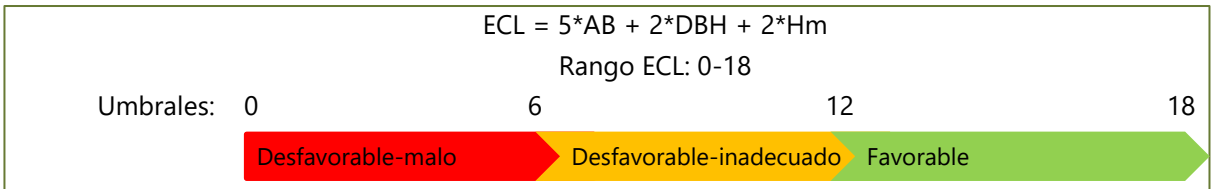

**Figura I.20** Ejemplo de cálculo para evaluar el estado de conservación local (ECL) según ponderación y umbral de cada celda de 9 ha. Fuente: elaboración propia.

De esta forma se obtiene un valor a escala local (ECL) para cada una de las celdas de 9 ha (300x300 m), que muestra espacialmente la distribución del estado de conservación para cada tipo de hábitat estudiado (Figura I.21, Figura I.22, Figura I.23).

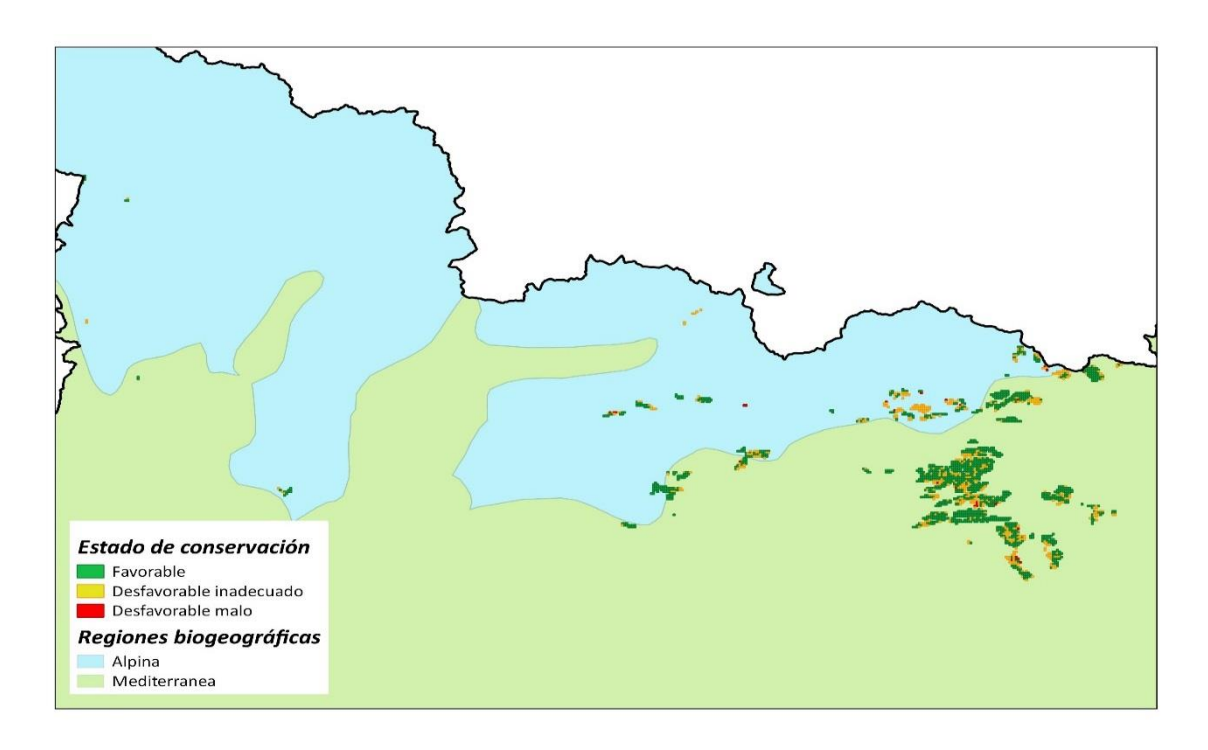

**Figura I.21** Distribución del estado de conservación de los hayedos calcícolas en la región de Cataluña. Fuente: elaboración propia.

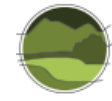

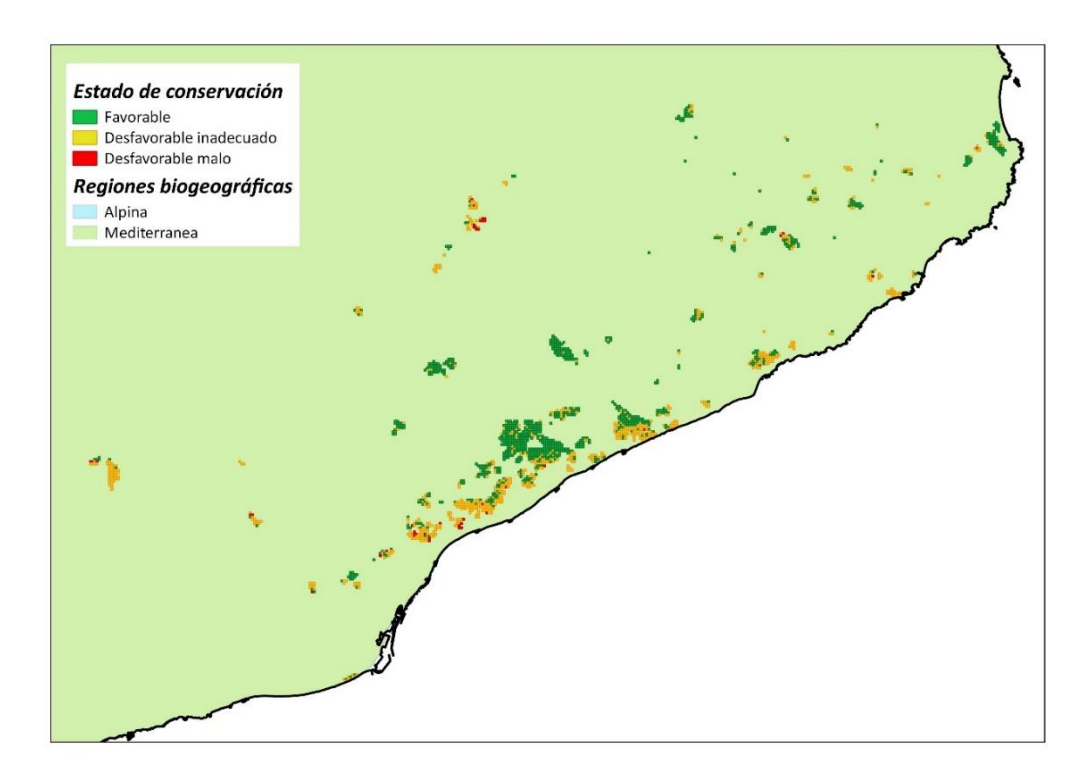

**Figura I.22** Distribución del estado de conservación de los pinares de pino piñonero en la región de Cataluña. Fuente: elaboración propia.

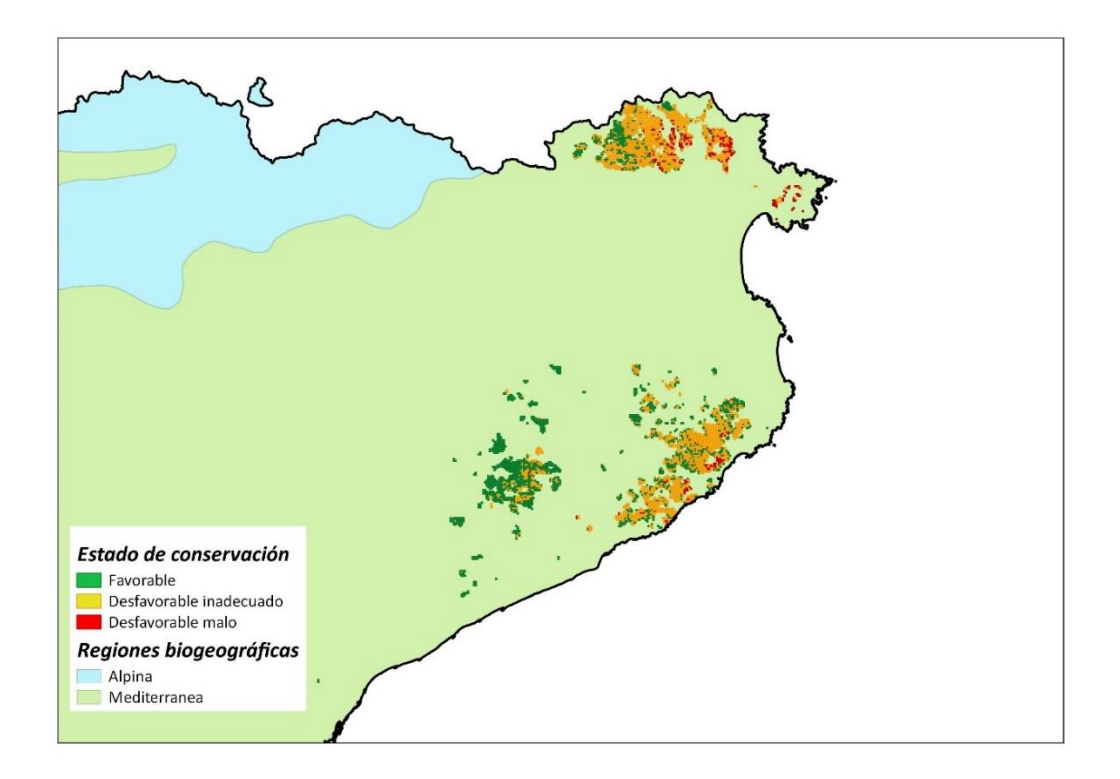

**Figura I.23** Distribución del estado de conservación de los alcornocales en la región de Cataluña. Fuente: elaboración propia.

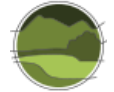

A partir de los valores obtenidos para las teselas de 9 ha se pasa al cálculo del estado de conservación a escala regional para el tipo de hábitat siguiendo las siguientes reglas y umbrales:

- Si el número de celdas en estado desfavorable-malo es mayor del 25% en la región biogeográfica, el estado es 'desfavorable-malo'.
- Si el número de celdas en estado favorable es superior al 75% en la región, el estado es 'favorable'.
- Cualquier otro valor define un estado 'desfavorable-inadecuado'.

De la aplicación de estas reglas y umbrales se obtiene la valoración final del tipo de hábitat a escala regional tal y como se muestra en la Tabla I.5.

**Tabla I.5** Valoración del estado de conservación de los tres tipos de hábitat seleccionados en la región de Cataluña. Fuente: elaboración propia.

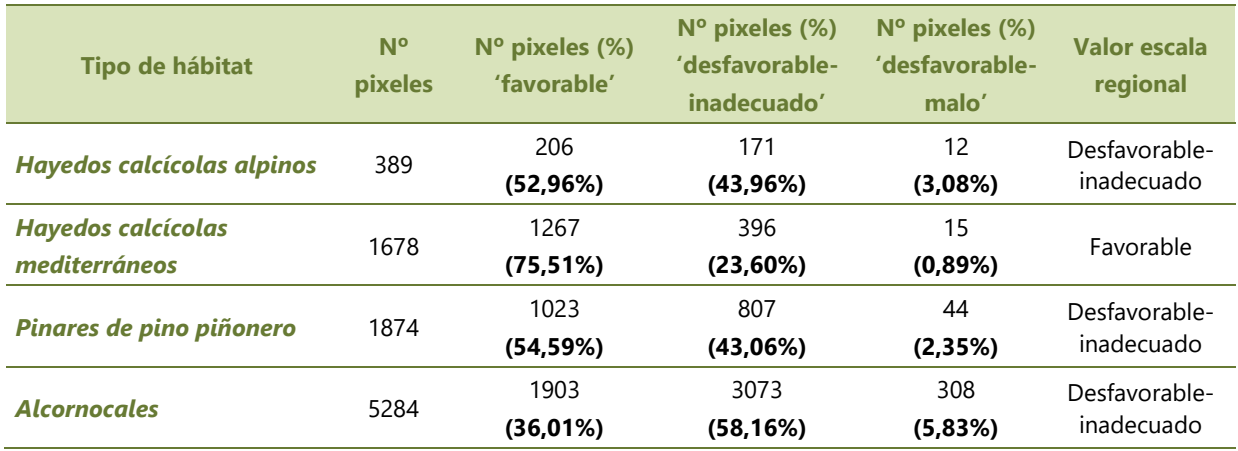

De acuerdo con esta metodología únicamente los hayedos calcícolas de la región biogeográfica mediterránea están en un estado de conservación 'favorable'. El resto tienen un estado de conservación 'desfavorable-inadecuado'.

## **I.5. Referencias**

CARBOSTOCK. 2012-2014. Estimación precisa de los stocks de carbono en bosques y matorrales a partir de sensores aerotransportados LIDAR. CGL2011-30300. CREAF.

Sánchez de Dios R, Sainz-Ollero H & Velázquez J C. 2019. Descripción de métodos para estimar las tasas de cambio del parámetro 'Superficie ocupada' de los tipos de hábitat de bosque. Serie "Metodologías para el seguimiento del estado de conservación de los tipos de hábitat". Ministerio para la Transición Ecológica. Madrid. 80 pp.